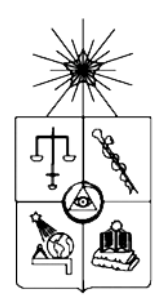

UNIVERSIDAD DE CHILE FACULTAD DE CIENCIAS FÍSICAS Y MATEMÁTICAS DEPARTAMENTO DE INGENIERÍA ELÉCTRICA

# **AMORTIGUACIÓN DE OSCILACIONES ELECTROMECÁNICAS UTILIZANDO CONTROL DE ENLACE HVDC**

MEMORIA PARA OPTAR AL TÍTULO DE INGENIERO CIVIL ELECTRICISTA

# **LORENZO ENRIQUE REYES CHAMORRO**

PROFESOR GUÍA: LUIS VARGAS DÍAZ

MIEMBROS DE LA COMISIÓN: RODRIGO PALMA BEHNKE GABRIEL OLGUÍN PARADA

> SANTIAGO DE CHILE MAYO 2009

RESUMEN DE LA MEMORIA PARA OPTAR AL TÍTULO DE INGENIERO CIVIL ELECTRICISTA POR: LORENZO REYES C. PROF. GUÍA: Sr. LUIS VARGAS D. Mayo de 2009

#### "AMORTIGUACIÓN DE OSCILACIONES ELECTROMECÁNICAS UTILIZANDO CONTROL DE ENLACE HVDC"

El crecimiento de la demanda eléctrica en el país requiere de nuevas fuentes de energía por parte del sector público y privado. En particular, una región que posee un gran potencial energético hidráulico es la XI Región de Aysén. Sin embargo la concentración de la demanda se encuentra en el centro del país por lo que es necesario transmitir una gran cantidad de energía, estimada inicialmente en 2750[MW] de potencia activa, a través de aproximadamente 2000[km] de longitud. En este contexto, la mejor solución técnico – económica disponible para la transmisión es un enlace de corriente continua en alto voltaje (HVDC del inglés *"High Voltage Direct Current"*).

El disponer de un enlace HVDC de las características del proyecto Aysén ofrece importantes oportunidades para mejorar la operación de los sistemas de corriente alterna a los que se conecta. En efecto, un enlace HVDC utiliza elementos de electrónica de potencia de muy rápida respuesta, por lo que es posible plantear esquemas de control que contribuyan a la seguridad y estabilidad dinámica del sistema.

En esta memoria de título se plantea como objetivo el desarrollo de un esquema de control para amortiguar oscilaciones electromecánicas debido a pequeñas perturbaciones.

En este trabajo, se desarrolla una guía general para el problema de amortiguar oscilaciones electromecánicas en el intervalo de 0.1 – 2 [Hz].

Para ello se desarrolla un modelo y una herramienta computacional en MATLAB que resuelve en forma linealizada un modelo dinámico del Sistema Interconectado Central de Chile reducido considerando 6 variables de estado por generador, y las ecuaciones de flujo de potencia alterno y continuo para los balances de potencia. Con el sistema linealizado se diseña un control de lazo cerrado clásico para amortiguar oscilaciones de potencia utilizando como variable de control la corriente de operación del enlace HVDC y como variable controlada la diferencia angular entre 2 barras del sistema.

Como resultado se obtiene que la técnica utilizada a través de la herramienta computacional desarrollada en esta memoria, efectivamente logra amortiguar las oscilaciones de potencia en el sistema deseado, logrando una variación del factor de amortiguamiento de  $\Delta \xi = 0.4884$  para el modo local (oscilación rápida) y de  $\Delta \xi = 0.0595$  para el modo interárea (oscilación lenta) en el sistema alterno para una demanda estimada de 4700[MW] (a tensión nominal) y el enlace transmitiendo 2000[MW].

La herramienta computacional desarrollada en este trabajo permite realizar estudios de oscilaciones de potencia genéricos, de tal forma que se pueden implementar aplicaciones para sistemas con distintas topologías, incluyendo enlaces HVDC en su configuración.

A mi padre quien ha sido un ejemplo de vida digna de seguir.

A mi madre por apoyarme y entregarme su amor siempre sin importar el motivo.

Y a mis hermanos que siempre han estado a mi lado.

Los quiero mucho.

# Agradecimientos

Los más sinceros agradecimientos a mi Profesor Integrante Dr. Gabriel Olguín P. quien me propuso inicialmente el tema y que luego con dedicación y disposición se convirtió en un verdadero profesor guía.

Agradezco también a los profesores Dr. Rodrigo Palma y Dr. Luis Vargas quienes han sido los motivadores de mi interés por esta rama del conocimiento y me han apoyado en mis proyectos personales.

Especiales agradecimientos también a mis compañeros Milko Padilla y Adrián Guzmán quienes fueron salvavidas en un momento de gran dificultad en el desarrollo de mi memoria.

A Carlos Mendoza con quien hemos compartido bastantes decisiones y ha sido siempre una persona con la que da gusto discutir.

A Claudio Troncoso quien siempre estuvo dispuesto a escuchar y ayudar a seguir avanzando en la escritura del documento final.

A Pablo Medina que dentro de su horario de trabajo y de su horario personal accedió a discutir soluciones para problemas dinámicos, y siempre a aportar a extender el conocimiento.

A todos mis otros compañeros con los que compartimos inolvidables experiencias durante nuestro periodo de estudio.

Y finalmente a mi familia que siempre han sido un apoyo fundamental y han tenido infinita paciencia en el transcurso de mi trabajo de memoria.

# Índice de Contenidos

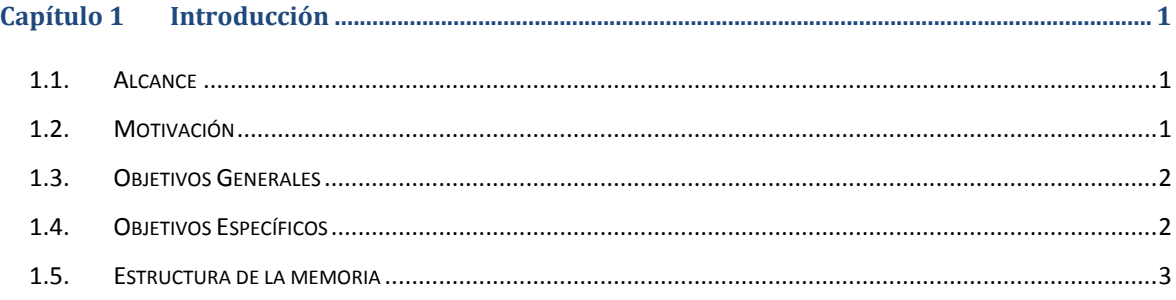

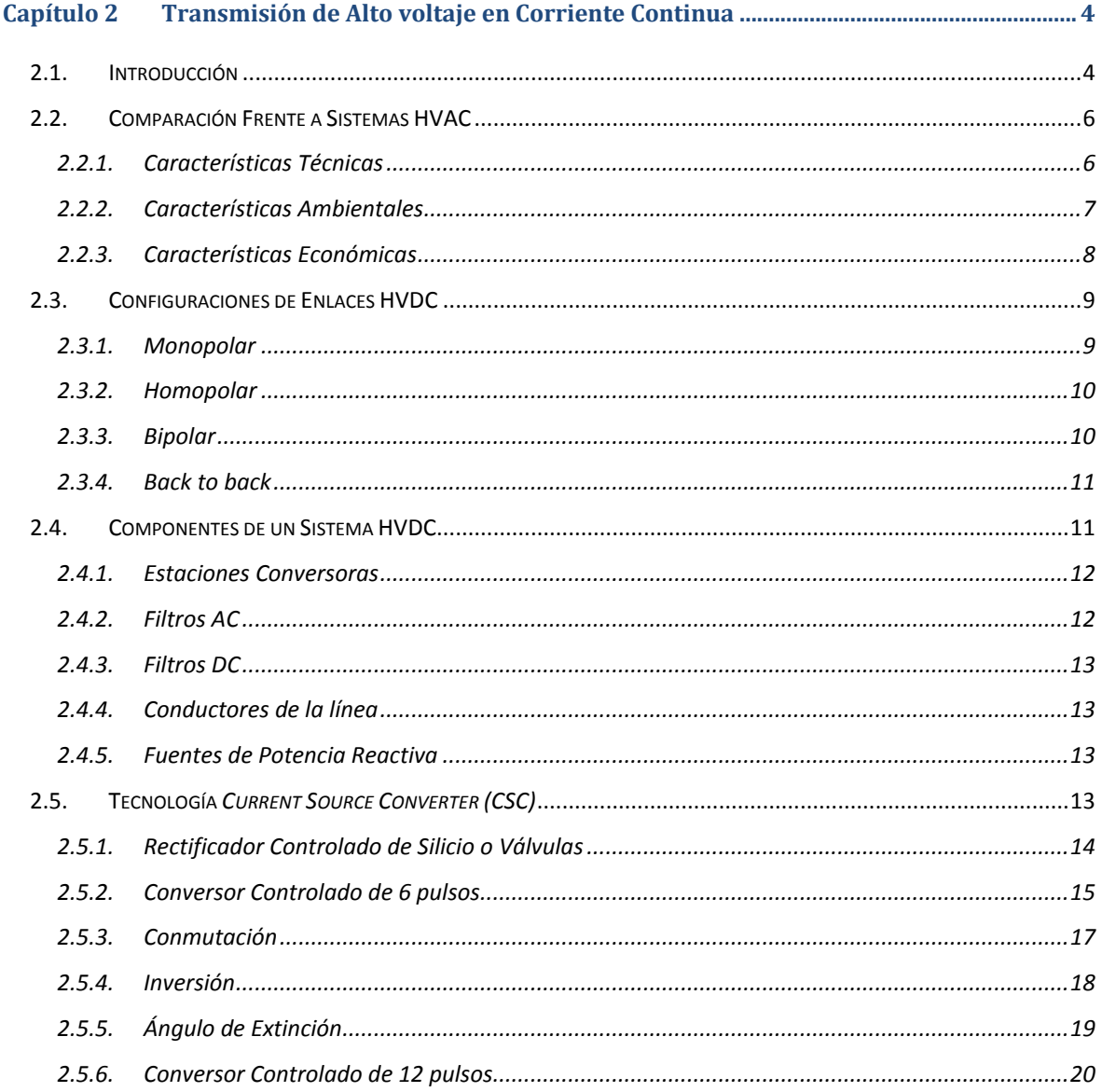

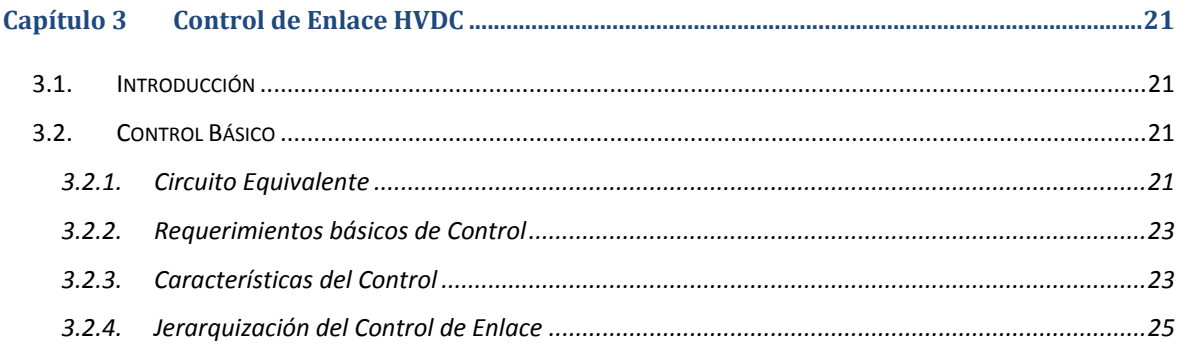

#### Capítulo 4

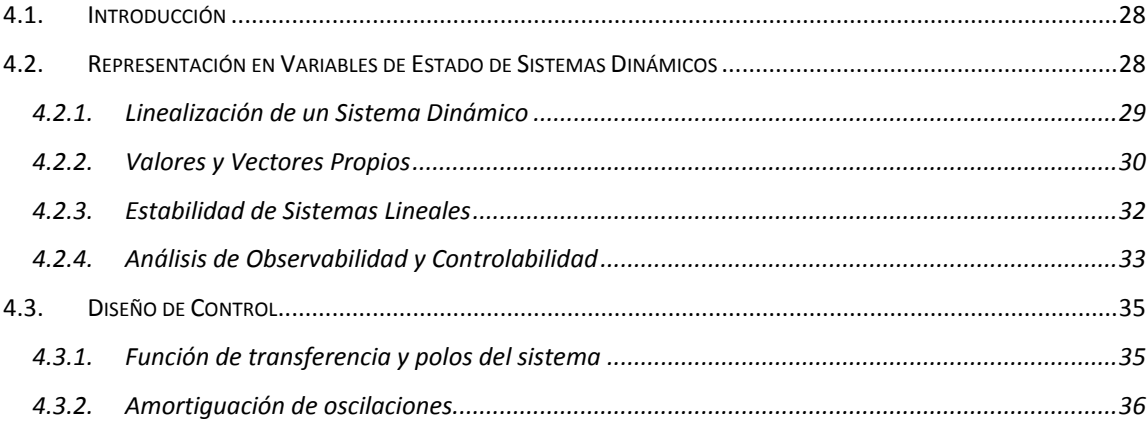

#### Capítulo 5

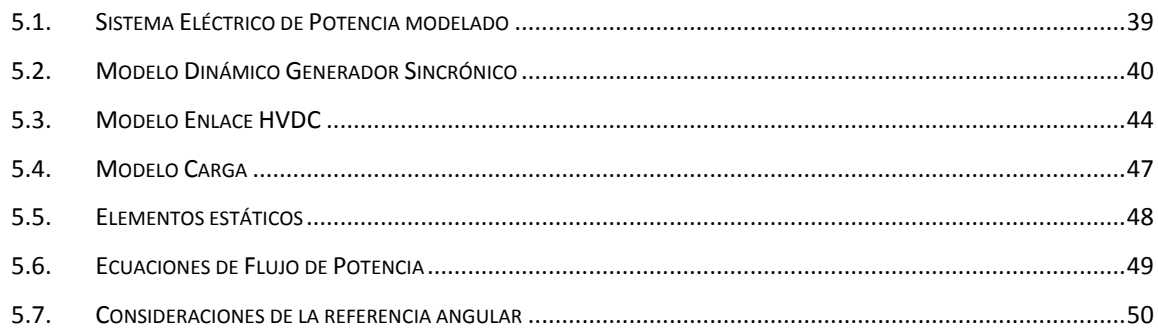

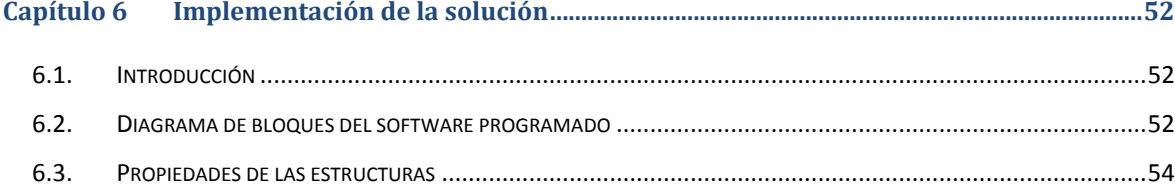

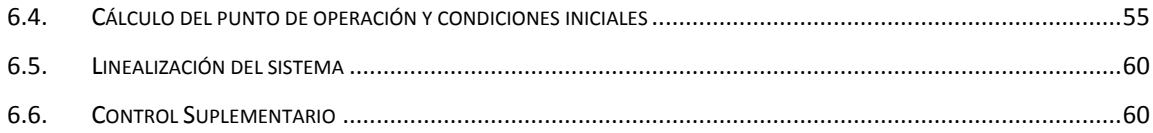

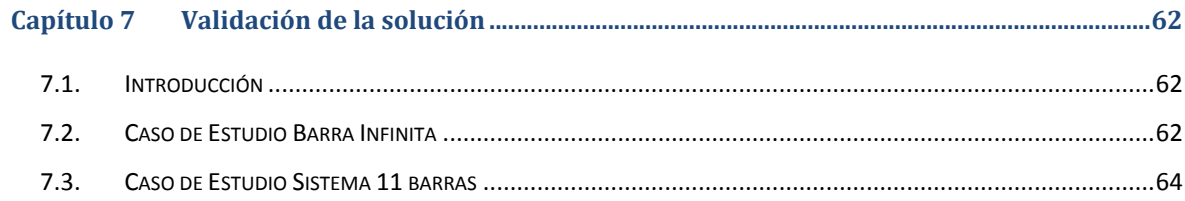

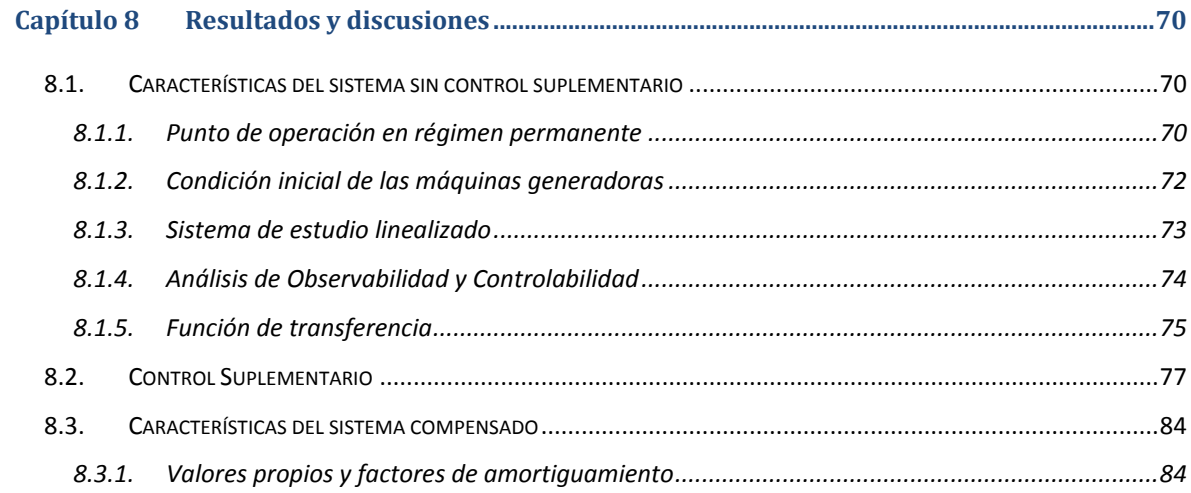

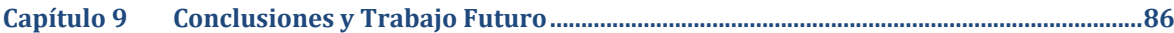

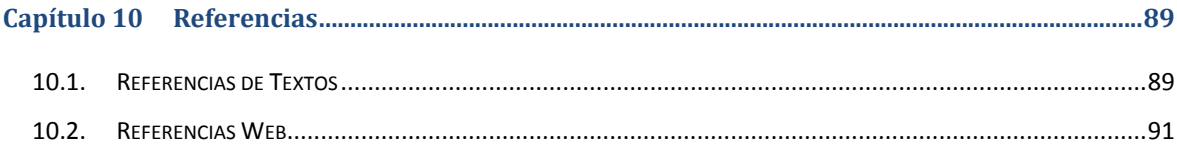

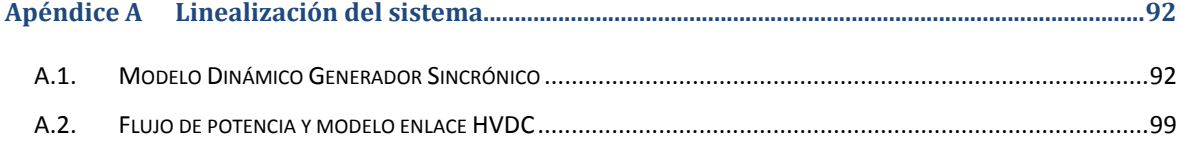

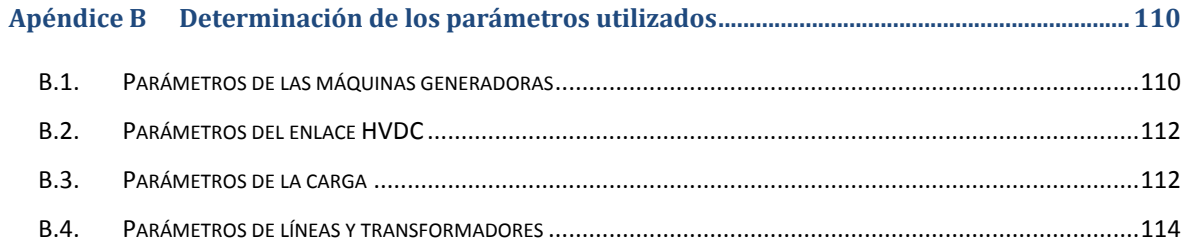

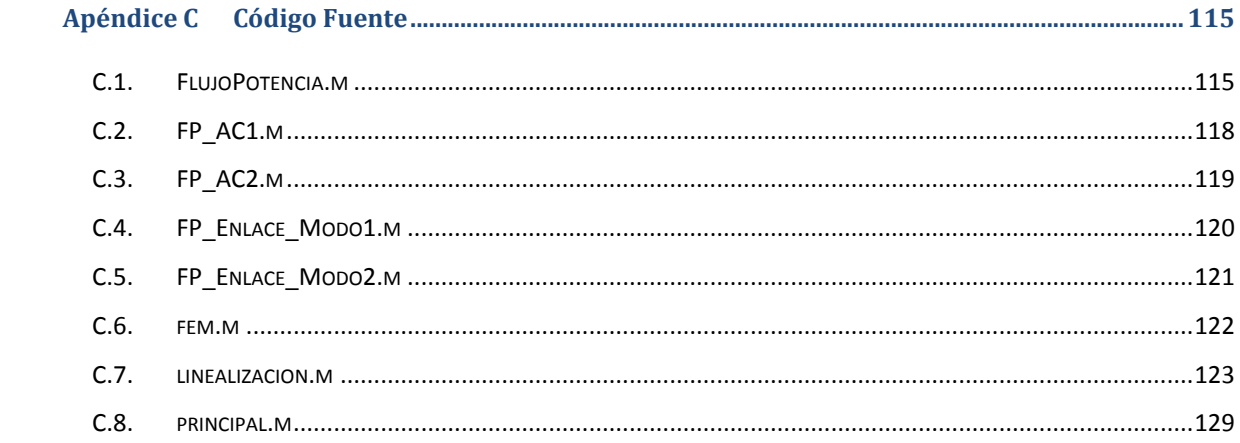

# Índice de Figuras

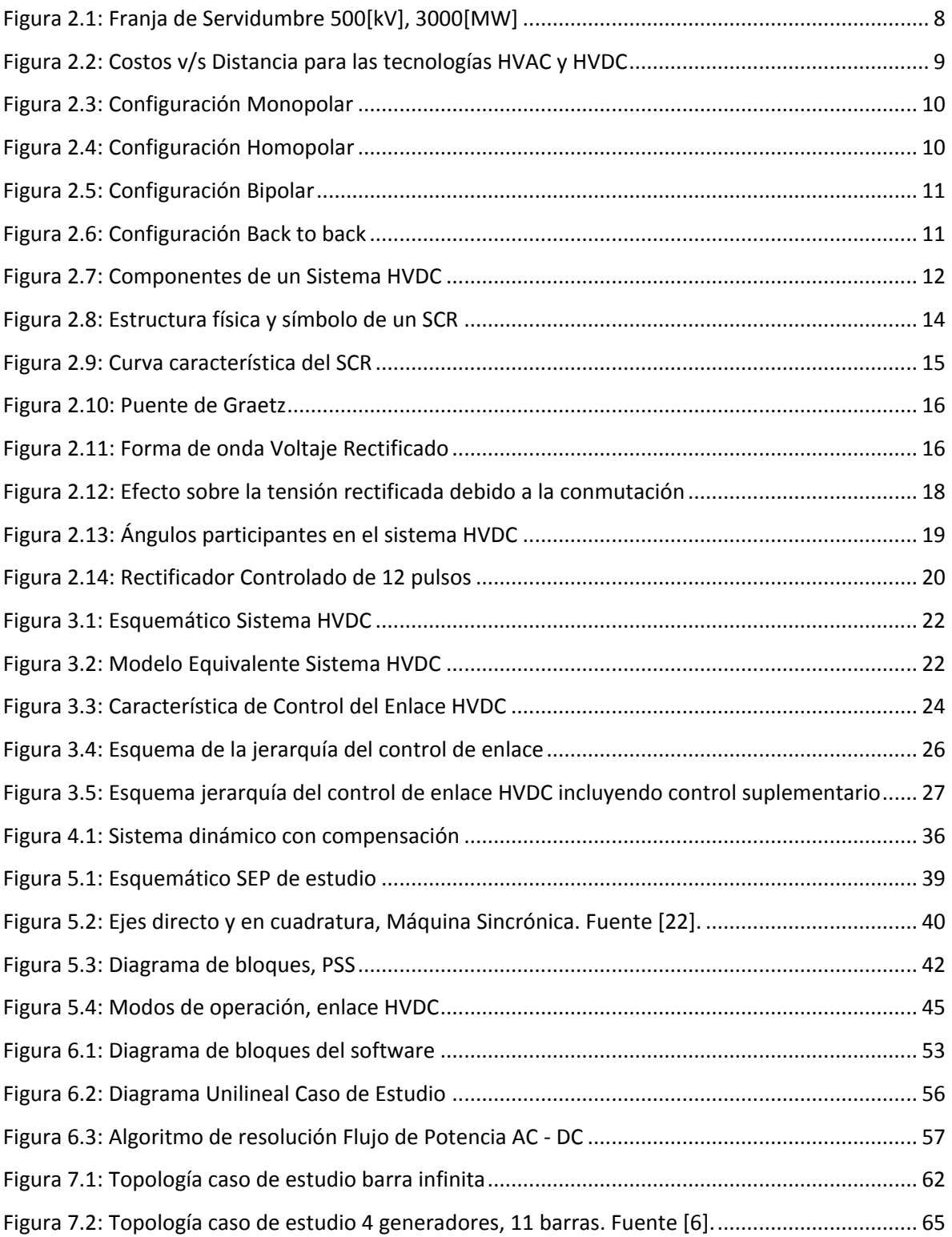

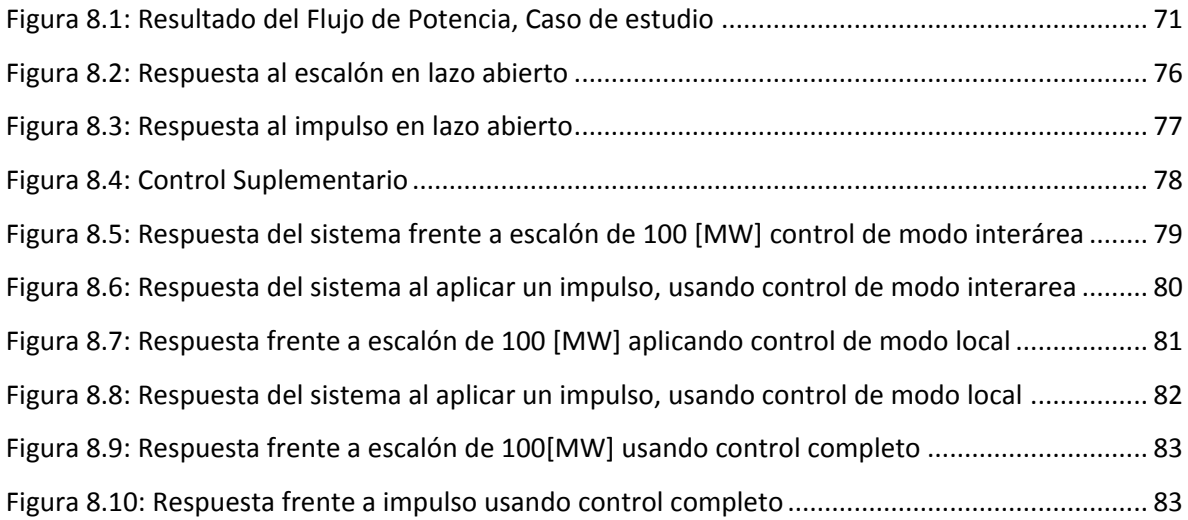

# Índice de Tablas

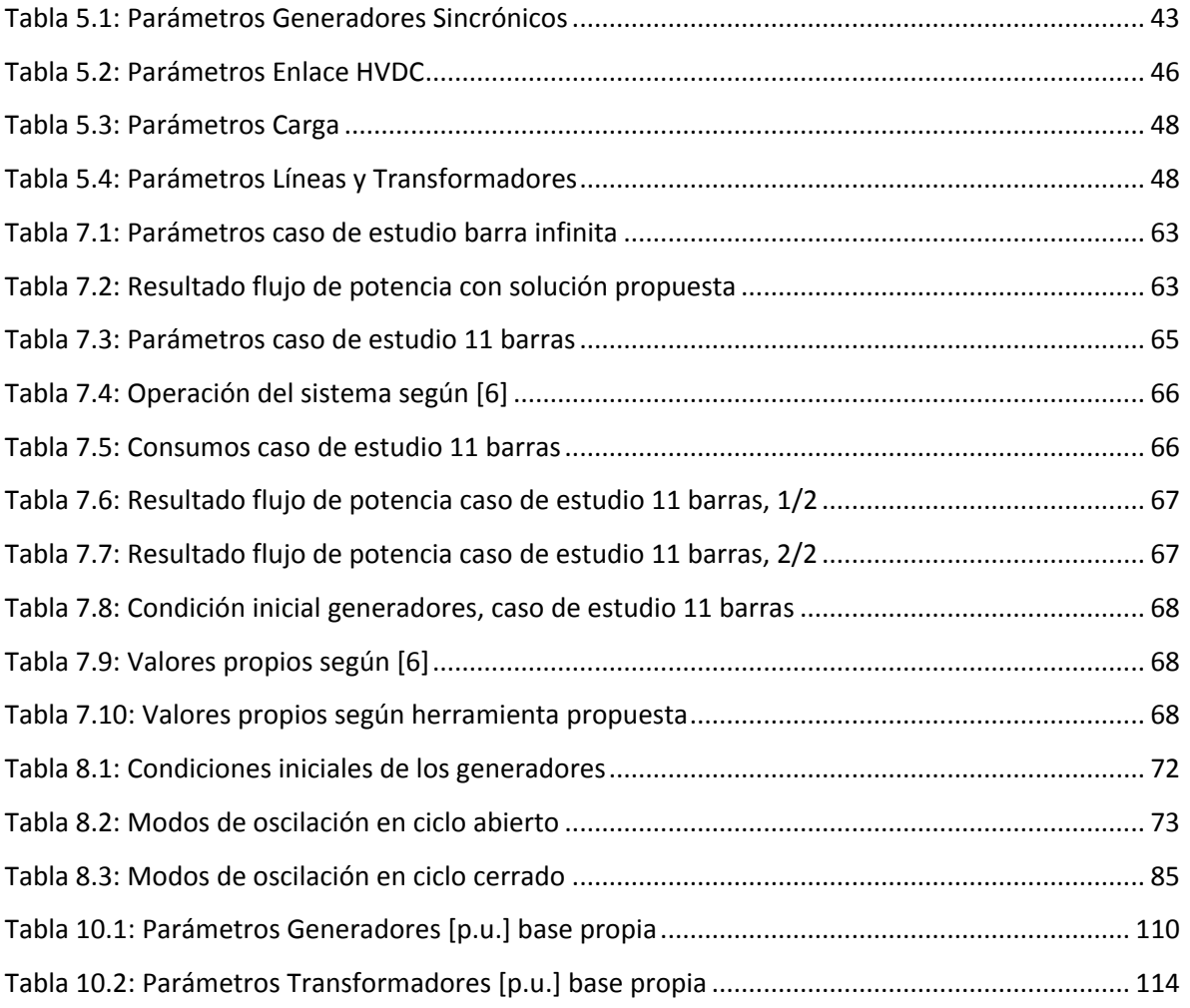

# Capítulo 1 Introducción

# 1.1. Alcance

Este trabajo de memoria busca ser una ayuda para los estudios del control de un enlace de alto voltaje en corriente continua (HVDC, del inglés "*High Voltage Direct Current*"), en particular, cómo utilizar el rápido control de sus estaciones conversoras para amortiguar oscilaciones electromecánicas en el Sistema Interconectado Central (SIC) de Chile.

Los estudios realizados se basan en un modelo linealizado del sistema, suponiendo pequeñas oscilaciones en torno a un punto de operación en donde se diseña el control suplementario para amortiguar oscilaciones electromecánicas.

Se desarrolla una herramienta computacional en MATLAB programada de tal forma de resolver un caso de estudio específico pero al mismo tiempo muy simple de expandir para diversos estudios dinámicos de sistemas alternos incluyendo enlaces HVDC, lo que deja abierto el uso de la misma para futuros estudios de estabilidad de pequeña señal.

El caso de estudio consta de 2 sistemas alternos conectados por un enlace HVDC, en total el SEP está conformado por 5 barras. Se consideran 3 máquinas - cuyo modelo consta de 6 variables de estado - y las ecuaciones de flujo de potencia sin considerar una barra infinita para estudiar la reacción de todas las máquinas frente a una pequeña perturbación

# 1.2. Motivación

El rápido crecimiento de la demanda energética en el país ha obligado tanto al sector público como al privado a realizar estudios de potencialidad de generación eléctrica en todo el territorio. En particular los resultados muestran que la XI Región de Aysén es una zona en que se pueden aprovechar muchos afluentes de agua para obtener energía, sin embargo la mayor demanda se encuentra en la zona central del país, en particular en la capital, Santiago.

1

Por esta razón es que se desea conectar las futuras centrales generadoras de la región de Aysén directamente a la región metropolitana, inyectando su potencia en una barra cercana a la de Alto Jahuel, es decir, construir una línea de transmisión de aproximadamente 2.000[km] de longitud. En la actualidad, la mejor solución, tanto técnica como económica para transmitir una gran cantidad de potencia a grandes distancias es un enlace HVDC que tiene como principal ventaja para líneas largas el disminuir la pérdida de potencia transmitida.

Con esta implementación se hace indispensable el tener un control acabado de las subestaciones conversoras el que, gracias a la Electrónica de Potencia característica de este tipo de enlaces y su rápida respuesta es un objetivo simple de realizar.

## 1.3. Objetivos Generales

El objetivo general de este trabajo es proponer un esquema de control para amortiguar oscilaciones electromecánicas en el SIC utilizando un control suplementario en el enlace HVDC.

Esto contempla estudiar el control de un enlace HVDC y determinar en qué proporción este puede disminuir oscilaciones de las variables eléctricas del sistema de corriente alterna (AC) receptor, es decir, el SIC.

Asimismo se propone desarrollar una herramienta computacional que facilite los estudios de estabilidad de señal pequeña de sistemas eléctricos de potencia, de tal forma que sea configurable para distintos casos de estudio.

# 1.4. Objetivos Específicos

Los objetivos específicos de este trabajo son:

- Estudiar el control básico de un enlace HVDC.
- Estudiar experiencias internacionales en que el enlace HVDC se use para amortiguar oscilaciones electromecánicas.
- Realizar un estudio dinámico considerando el modelo lineal de un sistema eléctrico de potencia.

## 1.5. Estructura de la memoria

Este trabajo de memoria se divide en 9 capítulos incluido el que corresponde a la introducción. En el Capítulo 2 se presentan las características de la transmisión de alto voltaje en corriente continua, destacando sus distintas configuraciones y componentes, además de su comparación con sistemas de corriente alterna. Además se explica la tecnología más comúnmente utilizada en este tipo de enlaces que además corresponde a la usada en este trabajo. En el Capítulo 3 se muestra la configuración del control básico de un enlace HVDC, explicando sus características, requerimientos básicos y jerarquización. En el Capítulo 4 se introduce al lector al tema de la estabilidad de señal pequeña donde se realiza todo el análisis teórico sobre la representación en variables de estado de sistemas dinámicos. En este capítulo también se muestra el diseño de un control suplementario normalmente utilizado en la bibliografía para amortiguar oscilaciones electromecánicas de potencia. En el Capítulo 5 se encuentra la modelación del caso de estudio donde se detallan las ecuaciones y los parámetros a utilizar. En el Capítulo 6 se presenta la herramienta computacional desarrollada en este trabajo para solucionar el problema planteado. En el Capítulo 7 se resuelven dos problemas tipo en el estudio de estabilidad de pequeña señal utilizando la herramienta presentada en el Capítulo 6 a modo de validación. El Capítulo 8 contiene los resultados obtenidos en cada etapa de la programación para el caso de estudio así como un análisis y discusión de ellos. En el Capítulo 9 se presentan las conclusiones de esta memoria y el trabajo futuro propuesto. Finalmente en el Capítulo 10 se presentan las referencias utilizadas en el transcurso de este trabajo

# Capítulo 2

# Transmisión de Alto voltaje en Corriente Continua

# 2.1. Introducción

Aún cuando los primeros indicios de la existencia de la Electricidad y el Magnetismo datan de los antiguos griegos, no fue hasta 1879 cuando Thomas Alva Edison inventa la lámpara incandescente o ampolleta. Este importante hecho en la historia mundial dio paso a la idea de transportar la energía eléctrica y reemplazar la iluminación en base a fuego de entonces. Los avances tecnológicos habían desarrollado generadores y acumuladores que funcionaban en Corriente Continua o Directa (DC del inglés "Direct Current"), así se generó en 1882 la primera línea de transmisión de 2  $\lfloor kV \rfloor DC$  entre Miesbach y Munich en Alemania.

Sin embargo, el mismo año, Nikola Tesla sorprende introduciendo por primera vez una máquina de inducción, la cual funciona en base a Corriente Alterna (AC, del inglés "Altern *Current"*) mientras trabajaba bajo el alero de Edison en General Electric. Debido a su diferencia de visiones, Tesla comienza a trabajar en los laboratorios Westinghouse. En 1885, los sistemas de transmisión AC provocan un quiebre de la discusión entre Tesla y Edison gracias a la invención del Transformador el que solamente puede funcionar en AC elevando el nivel de tensión y disminuyendo las pérdidas de energía. Desde ese momento en todo el mundo comienza a utilizarse la Corriente Alterna como solución única para transmitir energía eléctrica en alto voltaje a grandes distancias.

Recién en el siglo XX y con la invención de dispositivos semiconductores (diodos, triodos, transistores, etc.) los científicos e ingenieros del mundo comenzaron a replantearse la idea de la transmisión en corriente continua y en alto voltaje, ya que estos dispositivos permiten la transformación AC-DC y DC-AC.

En 1930 el padre de la transmisión de Alto Voltaje en Corriente Continua (HVDC del inglés "*High Voltage Direct Current"*), el Dr. Uno Lamm, se transforma en el principal responsable en el estudio de la transmisión en HVDC, donde la DC resulta una buena opción al no perder capacidad de transporte en largos recorridos [1].

4

Fue entonces, en 1954, cuando el Dr. Lamm unió la Isla de Gotland con Suecia mediante el primer enlace HVDC comercial de la historia, con un cable submarino de 98[km] transmitiendo 20[MW] a 100[kV] [1]. El avance de la tecnología y el uso de tiristores (del inglés "*Thyristor"*) permitieron que este mismo enlace en 1967 fuera actualizado para mejorar su confiabilidad en la transmisión. El número de proyectos en el mundo comenzó a crecer de tal forma que para el año 2007 existía una capacidad instalada HVDC de 80[GW] [2].

En Chile, las potenciales aplicaciones de esta tecnología son 3 [2]:

- Conexión Back-to-Back Chile (50 Hz) Perú (60 Hz)
- Interconexión HVDC SING SIC
- Sistema HVDC Aysén SIC

De estas, la que tiene un futuro cercano de implementación corresponde al Sistema HVDC Aysén – SIC, que debido a la posible instalación de centrales hidráulicas en la región de Aysén para aumentar la capacidad instalada del SIC es necesario transmitir a través de 2000[km] una potencia de 2750[MW], por lo que la solución HVDC se transforma en la mejor frente a una HVAC (del inglés *"High Voltage Altern Current"*).

En la actualidad la tecnología HVDC es parte del estudio de todas las compañías relacionadas con la Energía Eléctrica, lo que ha generado distintas tecnologías alrededor del globo. La clásica o CSC (del inglés *"Current Source Converter"*) es la más desarrollada y la que posee más probabilidades de usarse en el Sistema HVDC Aysén – SIC.

En este capítulo se presentan las principales características de los sistemas de transmisión en HVDC: sus ventajas y desventajas frente a un sistema HVAC, las distintas configuraciones que puede tener un enlace HVDC y las componentes de un sistema HVDC.

# 2.2. Comparación Frente a Sistemas HVAC

### 2.2.1. Características Técnicas

Las diferencias más notables de un sistema HVDC con uno HVAC son las siguientes [3]:

- Debido a la elevada corriente capacitiva de excitación que requieren los cables que transmiten corriente alterna, las distancias de transmisión se ven limitadas y por ejemplo los enlaces submarinos no pueden sobrepasar los 30 o 40 [km]. Como es sabido, este efecto capacitivo no existe en corriente continua, por lo que no existen límites en la longitud de los cables, además pueden ser de un diámetro menor.
- El unir dos grandes sistemas con un mismo enlace HVAC genera transferencias de potencia que varían con las pequeñas oscilaciones que sufre la frecuencia de cada sistema. Para evitar esto, en sistemas AC se aplican sistemas de control en las centrales de generación. Este problema es evitado con un enlace HVDC ya que genera un enlace asíncrono entre ambos sistemas AC.
- por la misma razón anterior (conexión asíncrona), es posible conectar con un enlace HVDC dos sistemas de distinta frecuencia.
- En líneas aéreas HVAC es necesario elevar la tensión para evitar problemas de estabilidad, lo que hace que la línea quede operando fuera del óptimo económico, además para operar con baja carga se conectan condensadores serie y reactores paralelo. Esto en HVDC es totalmente prescindible y la línea puede ser operada en su óptimo económico. Además sólo se necesita un cable aéreo en vez de los 3 de AC y no es necesario realizar trasposiciones.

Si bien, las anteriores son las diferencias técnicas más importantes, es necesario agregar algunas que pueden ser decisivas al momento de establecer un proyecto:

- Gracias a que en DC el campo es unidireccional (pues en general el flujo de potencia es  $\bullet$ unidireccional) es posible disminuir de forma importante la aislación en los cables.
- Las sobretensiones de maniobra en DC son mucho menores (1,5 a 2 veces la tensión nominal) en comparación con las ocurridas en AC (2 a 3 veces la nominal).
- Es necesario un gran consumo de reactivos (cercano al 50% y hasta 60% de la potencia  $\bullet$ activa transmitida) en las subestaciones conversoras que utilizan la tecnología clásica en HVDC. En HVAC el consumo de reactivos depende del largo de la línea (reactancia) y llega a ser mayor pasado los 400[km] en comparación con DC.
- Gracias al rápido control de las válvulas de un enlace HVDC las sobrecorrientes producidas  $\bullet$ por una falla llegan a ser mucho menores que en el caso AC.
- Esta velocidad también puede ser aprovechada para amortiguar oscilaciones en variables  $\bullet$ del lado AC.
- Además, reacciona de manera casi instantánea a los cambios de potencia activa que puede manifestar la demanda.
- No es posible elevar o disminuir fácilmente el nivel de tensión en el lado DC. Sin embargo en la actualidad esto es prescindible porque se puede elevar o disminuir fácilmente la tensión en AC y luego trabajar con grandes voltajes en DC.
- Las corrientes armónicas generadas por un enlace HVDC son de un nivel importante.

# 2.2.2. Características Ambientales

Las principales características ambientales de un sistema HVDC en comparación con uno HVAC son [1], [4] , [5]:

- Los campos magnéticos generados por una línea que transfiere corriente continua no  $\bullet$ afectan a priori a ningún ser vivo debido a su baja amplitud.
- La franja de servidumbre de una instalación en HVAC pude llegar a ser 3 veces mayor a la  $\bullet$ necesaria con una instalación HVDC para transmitir la misma potencia (Figura 2.1).

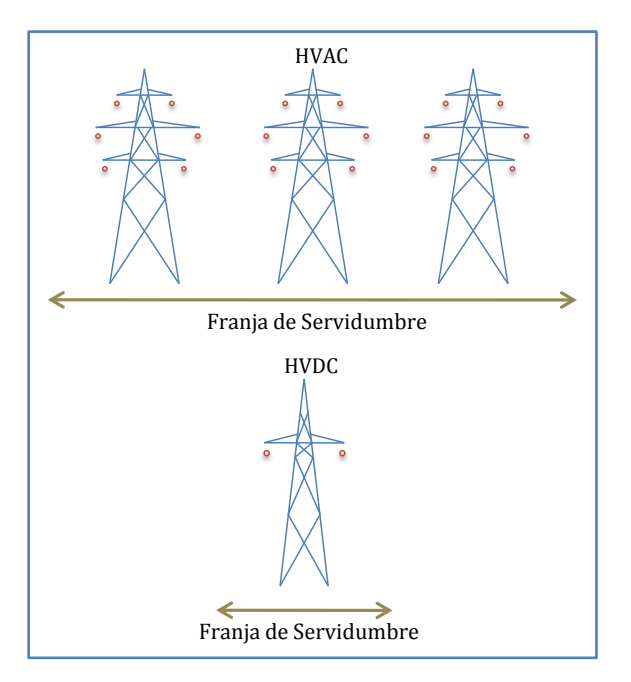

**Figura 2.1: Franja de Servidumbre 500[kV], 3000[MW]**

## 2.2.3. Características Económicas

Las características económicas de los sistemas HVDC son efectivamente las que han postergado su participación en el mundo, estas se listan a continuación [1], [3], [4]:

- El alto costo de las estaciones conversoras, que basan su tecnología en dispositivos semiconductores controlados, son en general mayores a las subestaciones tradicionales primero por el costo de los mismos dispositivos electrónicos pero también por el del equipo adicional necesario.
- Es necesario abastecer el consumo de potencia reactiva de las subestaciones rectificadoras y disminuir la amplitud de las armónicas de corriente que se transmiten hacia el lado AC mediante condensadores y reactores en las mismas subestaciones, que elevan el costo de inversión de un esquema HVDC.
- Debido a las dificultades técnicas presentadas anteriormente en un sistema HVAC al aumentar la longitud de una línea de transmisión, es necesario invertir en mayor equipamiento lo que genera un alza en los costos. Esto se suma al nivel de pérdidas producidas por un sistema HVAC en una línea de gran longitud, lo que hace finalmente que los sistemas HVDC sean económicamente competitivos. La Figura 2.2 muestra la

comparación de los costos de ambos sistemas en función de la longitud de la línea de transmisión, donde es posible apreciar que existe una distancia mínima para la cual el sistema HVDC se hace económicamente mejor. Esta distancia mínima depende de un gran número de factores económicos como tasas de interés, costos específicos, etc., pero se estima que para líneas aéreas se encuentra en el rango de 500 a 800 [km].

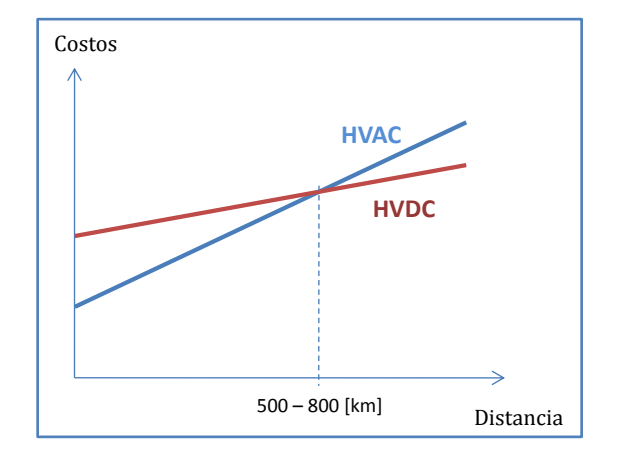

**Figura 2.2: Costos v/s Distancia para las tecnologías HVAC y HVDC**

Para igual potencia de transmisión, las torres necesarias para sostener los cables conductores en HVDC son de menor tamaño y por lo tanto sus costos de construcción son menores (ver Figura 2.1).

# 2.3. Configuraciones de Enlaces HVDC

En la bibliografía se suelen definir distintas configuraciones de enlaces HVDC y es posible encontrar alrededor de 7 distintas, sin embargo las más generales y estudiadas son las siguientes [1], [5], [6], [7]:

#### 2.3.1. Monopolar

La configuración de enlace monopolar se caracteriza por utilizar solo un cable para la transmisión de la corriente continua. En general se utiliza este conductor polarizado negativamente (para disminuir el efecto corona y la radio-interferencia provocada [3]) y el retorno puede ser tierra, mar, etc. Puede usarse un retorno metálico opcionalmente si la resistividad del retorno genera interferencia con estructuras metálicas [6]. Este esquema es mostrado en la Figura 2.3:

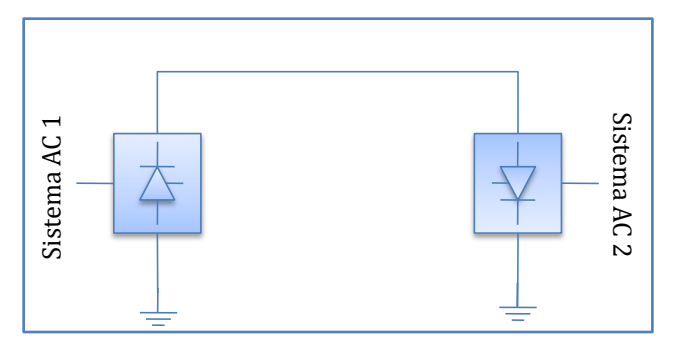

**Figura 2.3: Configuración Monopolar**

#### 2.3.2. Homopolar

La configuración de enlace homopolar utiliza (en el esquema más básico) 2 conductores de polaridad negativa y un retorno por tierra opcionalmente metálico. En la Figura 2.4 se ve este tipo de configuración:

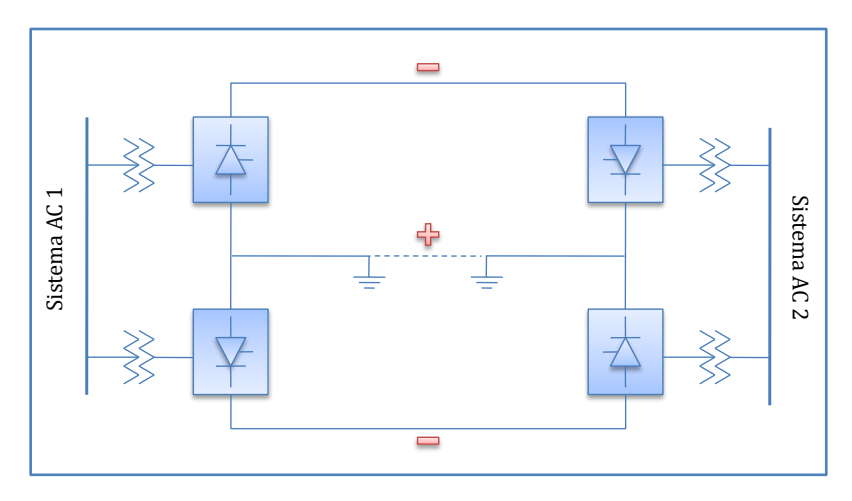

**Figura 2.4: Configuración Homopolar**

#### 2.3.3. Bipolar

La Figura 2.5 muestra la configuración bipolar, la que se caracteriza por utilizar dos cables conductores de corriente continua pero de distinta polaridad. Esta configuración agrega un nivel armónico mucho menor que la configuración monopolar a los consumos cercanos al enlace. La gran ventaja de esta configuración es que si uno de los polos deja de funcionar la corriente puede volver por un retorno por tierra que se encuentra siempre conectada pero generalmente sin transportar energía.

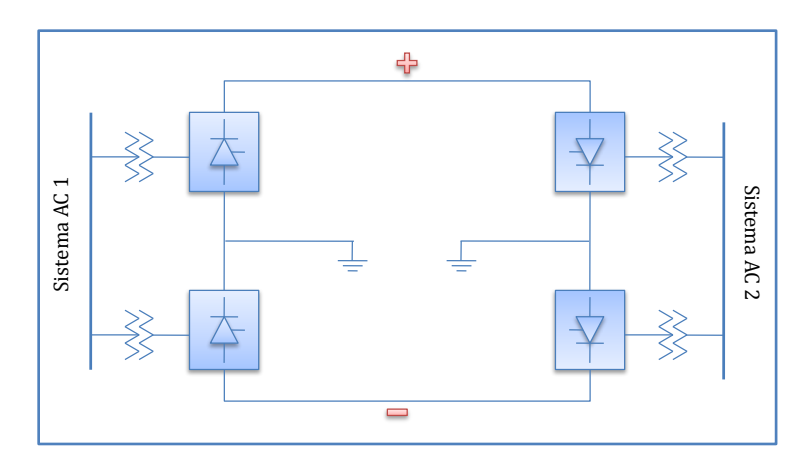

**Figura 2.5: Configuración Bipolar**

#### 2.3.4. Back to back

Esta configuración, puede corresponder a cualquier de las anteriores mostradas, pero tiene la característica que ambas estaciones conversoras se encuentran emplazadas en el mismo lugar físico, evitando líneas de transmisión, por lo que están orientadas a la conexión de sistemas que funcionan a distinta frecuencia o para aislar las variaciones de frecuencia de dos grandes áreas. La Figura 2.6 muestra un ejemplo de este tipo de configuración.

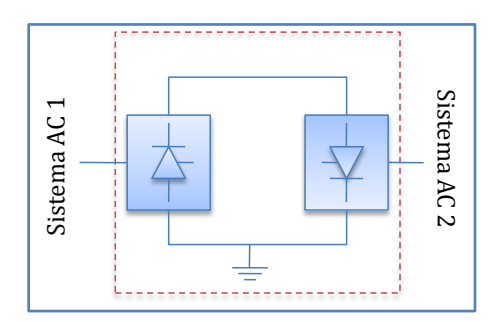

**Figura 2.6: Configuración Back to back**

# 2.4. Componentes de un Sistema HVDC

En la Figura 2.7, donde se ejemplifica una configuración bipolar, se muestran las principales componentes de un enlace HVDC.

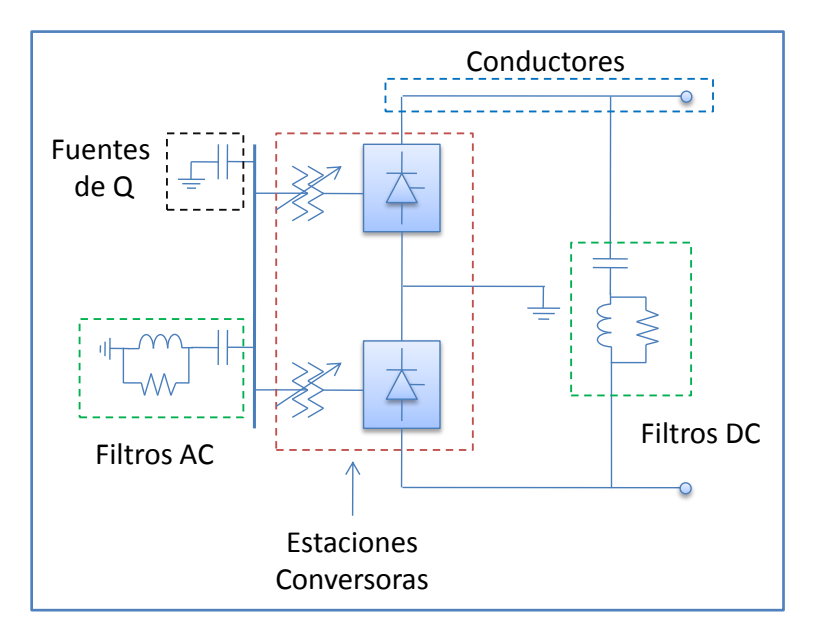

**Figura 2.7: Componentes de un Sistema HVDC**

Cada una de estas componentes es detallada a continuación [3], [4], [6], [7], [8]:

### 2.4.1. Estaciones Conversoras

Las estaciones conversoras tienen como objetivo realizar la conversión AC – DC en el lado de rectificación y DC –AC en el lado de inversión. Para lograrlo pueden utilizar distintas tecnologías en donde la más clásica es la CSC (del inglés *"Current Source Converter"*). Estas estaciones están conformadas de transformadores con cambiadores de tap y puentes de Graetz (de 6 o 12 pulsos).

#### 2.4.2. Filtros AC

Reactores y condensadores son colocados en el lado de alterna para filtrar las señales de alta frecuencia, es decir, el contenido armónico producto de la conversión de corriente. En el lado AC los filtros deben estar preparados para eliminar armónicas de orden  $pk \pm 1$  donde p es el número de pulsos del rectificador y  $k$  un número entero.

Además, en condiciones anormales de operación (error en cualquier de los dos lados) pueden aparecer armónicas de tercer orden que es necesario filtrar. Y si también se consideraran las interferencias telefónicas y la inestabilidad del sistema de control pueden obtenerse armónicas de segundo orden pero de baja amplitud [5].

#### 2.4.3. Filtros DC

En el lado de continua los filtros son esencialmente para eliminar el zumbido del voltaje continuo. En este lado las armónicas presentes son del orden  $pk$  donde  $p$  es el número de pulsos del rectificador y  $k$  un número entero. Estos filtros son conectados en paralelo a la línea DC. En general se suelen colocar tanto al comienzo como al final de la línea DC. Las inductancias tienen como función extra prevenir las fallas de conmutación (ver 2.5.3) en el lado de inversión y retardar la crecida de una corriente de falla.

#### 2.4.4. Conductores de la línea

Cables que conducen la corriente continua desde la Estación Rectificadora a la Estación Inversora. Son la parte del sistema que ha tenido menores cambios en su tecnología, sin embargo en la actualidad estudios para mejorar la calidad y la capacidad de los conductores DC están siendo realizados alrededor de todo el mundo.

### 2.4.5. Fuentes de Potencia Reactiva

Como se dijo anteriormente, la tecnología clásica en sistemas HVDC es la CSC. Esta tecnología se caracteriza por el gran consumo de reactivos que tienen las estaciones conversoras, llegando a casi el 50% de la potencia activa transmitida. Este consumo debe ser alimentado por la misma instalación del sistema HVDC por lo que existen bancos de condensadores en las barras de los transformadores de poder a la entrada y salida del enlace.

# 2.5. Tecnología *Current Source Converter (CSC)*

En esta tecnología se utiliza el principio de mantener la dirección de la corriente continua de transmisión y controlar el sentido del flujo de potencia en el enlace mediante la variación del voltaje continuo, el que no sobrepasará nunca el valor para el cual fue diseñada la línea.

Su contraparte, la tecnología VSC (del inglés *"Voltage Source Converter"*) utiliza el principio inverso: mantener la polaridad del voltaje de la línea constante y variar el flujo de potencia cambiando la corriente que se transporta por la línea. Esta tecnología se asemeja a la de las líneas AC [4].

Para lograr el objetivo, CSC utiliza dispositivos semiconductores conocidos como tiristores (del inglés *"Thyristor"*) los cuales suelen también llamarse válvulas o Rectificadores Controlados de Silicio (SCR por sus siglas en inglés), elementos que poseen una gran similitud con los diodos al conducir solo cuando están polarizados de manera directa, pero su gran característica es que su encendido puede ser controlado mediante una señal externa (ángulo de disparo:  $\alpha$ ).

# 2.5.1. Rectificador Controlado de Silicio o Válvulas

De la familia de los transistores, los SCR son dispositivos semiconductores que poseen 4 distintos dopados y por lo tanto 3 junturas, donde una de ellas posee una conexión externa llamada Compuerta (G por su nomenclatura en inglés: Gate). En la Figura 2.8 se muestra su estructura física y su símbolo.

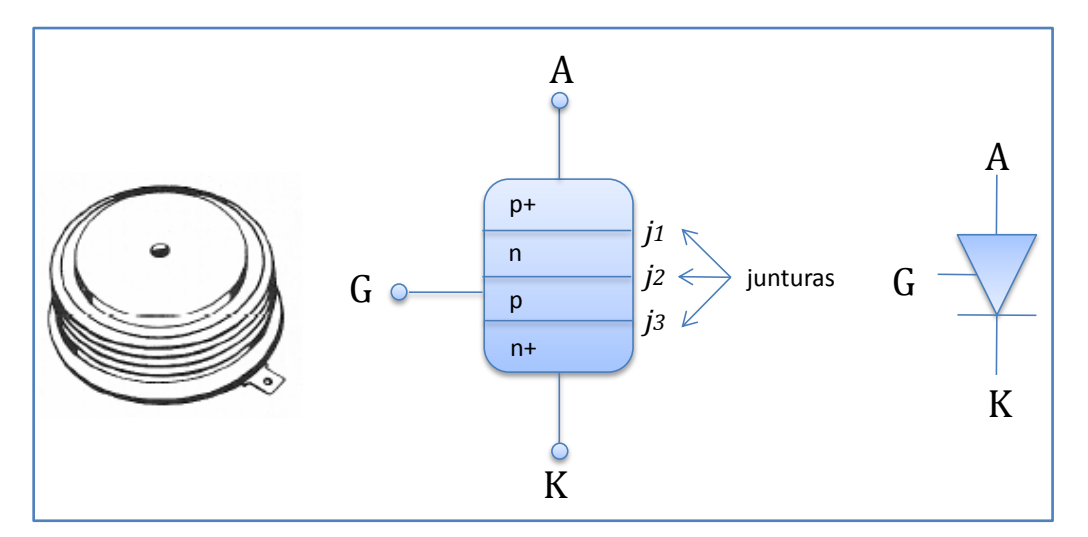

**Figura 2.8: Estructura física y símbolo de un SCR**

Dependiendo de la operación, el tiristor puede encontrarse en 3 distintos estados [9]:

Estado de Bloqueo Inverso: sucede cuando el voltaje ánodo-cátodo  $V_{ak}$  < 0. En este estado las junturas se polarizarán de manera de impedir el paso de corriente entre los bornes, por lo cual no habrá conducción.

- Estado de Bloqueo Directo: sucede cuando el voltaje ánodo-cátodo  $V_{ak} > 0$ , pero la  $\bullet$ corriente por la compuerta  $I_G = 0$ . En este estado las junturas 1 y 3 se encontrarán polarizadas de forma directa, pero la juntura 2 estará de manera inversa, lo que impedirá el paso de electrones por los bornes del tiristor.
- Estado de Conducción: sucede cuando el voltaje ánodo-cátodo  $V_{ak} > 0$  y además existe  $\bullet$ corriente de compuerta. Esta corriente hará que la juntura 2 quede polarizada directamente y por lo tanto el tiristor comenzará a conducir.

Similar a la curva del diodo, la curva del tiristor se muestra en la Figura 2.9, en donde se ve el efecto de una señal de disparo por la compuerta. Al recibir dicha señal de disparo y estar polarizado directamente, el tiristor comenzará a conducir y solamente podrá ser apagado si se le aplica una tensión inversa, es decir, solo se puede controlar su encendido y no su apagado.

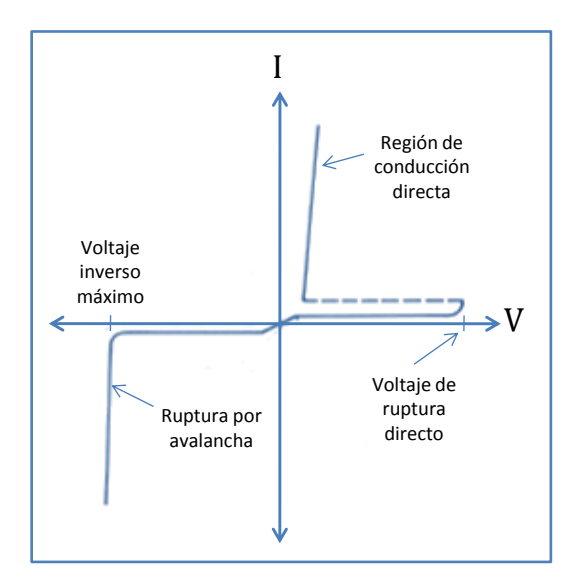

**Figura 2.9: Curva característica del SCR**

#### 2.5.2. Conversor Controlado de 6 pulsos

Un conversor controlado de 6 pulsos está constituido por 6 válvulas conectadas como se indica en la Figura 2.10, lo que se conoce como Puente de Graetz.

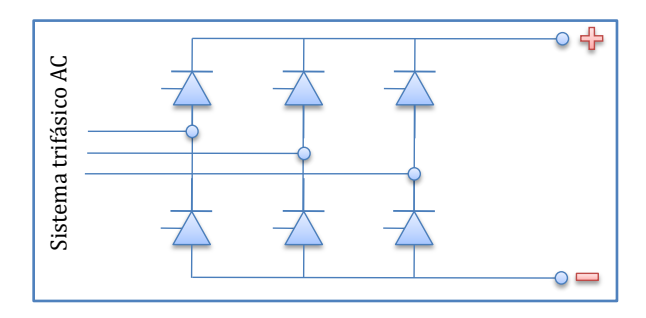

**Figura 2.10: Puente de Graetz**

Sin considerar la existencia de la reactancia del transformador, y suponiendo que la señal de disparo por la compuerta está desfasa en un ángulo  $\alpha$  (ángulo de disparo) con respecto al cruce por cero del voltaje  $V_{ak}$  de cada tiristor, la señal a la salida del rectificador es la que se muestra en la Figura 2.11:

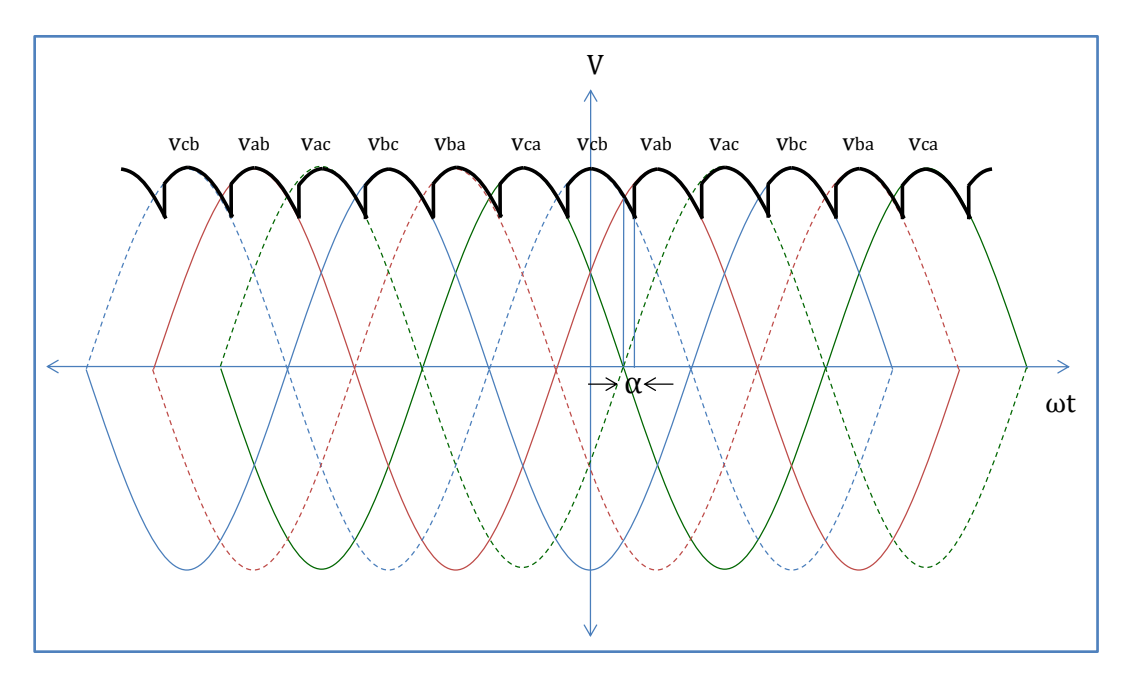

**Figura 2.11: Forma de onda Voltaje Rectificado**

Donde el valor medio cuando el ángulo de disparo es cero está dado por:

$$
V_{cc0} = \frac{1}{\frac{2\pi}{6}} \int_{-\pi/6}^{\pi/6} \sqrt{2} V_{ff} \cos(\omega t) d\omega t = \sqrt{2} V_{ff} \cdot \frac{\sin(\pi/6)}{\pi/6} = \frac{3\sqrt{2}}{\pi} V_{ff}
$$
(2.1)

Por lo que la tensión de salida, incorporando el ángulo de disparo es:

$$
V_{cc} = V_{cc0} \cdot \cos{(\alpha)} = \frac{3\sqrt{2}}{\pi} V_{ff} \cdot \cos{(\alpha)}
$$
 (2.2)

Además, por cada tiristor pasará una corriente de valor:

$$
I_d = \frac{I_{cc}}{q} = \frac{I_{cc}}{3} \tag{2.3}
$$

Donde q corresponde a las conmutaciones de corriente e  $I_{cc}$  es la corriente que entrega el conversor.

## 2.5.3. Conmutación

Al existir una reactancia en el transformador, no es posible generar un cambio brusco de corriente (de 0 a  $I_{cc}$ ), por lo que existe un tiempo en que hay 2 tiristores del mismo lado del puente conduciendo a la vez, produciendo un cortocircuito virtual entre ambos. Este tiempo se denomina *conmutación* y se encuentra determinado por el ángulo de conmutación .

Este efecto produce que durante el tiempo que se produce la conmutación haya una caída de voltaje en la señal de salida del puente. Esto puede verse mejor en la Figura 2.12.

Cuando ambas válvulas se encuentran conduciendo a la vez, la tensión de salida será igual al valor medio entre ambas tensiones. Esta caída de tensión está dada por:

$$
\Delta U_c = \frac{p\omega L}{2\pi} I_{cc} = \frac{3X_T}{\pi} I_{cc}
$$
\n(2.4)

Donde  $X_T$  corresponde a la reactancia del transformador (para estos efectos reactancia de conmutación), por lo tanto se tiene que la verdadera tensión a la salida del conversor, utilizando el resultado obtenido en la ecuación (2.2) es:

$$
V_{ccr} = V_{cc0r} \cdot \cos(\alpha) - \frac{3X_T}{\pi} I_{cc}
$$
 (2.5)

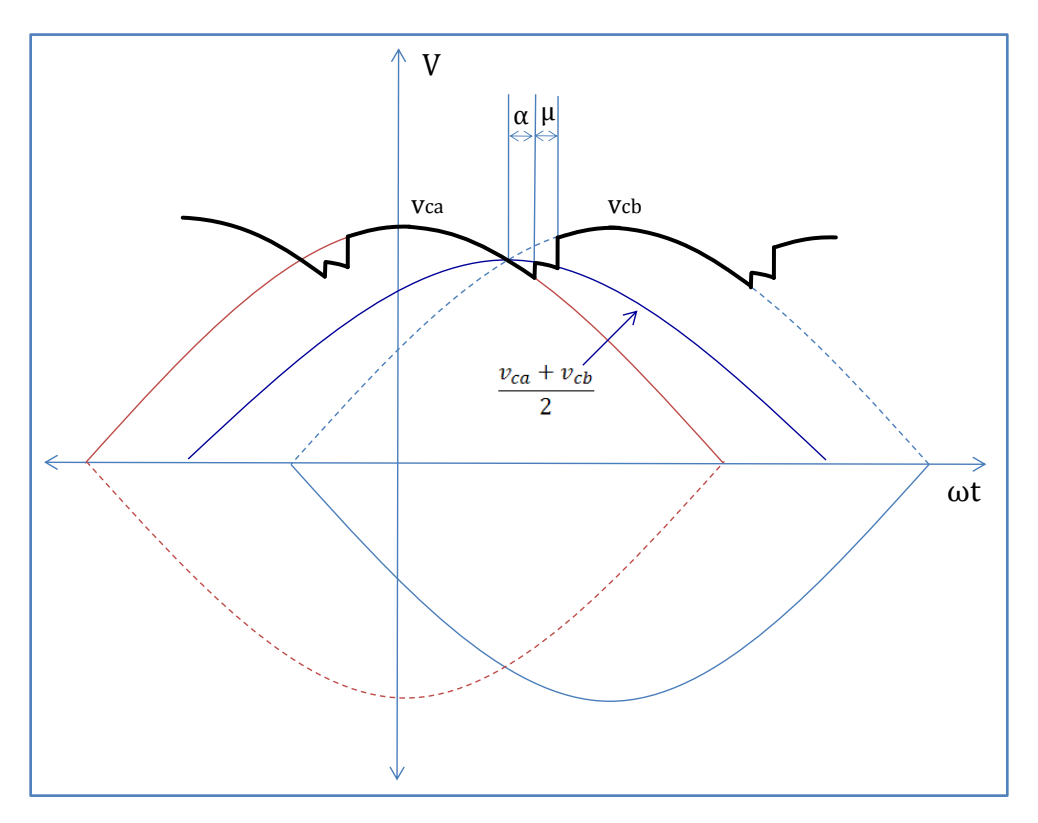

**Figura 2.12: Efecto sobre la tensión rectificada debido a la conmutación**

# 2.5.4. Inversión

Expresada en términos de los ángulos de disparo y de conmutación, el voltaje a la salida del puente es [9]:

$$
V_{cc} = V_{cc0} \left( \frac{\cos(\alpha) + \cos(\alpha + u)}{2} \right)
$$
 (2.6)

El ángulo de disparo en que el conversor pasa a funcionar como inversor es cuando [6]:

$$
\cos(\alpha_t) + \cos(\alpha_t + u) = 0
$$
  
\n
$$
\Rightarrow \alpha_t = \frac{\pi - u}{2}
$$
 (2.7)

Cuando  $\alpha > \alpha_t$  se obtiene un flujo de potencia en el sentido contrario al del rectificador y corresponde al retorno de la corriente continua desde la estación inversora.

Ahora, a la salida de ambas estaciones conversoras, suponiendo que no hay pérdidas en el conductor, debe haber la misma tensión de salida, y por lo tanto utilizando la ecuación (2.6) se tiene que:

$$
V_{cc} = V_{ccr} = V_{cci} = V_{cc0r}(\cos(\alpha_r) + \cos(\alpha_r + u_r)) = V_{cc0i}(\cos(\alpha_i) + \cos(\alpha_i + u_i))
$$
 (2.8)

Donde  $\alpha_r$  y  $u_r$  son los ángulos de disparo y de conmutación de la estación rectificadora respectivamente y  $\alpha_i$  y  $u_i$  de la inversora. Suponiendo además que los transformadores en los extremos del enlace poseen la misma reactancia en por unidad, se tiene que:

$$
\alpha_i = \pi - \alpha_r \tag{2.9}
$$

Es decir, el ángulo de disparo de la estación inversora *en condiciones ideales* debiera sumar  $\pi$  con el de la estación rectficadora.

## 2.5.5. Ángulo de Extinción

Se define además, para el completo entendimiento del enlace, lo que se denomina como el ángulo de extinción  $\gamma$ . En la figura Figura 2.13 pueden verse los ángulos que definen el funcionamiento del enlace HVDC, dada la forma de onda de la corriente por los SCR.

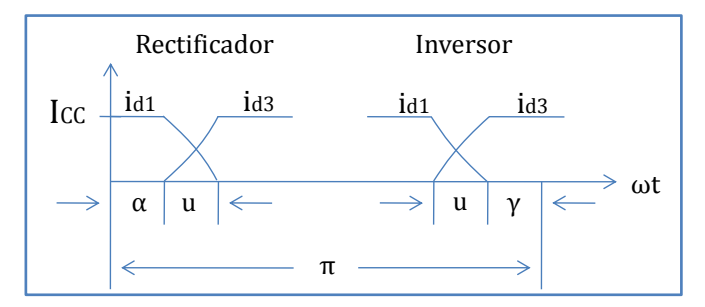

**Figura 2.13: Ángulos participantes en el sistema HVDC**

De aquí puede verse que se define el ángulo de extinción de la estación inversora como:

$$
\gamma = \pi - \alpha_i - u_i^1 \tag{2.10}
$$

Se desprende entonces, con el mismo planteamiento anterior, que:

$$
V_{cci} = V_{cc0i} \cdot \cos(\gamma) - \frac{3X_T}{\pi} I_{cc}
$$
\n(2.11)

Este es el primer indicio para aseverar que para un buen funcionamiento del enlace HVDC, la estación rectificadora debe tener un control sobre el ángulo de disparo  $(\alpha)$ , mientras que la estación inversora debe tener un control sobre el ángulo de extinción  $(y)$ .

#### 2.5.6. Conversor Controlado de 12 pulsos

El conversor controlado de 12 pulsos corresponde a 2 puentes de Graetz conectados en serie, cuyos voltajes de alimentación se encuentren desfasados en  $\pi/6$ . Esto se logra montando un transformador Y-Y para uno, y un Y- $\Delta$ , para el otro. Esta conexión puede verse en la Figura 2.14:

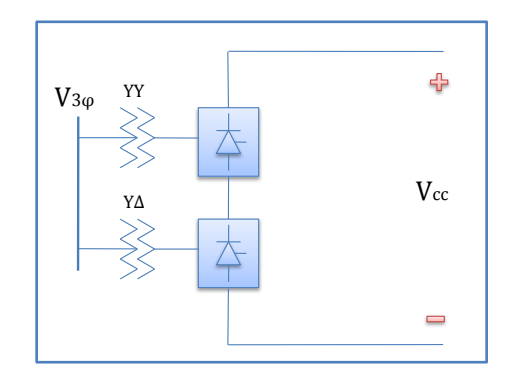

**Figura 2.14: Rectificador Controlado de 12 pulsos**

Con esta configuración se obtiene un voltaje en el lado DC que posee 12 pulsos, por lo tanto se logra un voltaje DC medio mayor y menor contenido armónico.

 $\frac{1}{a_i}$  corresponde al ángulo de disparo de la estación inversora.

# Capítulo 3 Control de Enlace HVDC

# 3.1. Introducción

Gracias a que los enlaces HVDC poseen dispositivos electrónicos cuyo encendido es casi instantáneo (sería instantáneo si no fuese por la conmutación y el pequeño tiempo de respuesta que los caracteriza), es que poseen una gran controlabilidad, pudiendo variar la transferencia de potencia por el enlace rápidamente. Esta característica de los enlaces HVDC los convierte en una herramienta muy poderosa para realizar un control dinámico sobre las variables eléctricas tanto en el lado DC como en el AC.

El sistema HVDC posee un control básico preocupado de manejar en operación normal el ángulo de disparo de los tiristores ( $\alpha$ ) en la estación rectificadora, mientras que la estación inversora controla el ángulo de extinción  $(\gamma)$ . Luego para poder realizar tareas más acabadas es necesario crear nuevos lazos de control adicionales a los anteriores [5]. Dentro de los más importantes es posible encontrar [10]:

- Mejora de la estabilidad transitoria.
- Mejora del amortiguamiento de oscilaciones electromecánicas en sistemas AC.
- Control de frecuencia de sistemas aislados.
- Regulación de potencia reactiva.
- Soporte dinámico de voltaje.
- Prevención del colapso de tensión.

Varios niveles de control, ordenados jerárquicamente, son utilizados para controlar completamente el enlace [4], [5], [6], [10], [11].

# 3.2. Control Básico

# 3.2.1. Circuito Equivalente

Para estudiar el sistema básico de control de un enlace HVDC se considera el sistema de la Figura 3.1 que corresponde a un enlace *monopolar*:

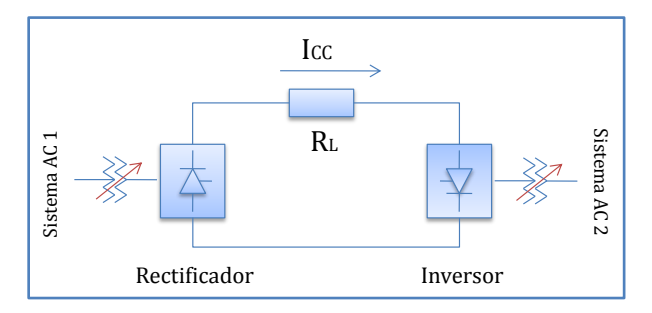

**Figura 3.1: Esquemático Sistema HVDC**

Gracias a las ecuaciones  $(2.5)$  y  $(2.11)$  es posible representar el sistema con el modelo equivalente que se muestra en la Figura 3.2, en que  $X_{Tr}y X_{Ti}$  corresponden a las reactancias de los transformadores de las estaciones rectificadora e inversora respectivamente:

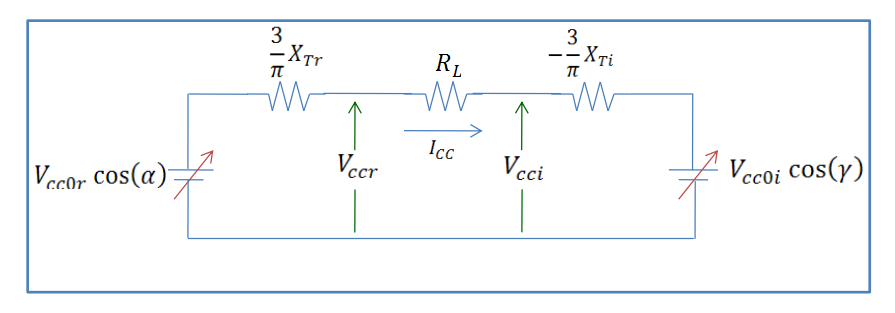

**Figura 3.2: Modelo Equivalente Sistema HVDC**

Suponiendo que el conductor posee una resistencia  $R_L$  se tiene que la corriente que pasa por ella, en régimen permanente, es:

$$
I_{cc} = \frac{V_{cc0r} \cdot \cos(\alpha) - V_{cc0i} \cdot \cos(\gamma)}{R_L + \frac{3}{\pi} (X_{Tr} - X_{Ti})}
$$
(3.1)

La potencia en los terminales del lado DC de ambas estaciones conversoras será:

$$
P_r = V_{ccr} \cdot I_{cc}
$$
  
\n
$$
P_i = V_{ccr} \cdot I_{cc} - R_L \cdot I_{cc}^2
$$
\n(3.2)

Las ecuaciones (3.1) y (3.2) muestran la capacidad de poder modificar la corriente a partir de los ángulos  $\alpha$  y  $\gamma$  frente a cambios en los voltajes del lado AC. Además muestran como variar el flujo de potencia que se transmite por en enlace.

Sin embargo, además de realizar un control directo y rápido por los disparos de los tiristores (1 a 10 [ms]), los voltajes de alimentación (y por lo tanto también la corriente) pueden ser modificados por los transformadores con cambiadores de tap de los sistemas HVDC. Estos transformadores, al ser de una respuesta más lenta (5 a 6[s] por tap) se utilizan generalmente para mantener los valores medios de las variables dentro de los rangos adecuados y evitar que los ángulos crezcan aumentando el consumo de reactivos [3], [6].

#### 3.2.2. Requerimientos básicos de Control

Los siguientes requerimientos son necesarios para lograr un esquema de control realizable [6], [10]:

- Prevenir grandes fluctuaciones en la corriente transportada debido a las variaciones de la tensión en el sistema AC.
- Mantener el voltaje continuo cerca del valor nominal. Esto minimiza la corriente continua y por lo tanto las pérdidas en la línea.
- Mantener los factores de potencia a ambos lados del enlace lo más altos posible. Se logra manteniendo los ángulos de control en valores muy pequeños, pero se debe tener en cuenta que el ángulo de disparo debe ser mayor a  $5^\circ$ .
- Prevenir las fallas de conmutación. Se logra manteniendo un mínimo ángulo de extinción en el inversor.
- Limitar el máximo de la corriente continua transmitida.

# 3.2.3. Características del Control

En la Figura 3.3 se detalla el control que cumple con los requerimientos anteriores:

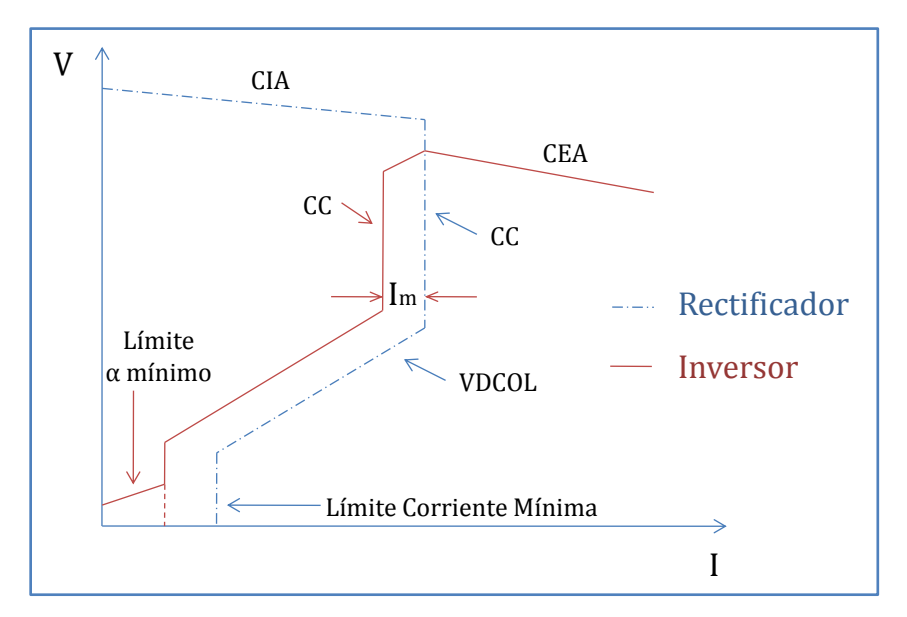

**Figura 3.3: Característica de Control del Enlace HVDC**

Los límites mostrados en la Figura 3.3 se detallan a continuación:

#### **En el Rectificador (curva azul, punteada):**

- $\bullet$ Ángulo de Disparo Constante Mínimo (CIA por sus siglas en inglés): el ángulo de disparo del rectificador debe ser mayor a  $5^\circ$ , para que exista un voltaje directo suficiente para lograr el encendido de la válvula.
- Control de Corriente (CC): Corriente relativamente constante a la salida del rectificador. Se  $\bullet$ utiliza un control proporcional pero de alta pendiente. Con esto se previenen posibles errores en la toma de medidas y así evitar trabajar en puntos no deseados (de incluso poder invertir la transferencia de potencia).
- $\bullet$ Corriente mínima: Para muy bajos valores de corriente, el zumbido puede causar discontinuidades en la señal debido a los altos niveles de tensión generados por los transformadores y los reactores del lado DC  $(L \, di/dt)$ .
- Límite de Orden de Corriente Dependiente del Voltaje (VDCOL por sus siglas en inglés): Si  $\bullet$ la tensión de la línea se hace muy pequeña es posible que los ángulos controladores tomen valores muy grandes, obligando a las estaciones a consumir una mayor cantidad de reactivos, pero además al bajar la tensión la potencia reactiva que es posible entregar por los condensadores emplazados en las estaciones se hace menor. Sumado a esto, a bajo voltaje se aumentan las posibilidades de existir fallas de conmutación. Este límite reduce la corriente máxima que puede entregar el rectificador y así disminuir el consumo de reactivos.

#### **En el Inversor (curva roja, completa):**

- Ángulo de Extinción Constante (CEA por sus siglas en inglés): se mantiene el valor de  $\gamma$  $\bullet$ aproximadamente en 15°. Este valor considera un bajo consumo de potencia reactiva (deseable pequeño) y evita fallas de conmutación (deseable grande). Este control puede tomar diversas formas para lograr una operación normal del enlace.
- Control de Corriente (CC): Mismo objetivo que en el caso del rectificador. También se  $\bullet$ utiliza un control proporcional, pero se asegura que el límite de corriente del inversor sea menor al límite de corriente del rectificador, dado un cierto margen ( $l_m$  en la Figura 3.3).
- Límite de Orden de Corriente Dependiente del Voltaje (VDCOL por sus siglas en inglés):  $\bullet$ Funciona exactamente igual al caso del rectificador. Ambas curvas VDCOL mantienen la diferencia de los controles de corriente.
- Límite de Ángulo de Disparo Mínimo: para evitar que el inversor llegase a funcionar en algún momento como rectificador se limita su ángulo de disparo en un valor alrededor de  $100 - 110^{\circ}$ .

#### 3.2.4. Jerarquización del Control de Enlace

El sistema de control de un enlace HVDC se divide en 4 categorías, las cuales se establecen jerárquicamente. Estas cuatro categorías corresponden a: *control de unidad conversora, control de polo, control maestro* y *control general* [5], [6].

El *control de unidad conversora* es el encargado de calcular y enviar a los dispositivos semiconductores la señal de disparo  $\alpha$  para los SCR del lado rectificador y  $\gamma$  para los SCR del lado inversor. Es decir, es el control de menor jerarquía.

Suponiendo que una estación conversora posee más de una unidad conversora (por ejemplo 2 puentes de Graetz conectados en paralelo), la configuración completa se denomina *polo*. El *control de polo* envía a las distintas unidades conversoras una distinta señal de control para asegurar que la rectificación e inversión se realicen coordinadamente.

El *Control Maestro* recibe una orden de la potencia que deberá transmitirse por el enlace en un periodo determinado y junto con la medición de la tensión continua en el lado correspondiente y la lógica de los valores límites calcula la corriente que pasará por la estación  $(I_{ord})$ , señal que es enviada al control de polo.
El *Control General* es el encargado de enviar al control maestro el valor de la potencia activa que debe transmitirse por el enlace, es decir, será responsabilidad del Operador de Sistema quien regula el despacho económico, informar al control de enlace cual es la potencia activa en estado estacionario que se transmitirá por el enlace.

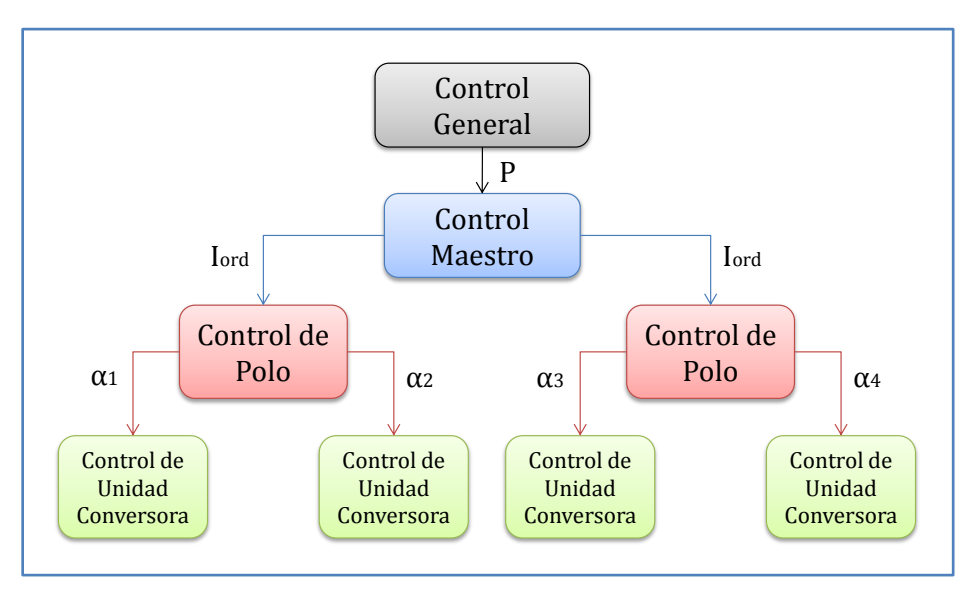

**Figura 3.4: Esquema de la jerarquía del control de enlace**

La Figura 3.4 muestra la jerarquía antes explicada de los controles de un enlace HVDC. En particular se muestra el control de una estación rectificadora que posee 2 polos y que cada polo está conformado por 2 unidades conversoras. En el caso de una estación inversora, ésta comparte el Control Maestro y el Control General con la rectificadora, pero las señales que reciben las unidades conversoras serán ángulos de extinción  $\gamma$ .

La aplicación particular que se desarrolla en este trabajo de memoria se ubica, a nivel jerárquico (Figura 3.5), entre el Control Maestro y el Control General, realimentando los valores de potencia medidos de la línea.

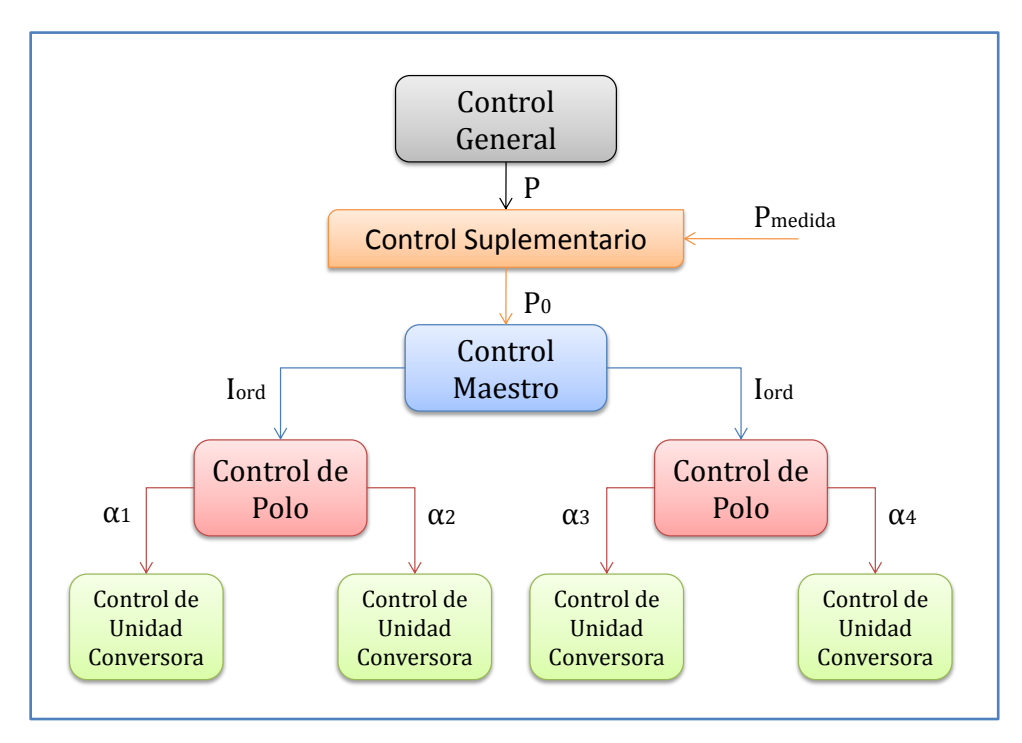

**Figura 3.5: Esquema jerarquía del control de enlace HVDC incluyendo control suplementario**

# Capítulo 4 Estabilidad de Señal Pequeña

#### 4.1. Introducción

La estabilidad de señal pequeña es la habilidad de un sistema de potencia de mantener el sincronismo cuando es afectado por una pequeña perturbación. Dada esta condición, se define una perturbación pequeña cuando las ecuaciones que describen el resultado del sistema pueden ser linealizadas en torno a un punto de operación estable y es posible obtener aproximadamente la misma respuesta que en el sistema no-lineal.

#### 4.2. Representación en Variables de Estado de Sistemas Dinámicos

Todo sistema que posee una dinámica temporal y que por lo tanto puede ser representado a partir de ecuaciones diferenciales en el tiempo, tiene una representación en variables de estado. Las variables de estado serán aquellas variables del sistema que posean una dinámica intrínseca o una combinación lineal de estas variables.

En el caso de sistemas eléctricos, unas de las variables de mayor importancia que poseen una dinámica intrínseca y que por lo tanto siempre son consideradas como variables de estado en estudios dinámicos son: la velocidad de giro  $(\omega)$ , el ángulo  $(\delta)$  y el voltaje interno transitorio  $(E'_a)$ de los generadores, algunos tipos de carga y todos los controladores tales como reguladores de tensión, de frecuencia, etc., entre otras.

En general un sistema dinámico de tiempo continuo se representa por (4.1):

$$
\begin{aligned} \dot{x}(t) &= f\big(x(t), u(t)\big) \\ z'(t) &= h\big(x(t), u(t)\big) \end{aligned} \tag{4.1}
$$

Donde  $x(t)$  es un vector que contiene todas las variables de estado,  $u(t)$  un vector que contiene todas las entradas al sistema y  $z'(t)$  es un vector que contiene todas las salidas deseadas del sistema. Las funciones  $f(\cdot)$  describen la dinámica de las variables de estado del sistema mientras que las funciones  $h(\cdot)$  dependen de las variables de salida deseadas, las que por supuesto dependerán tanto de las variables de estado como de las entradas del sistema.

Ahora, en un Sistema Eléctrico de Potencia (SEP) es necesario cumplir con los balances de potencia en todas las barras del sistema, o en otras palabras, añadir las ecuaciones de flujo de potencia del sistema, lo que se traduce en ecuaciones algebraicas que también dependen de las variables de estado del sistema. Debido a lo anterior, para el análisis de un SEP se tendría un sistema como el de (4.2):

$$
\dot{x}(t) = f(x(t), y(t), u(t))
$$
  
\n
$$
0 = g(x(t), y(t), u(t))
$$
  
\n
$$
z'(t) = h(x(t), y(t), u(t))
$$
\n(4.2)

Donde las funciones  $g(\cdot)$  corresponden a las ecuaciones algebraicas del flujo de potencia e  $y(t)$  a las variables algebraicas del sistema. En particular para este trabajo de memoria, se supondrá que las variaciones de las variables de estado del sistema serán solo en torno a un punto de equilibrio, y por lo tanto habrá pequeñas oscilaciones, en cuyo caso se puede hacer una aproximación lineal del sistema (4.2).

#### 4.2.1. Linealización de un Sistema Dinámico

El equivalente lineal del sistema (4.2) corresponde al sistema (4.3):

$$
\begin{aligned}\n\dot{x}(t) &= Ax(t) + By(t) + Fu(t) \\
0 &= Cx(t) + Dy(t) + Gu(t) \\
z'(t) &= Ex(t) + Hu(t)\n\end{aligned} \tag{4.3}
$$

En que en general para sistemas eléctricos de potencia se tiene que  $E = I$  (matriz identidad)  $\gamma$   $H = 0$  (matriz nula), es decir, las salidas de interés son justamente las variables de estado del sistema, pero será fundamental la determinación de estas matrices ya que con ellas puede obtenerse cualquier salida deseada que sea accesible.

Las demás matrices corresponden a la linealización de las ecuaciones algebraicas y diferenciales en torno a un punto de operación, en particular cada componente de las matrices está dada por las expresiones de (4.4):

$$
A_{ij} = \frac{\partial f_i}{\partial x_j}\Big|_{(x_0, y_0, u_0)} \qquad B_{ij} = \frac{\partial f_i}{\partial y_j}\Big|_{(x_0, y_0, u_0)} \qquad F_{ij} = \frac{\partial f_i}{\partial u_j}\Big|_{(x_0, y_0, u_0)}
$$
  
\n
$$
C_{ij} = \frac{\partial g_i}{\partial x_j}\Big|_{(x_0, y_0, u_0)} \qquad D_{ij} = \frac{\partial g_i}{\partial y_j}\Big|_{(x_0, y_0, u_0)} \qquad G_{ij} = \frac{\partial f_i}{\partial u_j}\Big|_{(x_0, y_0, u_0)}
$$
\n(4.4)

Donde  $(x_0, y_0, u_0)$  corresponde al punto de operación en torno al cual se está linealizando, es decir, el punto de operación en régimen permanente del sistema. Cabe destacar que este punto cumple la condición (4.5):

$$
\dot{x}_0 = f(x_0, y_0, u_0) = 0 \tag{4.5}
$$

Ahora, reordenando el sistema (4.3) es posible llegar a un equivalente que representa todo en un solo grupo de ecuaciones (4.6):

$$
\dot{x}(t) = (A - BD^{-1}C)x(t) + (F - BD^{-1}G)u(t)
$$
\n(4.6)

Lo que es posible siempre y cuando se tenga el mismo número de variables algebraicas que de ecuaciones algebraicas y así exista  $D^{-1}$  lo que para el problema en estudio se cumple siempre (para que haya una solución única para el flujo de potencia).

#### 4.2.2. Valores y Vectores Propios

Una de las herramientas más poderosas en el estudio de la estabilidad de un sistema dinámico lineal, es el análisis de los valores y vectores propios de la matriz de estado. En este caso en particular, la matriz de estado del sistema dinámico es  $A' = A - BD^{-1}C$ , por lo que el sistema, considerando la entrada nula, puede ser reescrito como (4.7):

$$
\dot{x} = A'x \tag{4.7}
$$

Los valores y vectores propios de la matriz de estado  $A'$  están definidos por todas las soluciones no triviales de la ecuación (4.8):

$$
A'v_i = \lambda_i v_i \tag{4.8}
$$

Existe un total de n soluciones no triviales de la ecuación  $(4.8)$  - con n el número de estados del sistema - que asociarán un valor propio  $\lambda_i$  con un vector propio  $v_i$ .

Además,  $v_i$  es un vector columna de  $n$  elementos y  $\lambda_i$  es un escalar.

Los  $n$  valores propios que son soluciones no triviales de la ecuación  $(4.8)$ , cumplen con la condición (4.9), llamada también *ecuación característica*:

$$
det(A' - \lambda_i I) = 0 \tag{4.9}
$$

Cabe destacar que estas soluciones son complejas. Por cada valor propio  $\lambda_i$  que se obtiene de la ecuación (4.9) se tiene asociado un vector propio  $v_i$  que satisfaga la ecuación (4.8).

Una forma práctica de representar las propiedades de estas componentes es usando las siguientes definiciones:

$$
x = \Phi z
$$
  
\n
$$
\Phi = [v_1, ..., v_n]
$$
  
\n
$$
A = \begin{bmatrix} \lambda_1 & & \\ & \ddots & \\ & & \lambda_n \end{bmatrix}
$$
\n(4.10)

Que, convenientemente, cumplen con  $(4.11)$ :

$$
A' \Phi = \Phi A \tag{4.11}
$$

Y por lo tanto, el sistema con entrada nula, puede ser reescrito equivalentemente como:

$$
\begin{aligned}\n\Phi \dot{z} &= A' \Phi z \\
\dot{z} &= \Phi^{-1} A' \Phi z \\
\dot{z} &= Az\n\end{aligned} \tag{4.12}
$$

La gran e importante diferencia entre el sistema descrito en (4.7) y el descrito en (4.12) es que en general la matriz  $A'$  es no-diagonal, mientras que la matriz  $\Lambda$  siempre lo es, lo que significa que se tienen ecuaciones *desacopladas* para cada uno de los nuevos estados  $z_i$  (4.13):

$$
\dot{z}_i = \lambda_i z_i \tag{4.13}
$$

Así entonces las soluciones temporales de la ecuación homogénea del sistema son:

$$
z_i = z_i(0)e^{\lambda_i t} \tag{4.14}
$$

Donde  $z_i(0)$  es el valor inicial de  $z_i$ .

#### 4.2.3. Estabilidad de Sistemas Lineales

Juntando las ecuaciones (4.10) y (4.14) es posible concluir que la característica temporal de las soluciones del sistema dinámico estarán afectadas directamente por los valores propios de la matriz de estado del sistema, en particular de la expresión  $e^{\lambda_i t}$ .

Como se dijo anteriormente, un valor propio es un escalar complejo, por lo tanto puede ser reescrito como (4.15):

$$
\lambda = \sigma \pm j\omega \tag{4.15}
$$

Si la parte real del valor propio  $\sigma$  es positiva, entonces la solución del sistema será inestable, independiente del valor de la parte imaginaria  $\omega$ .

Si  $\sigma = 0$  y  $\omega \neq 0$  la solución del sistema será oscilatoria permanente, cuya frecuencia de oscilación en [Hz] será  $\omega/2\pi$ .

Finalmente si los valores propios resultan ser soluciones complejas conjugadas y la parte real negativa, se tendrá entonces un sistema oscilatoriamente amortiguado, que volverá al punto inicial teóricamente en el tiempo  $t \to \infty$ .

La tasa de amortiguamiento  $\xi$ , que determina la razón de decaimiento de la amplitud de la señal oscilatoria, es determinada por (4.16).

$$
\xi = \frac{-\sigma}{\sqrt{\sigma^2 + \omega^2}}\tag{4.16}
$$

Además, la constante de tiempo es (4.17)

$$
T = \frac{1}{|\sigma|} [s] \tag{4.17}
$$

Es decir, la amplitud de la oscilación cae a  $\frac{1}{e}$  o 37% de la amplitud inicial en T segundos.

#### 4.2.4. Análisis de Observabilidad y Controlabilidad

Reescribiendo la representación general de sistemas dinámicos de manera lineal y usando la nomenclatura clásica, se tiene<sup>2</sup>:

$$
\dot{x}(t) = A'x(t) + B'u(t) \n y(t) = C'x(t) + D'u(t)
$$
\n(4.18)

Si  $n$  es el número de variables de estado,  $m$  el número de entradas y  $l$  el número de salidas, las matrices de (4.18) tendrán las siguientes dimensiones  $dim(A') = n \times n$ ,  $dim(B') = n \times m$ ,  $\dim(C') = l \times n$  y  $\dim(D') = l \times m$ .

Utilizando las expresiones de (4.10), el sistema se puede representar también por:

$$
\begin{aligned} \n\Phi \dot{z}(t) &= A' \Phi z(t) + B' u(t) \\ \ny(t) &= C' \Phi z(t) + D' u(t) \end{aligned} \tag{4.19}
$$

<sup>2</sup> Según (4.6)  $A' = A - BD^{-1}C \gamma B' = F - BD^{-1}G$ .

Estas ecuaciones, escritas de la forma usual serían:

$$
\begin{aligned} \dot{z}(t) &= \Lambda z(t) + B''u(t) \\ y(t) &= C''z(t) + D'u(t) \end{aligned} \tag{4.20}
$$

Donde:

$$
B'' = \Phi^{-1} B'
$$
  
\n
$$
C'' = C' \Phi
$$
\n(4.21)

La expresión (4.21) da una fácil y rápida señal de la Observabilidad y Controlabilidad del sistema [14]:

- Si la i-ésima fila de la matriz  $B''$  contiene solo ceros, entonces se dice que el i-ésimo modo  $\bullet$ del sistema es *no-controlable*, ya que las entradas no tienen ningún efecto sobre las variables de estado. De lo contrario, el modo será *controlable*.
- Si la i-ésima columna de la matriz C'' contiene solo ceros, entonces se dice que el i-ésimo  $\bullet$ modo del sistema es *no-observable*, ya que no entregan información a las salidas. De lo contrario, se dirá que el modo es *observable*.

Este análisis es realizado en la práctica para determinar las variables del sistema de las cuales se cuenta con información, es decir, aquellas que son *observables*, y las que pueden ser modificadas debido a cambios en la entrada del sistema, es decir, aquellas que son *controlables*.

En particular para Sistemas Eléctricos de Potencia, se desea que el sistema sea totalmente observable, es decir, que se tenga información de todos los modos y variables de estado mientras que se requiere controlabilidad en aquellas variables determinantes para la estabilidad como lo son el ángulo del rotor de una unidad generadora, las variaciones de la velocidad del mismo.

# 4.3. Diseño de Control

#### 4.3.1. Función de transferencia y polos del sistema

Una útil e interesante forma de analizar un sistema dinámico es a través de su función de transferencia. Dado el sistema (4.20) utilizando la transformada de Laplace se tiene [17]:

$$
sz(s) = Az(s) + B''u(s)
$$
  
\n
$$
y(s) = C''z(s) + Du(s)
$$
\n(4.22)

La función de transferencia del sistema está dada entonces por:

$$
(sI - A)z(s) = B''u(s)
$$
  
\n
$$
z(s) = (sI - A)^{-1}B''u(s)
$$
\n(4.23)

$$
y(s) = (C''^{(sl-A)^{-1}B''} + D)u(s) = (C'\Phi(sI-A)^{-1}\Phi^{-1}B' + D)u(s)
$$
(4.24)

Dado que la matriz  $\Lambda$  es diagonal, es posible escribir la función de transferencia de una forma más sencilla como:

$$
y(s) = \left(\sum_{i=1}^{n} \frac{C' \Phi_i \Phi_i^{-1} B'}{s - \lambda_i} + D\right) u(s) = \left(\sum_{i=1}^{n} \frac{R_i}{s - \lambda_i} + D\right) u(s)
$$
(4.25)

Donde  $R_i$  es denominado Residuo. De esta forma es posible representar la función de transferencia del sistema a partir de las componentes de las matrices de su representación lineal.

Los polos del sistema (4.22), aquellos que anulan el denominador de la función de transferencia, serán entonces los valores propios de la matriz  $A'$ .

#### 4.3.2. Amortiguación de oscilaciones

El objetivo principal de este trabajo de memoria, consiste en aumentar la tasa de amortiguamiento de las oscilaciones electromecánicas que son evidenciadas en los sistemas de potencia modificando el flujo de potencia por el enlace HVDC.

Para ello, es necesario aplicar acciones de control sobre el sistema de tal forma de modificar la posición de los valores propios de los modos de oscilación sobre el plano complejo, es decir, mientras más negativa sea su parte real y menor en magnitud su parte imaginaria, entonces se logrará un mayor amortiguamiento. Es usual en sistemas eléctricos de potencia manejar niveles de amortiguamiento  $\xi > 0.03$  ([10], [18], [19]) como aceptables.

La forma más usual de lograr este objetivo es ingresando una compensación realimentada  $H(s)$  al sistema representado por su función de transferencia  $G(s)$ , con entradas  $u(s)$  y salidas  $y(s)$  (Figura 4.1) [17]:

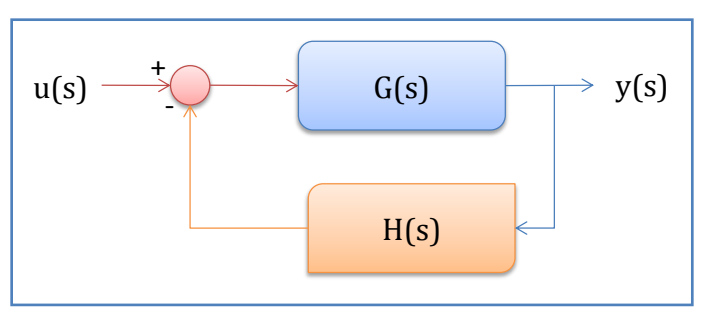

**Figura 4.1: Sistema dinámico con compensación**

#### La función de transferencia del sistema compensado estará dada entonces por:

$$
y(s) = G(s) \cdot (u(s) - H(s) \cdot y(s))
$$
  
\n
$$
y(s) (1 + G(s)H(s)) = G(s)u(s)
$$
  
\n
$$
y(s) = \frac{G(s)}{1 + G(s)H(s)}u(s)
$$
\n(4.26)

Los polos de este nuevo sistema compensado estarán ubicados en las soluciones de (4.27):

$$
1 + G(s)H(s) = 0
$$
  
\n
$$
G(s)H(s) = -1
$$
\n(4.27)

Gracias a que las soluciones de esta condición pueden ser valores complejos, se tienen 2 ecuaciones para definir la posición de los polos del sistema realimentado:

$$
|G(s)H(s)| = 1\tag{4.28}
$$

$$
\Delta G(s)H(s) = \pm \pi (2k+1) \quad k \in \mathbb{N} \tag{4.29}
$$

La expresión (4.28) es llamada Condición de Magnitud, mientras que la expresión (4.29) es llamada Condición de Ángulo [17].

Como ya se conoce la función de transferencia  $G(s) = y(s)/u(s)$  sólo hace falta determinar la expresión de  $H(s)$  de tal forma de posicionar los polos del sistema compensado lo más a la izquierda posible del plano complejo.

Se debe entonces proponer una estructura para la función de transferencia  $H(s)$ , la posición deseada de los polos y que se cumplan las condiciones (4.28) y (4.29) para compensar el sistema.

Un compensador clásicamente utilizado para disminuir los problemas de estabilidad en sistemas de potencia, incrementando la amortiguación de sus oscilaciones, posee la función de transferencia de (4.30) [10],[18],[20],[21]:

$$
H(s) = K \frac{sT_w}{1 + sT_w} \cdot \prod_{i=1}^{m} \left[ \frac{1 + a_i T_i s}{1 + T_i s} \right]
$$
(4.30)

La expresión caracterizada por la variable  $T_w$ , corresponde al filtro *washout* o de limpieza, para filtrar señales de offset de la medición o eliminar errores permanentes del lazo de control (básicamente es un control PI). Típicamente se usan valores de  $T_w$  entre 5 a 10 segundos.

La segunda expresión corresponde específicamente a las componentes que modificarán la posición de los polos del sistema compensado, usualmente son denominados filtros de adelanto y atraso de fase [17]. El parámetro  $m$  determina el número de polos que agrega la compensación al sistema y generalmente  $m = 2$ , 3  $o$  4.

La técnica antes mostrada forma parte de los métodos clásicos usados tanto en la teoría como en la práctica para amortiguar oscilaciones de potencia en dispositivos tales como un Estabilizador del Sistema de Potencia (PSS por sus siglas en inglés *"Power System Stabilizer"*). En este caso será utilizada para agregar un control suplementario al enlace HVDC con el mismo objetivo.

# Modelamiento del Sistema a estudiar

# 5.1. Sistema Eléctrico de Potencia modelado

El esquemático del SEP a estudiar puede verse en la Figura 5.1:

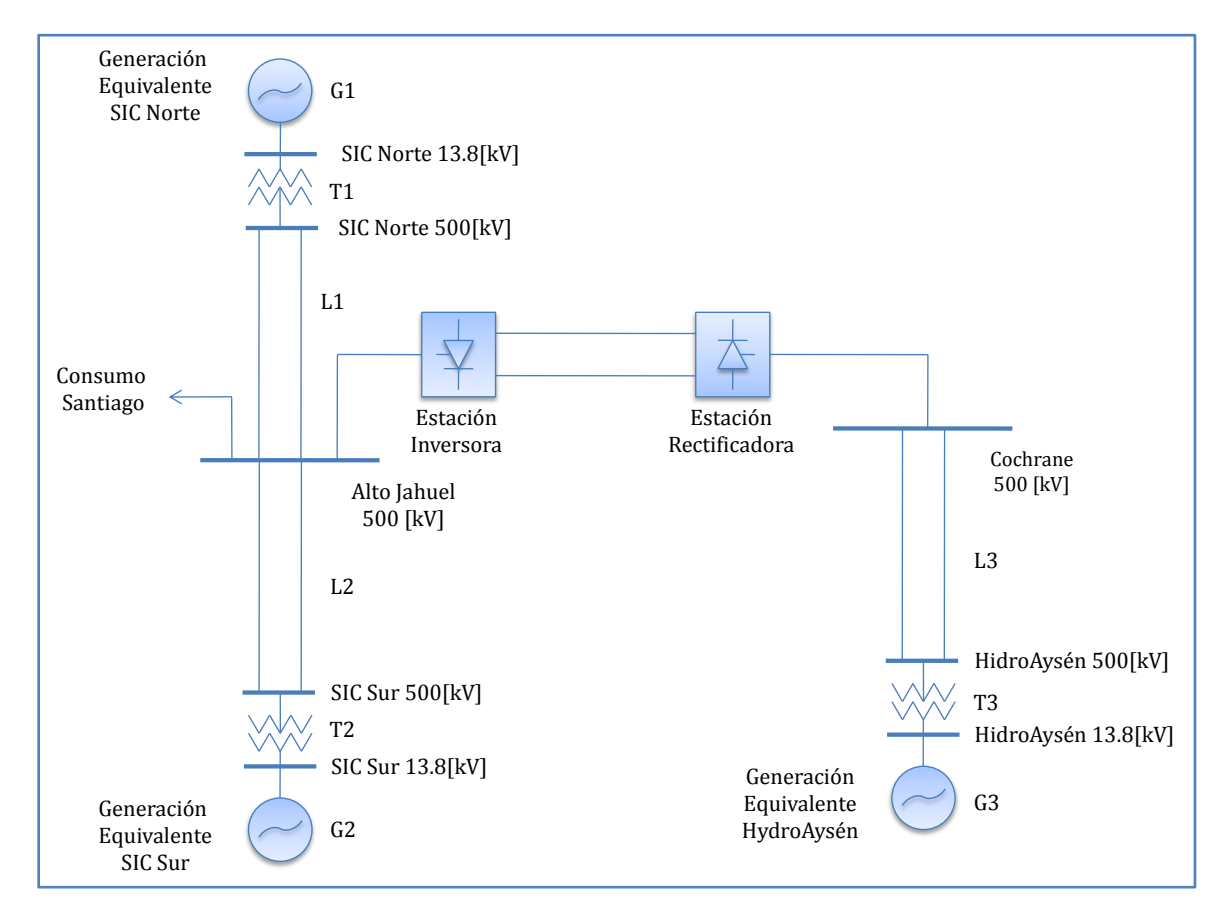

**Figura 5.1: Esquemático SEP de estudio**

El cual es una representación del Sistema Interconectado Central (SIC) de Chile, incluyendo el enlace HVDC que se estudia instalar para llevar la generación de la región de Aysén al centro del país, de esta forma se busca enmarcar el problema en una situación real. Cada una de las componentes del esquemático son modeladas por el autor. Por simplicidad se ha supuesto un desarrollo en 500[kV] del sistema de transmisión SIC Norte. La modelación del sistema completo se detalla a continuación.

# 5.2. Modelo Dinámico Generador Sincrónico

En el Sistema Eléctrico de la Figura 5.1 se muestran sólo 3 generadores sincrónicos. corresponde a un generador equivalente de la generación del sector Norte del SIC, la que se caracteriza por ser en su mayoría térmica, lo que para efectos del modelo dinámico corresponde a un generador de rotor cilíndrico. Por otro lado  $G2$  corresponde a un equivalente de la generación del sector Sur del SIC, por lo tanto tiene una fuerte componente hidráulica, generadores que se caracterizan por tener un rotor de polos salientes. Finalmente  $G3$  corresponde a la generación equivalente de HidroAysén por lo que está caracterizada por generadores hidráulicos, así nuevamente se requiere de un modelo dinámico de rotor de polos salientes.

De esta forma es necesario contar con una modelación general para ambas máquinas. La herramienta que permite realizar este modelo de manera sencilla es la transformada de Park [22], que lleva el modelo de la máquina al espacio de las coordenadas d-q, permitiendo así que las ecuaciones dinámicas queden expresadas de manera sencilla.

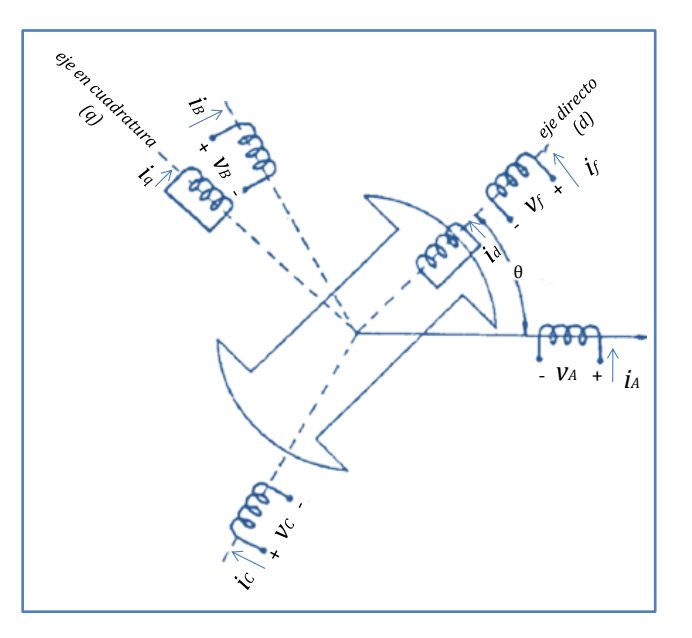

Físicamente las coordenadas d-q son representadas como sigue [22],[23]:

**Figura 5.2: Ejes directo y en cuadratura, Máquina Sincrónica. Fuente [22].**

En la Figura 5.2, los enrollados de armadura A, B y C se mantienen fijos mientras que los enrollados de campo (f) y amortiguadores (d y q), siguen el movimiento del rotor de la máquina. Se define entonces el eje directo (d) como un eje que apunta siempre en la dirección del enrollado de campo y el eje en cuadratura (q) justamente a  $90^\circ$  del anterior, por lo que se transforman en nuevos ejes cartesianos pero en movimiento (a la velocidad de giro del rotor). De esta forma, todas las variables y componentes eléctricas de la máquina deben ser escritas en función de este nuevo par de ejes. Gracias a esta representación, la ecuación dinámica electromecánica para el análisis transitorio de la máquina sincrónica, expresada en coordenadas d-q es (5.1) [6], [24]:

$$
\frac{2H}{\omega_0}\frac{d^2\delta}{dt^2} = P_{mec} - \underbrace{\left[\frac{E_q'V}{X_d'}\sin(\delta-\theta) + \frac{X_d' - X_q'}{2X_d'X_q'}V^2\sin(2(\delta-\theta))\right]}_{P_{ele}} - D(\omega-\omega_0) \tag{5.1}
$$

Donde:

- $H$ : es la constante de inercia de la máquina.
- : la velocidad de giro nominal. En el caso chileno  $2\pi 50 [rad/s]$ .  $\omega_0$
- $\delta$ : el ángulo eléctrico de la f.e.m. interna.
- $\bullet$   $P_{mec}$ : la potencia mecánica de operación en cada instante.
- $\bullet$   $P_{ele}$ : la potencia eléctrica generada de operación en cada instante.
- $E'_q$ : el voltaje transitorio en el eje de cuadratura de la f.e.m. interna (no existe en el eje directo).
- $V$ : el voltaje en bornes de la máquina.
- $\bullet$   $X'_d$ : la reactancia transitoria en el eje directo.
- $\theta$ : el ángulo del voltaje en bornes.
- $\bullet$   $X'_q$ : la reactancia transitoria en el eje en cuadratura.
- D : la constante de amortiguación carga-frecuencia.
- : la velocidad en cada instante de la máquina.  $\omega$

Además del fenómeno electromecánico, se añade un control rápido de la f.e.m. interna de la máquina, que también debe estar escrito en el espacio de los ejes d-q (5.2) .

$$
\frac{dE'_q}{dt} = \frac{1}{\tau'_{d0}} \bigg[ -E'_q - (X_d - X'_d) \frac{E'_q - V\cos(\delta - \theta)}{X'_d} + E_{fd} \bigg]
$$
(5.2)

Donde:

- $\bullet$   $\tau'_{d0}$  : es la constante de tiempo del control rápido.
- $\bullet$   $E_{fd}$  : la tensión de eje directo aplicada al campo de la máquina.

Para controlar el nivel de tensión en el enrollado de campo dada una cierta referencia, se agrega a las ecuaciones la expresión (5.3):

$$
\frac{dE_{fd}}{dt} = \frac{-E_{fd} + G(V_{ref} + V_s)}{\tau_a} \tag{5.3}
$$

Donde:

- : es la constante de tiempo del control del enrollado de campo.  $\tau_a$
- : una constante que determina el nivel de acción del controlador.  $\mathcal G$
- $\bullet$   $V_{ref}$  : el voltaje de referencia.
- $V<sub>s</sub>$  : el voltaje de sintonización. En general este tiene un valor nulo cuando no existen controladores extras asociados al campo.

Y por último se agrega un control de estabilidad a cada generador equivalente (*Power System Stabilizer: PSS*) cuya representación está dada por la Figura 5.3 [20],[21]:

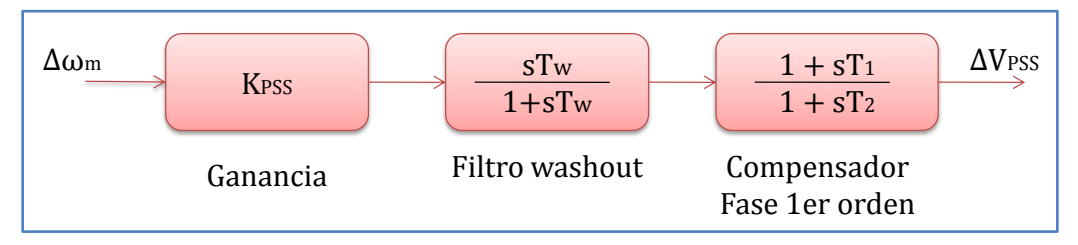

**Figura 5.3: Diagrama de bloques, PSS**

Por lo tanto, la expresión que determina su dinámica, en el espacio de Laplace, es (5.4):

$$
\Delta V_{PSS} = K_{PSS} \frac{sT_w}{1 + sT_w} \frac{1 + sT_1}{1 + sT_2} \Delta \omega
$$
\n(5.4)

Que corresponde a un sistema de segundo orden, por lo tanto posee 2 variables de estado.

Así entonces se tiene que cada generador sincrónico posee 6 variables de estados:

$$
x^T = \left[ \delta, \omega, E'_q, E_{fd}, Z_1, Z_2 \right] \tag{5.5}
$$

Donde  $Z_1$  y  $Z_2$  son las variables de estado que representan la dinámica del PSS. Las ecuaciones de  $Z_1$  y  $Z_2$ , realimentando el control en  $V_s$  son (5.6):

$$
\frac{dZ_1}{dt} = -\frac{Z_1}{T_w} + \frac{\omega}{T_w}
$$
\n
$$
\frac{dZ_2}{dt} = \frac{K\omega}{T_2} - \frac{KZ_1}{T_2} - \frac{Z_2}{T_2}
$$
\n(5.6)

Las ecuaciones linealizadas del modelo dinámico del generador sincrónico pueden ser encontradas en el Apéndice A. Los valores de los parámetros considerados para cada máquina en el sistema son los siguientes:

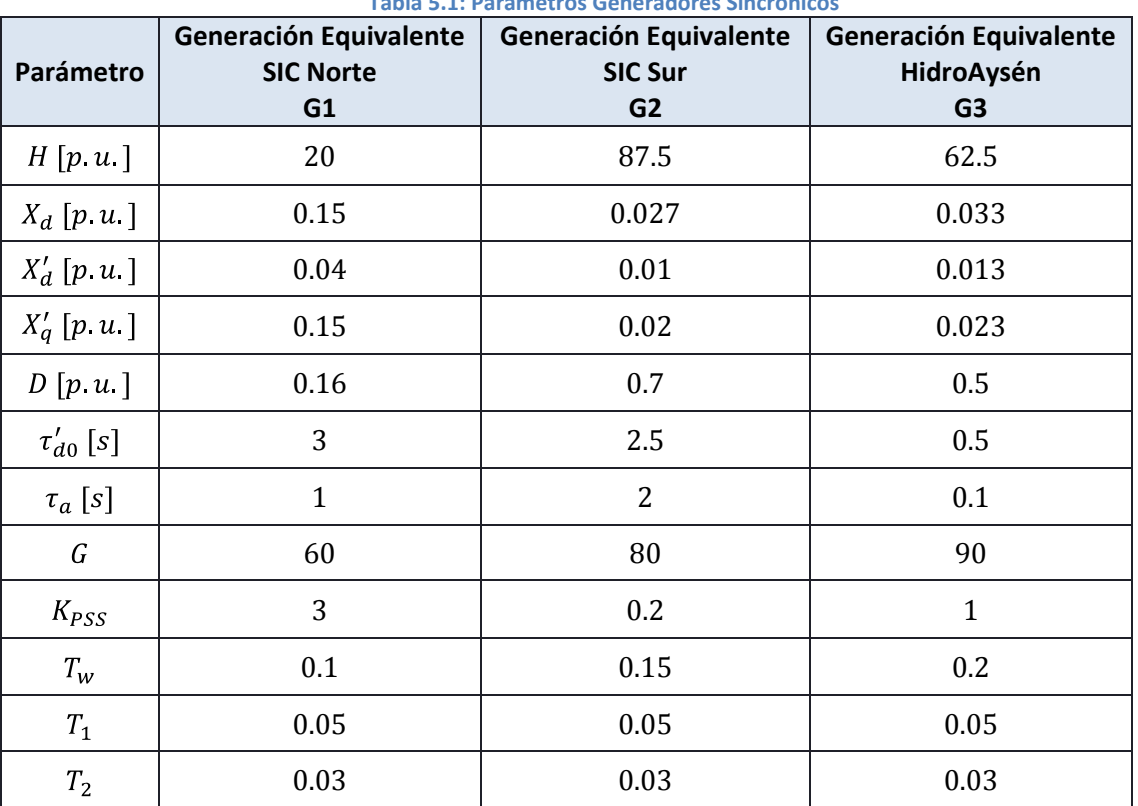

**Tabla 5.1: Parámetros Generadores Sincrónicos**

Todos los parámetros en  $[p, u]$  están en la base común del sistema  $S = 100 \, [MVA]$ . Los parámetros de los PSS fueron intencionalmente mal sintonizados para estudiar la capacidad del enlace para controlar también el modo local de centrales cercanas.

En el Apéndice B se detalla la obtención de cada uno de los parámetros de la Tabla 5.1.

#### 5.3. Modelo Enlace HVDC

Debido a que las acciones de control del enlace HVDC están determinadas por retardos electrónicos, su velocidad de acción es muy veloz en comparación con las oscilaciones de potencia a las que se enfoca este estudio, por lo tanto es posible considerar, para efectos de este trabajo de memoria, el enlace HVDC como de reacción instantánea.

De esta forma la acción del enlace HVDC al sistema será modelada añadiendo las ecuaciones algebraicas vistas en el Capítulo 2 y Capítulo 3, resumidas en (5.7):

$$
V_{cc0r} = V_{ffr} \tan_r \sqrt{2} \frac{\sin(\pi/p)}{\pi/p}
$$
\n
$$
V_{cc0i} = V_{ffi} \tan_i \sqrt{2} \frac{\sin(\pi/p)}{\pi/p}
$$
\n
$$
V_{ccr} = V_{cc0r} \cos(\alpha) - \frac{pX_{DCr}}{2\pi} I_{cc}
$$
\n
$$
V_{cci} = V_{cc0i} \cos(\gamma) - \frac{pX_{DCl}}{2\pi} I_{cc}
$$
\n
$$
P_{cci} = V_{cci} I_{cc}
$$
\n
$$
P_{cci} = V_{cci} I_{cc}
$$
\n
$$
P_{cci} = V_{cci} I_{cc}
$$
\n
$$
P_{cci} = V_{cci} I_{cc}
$$
\n
$$
Q_{ccr} = \arccos\left(\frac{V_{ccr}}{V_{cc0r}}\right)
$$
\n
$$
Q_{ccr} = P_{ccr} \tan\left(\phi_r\right)
$$
\n
$$
V_{ccr} = R_L I_{cc} + V_{cci}
$$
\n(5.7)

Donde:

- $V_{cc0r}$  y  $V_{cc0i}$  : es el voltaje continuo en vacío en las estaciones rectificadora e inversora respectivamente.
- $V_{ffr}yV_{ffi}$  : el voltaje continuo con carga en las estaciones rectificadora e inversora respectivamente..
- $tap_r y tap_i$  : el tap del transformador en las estaciones rectificadora e inversora respectivamente.
- : el número de pulsos de los puentes de Graetz.  $\boldsymbol{p}$
- $\alpha$  y  $\gamma$ : el ángulo de disparo de la estación rectificadora y el ángulo de extinción de la estación inversora respectivamente.
- $X_{DCT}$ y  $X_{DCI}$ : la impedancia de los transformadores de las estaciones rectificadora e inversora respectivamente.
- $I_{cc}$ : la corriente continua informada por el control maestro.
- $P_{ccr}$  y  $P_{cci}$ : la potencia activa que pasa por cada estación conversora.
- $Q_{ccr}$  y  $Q_{cci}$ : la potencia reactiva que consume cada estación conversora.
- $\phi_r$  y  $\phi_i$ : el factor de potencia en cada estación conversora.
- $R_L$ : la resistencia del conductor del enlace HVDC.

Se ha agregado a las expresiones anteriores la acción de los taps de los transformadores de las estaciones conversoras para regular el nivel de voltaje continuo en el enlace.

Ahora, como se consideran pequeñas variaciones en torno a un punto de operación estable (para que sea factible la linealización), se considera que el enlace está trabajando en condiciones normales en régimen permanente. Los dos modos de operación más comunes que experimenta un enlace HVDC son [6],[25] (Figura 5.4):

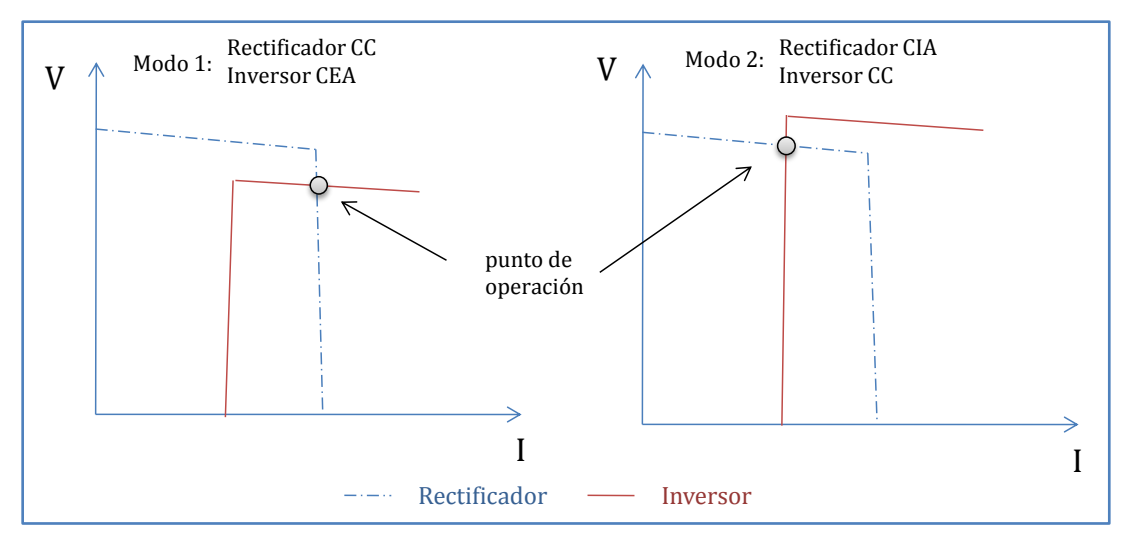

**Figura 5.4: Modos de operación, enlace HVDC**

El Modo 1 se caracteriza por tener la estación rectificadora en control CC, manteniendo en cada momento la consigna de corriente según la potencia de transmisión y la estación inversora en control CEA, manteniendo un valor de ángulo de extinción mínimo  $\gamma_{min}$ . Ver sección 3.2.3 para más detalles sobre el control básico del enlace.

En el Modo 2 la estación rectificadora se encuentra en control CIA, manteniendo un valor de ángulo de disparo mínimo  $\alpha_{min}$ , mientras que la estación inversora es la encargada esta vez de mantener el nivel de corriente. Como se explica en 3.2.3 el nivel de corriente que mantiene la estación inversora es ligeramente menor que la corriente continua que es calculada por el control maestro ( $I_{cc}$ ), así el control CC de la estación inversora entrega un valor de corriente  $I_{cc} - I_m$ .

De esta forma el enlace HVDC incorpora al problema 3 ecuaciones algebraicas y por lo tanto se tendrán 3 variables algebraicas adicionales. Dependiendo del modo en el que se encuentre operando, será el conjunto de variables ingresadas (5.8) y (5.9), debido a las restricciones de control que cada uno posee:

En el modo 1:

$$
y^T = [\alpha, V_{ccr}, V_{cci}] \tag{5.8}
$$

En el modo 2:

$$
y^T = [\gamma, V_{ccr}, V_{cci}] \tag{5.9}
$$

La linealización de las ecuaciones introducidas al problema por el enlace HVDC puede encontrarse en el Apéndice A.

Los parámetros del control básico del enlace considerados pueden verse en la Tabla 5.2:

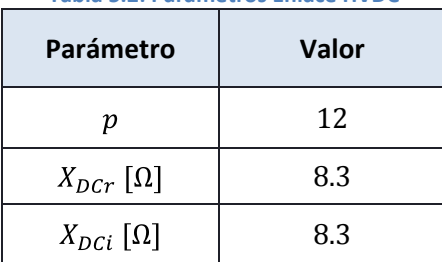

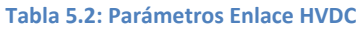

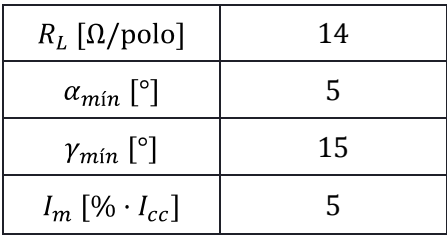

Los demás valores que no han sido nombrados como variables ni como parámetros son valores que se mantienen fijos una vez calculado el punto de operación del sistema. Es decir, corresponden a variables para el cálculo del flujo de potencia pero no así para el análisis de estabilidad dinámica posterior, nuevamente suponiendo que la variación en torno al punto de operación es pequeña.

En el Apéndice B se detalla la determinación de estos parámetros.

# 5.4. Modelo Carga

Para modelar el consumo, se considera que se encuentra totalmente concentrado en una barra central, representado a Santiago, y que no posee una dinámica intrínseca sino que varía su potencia consumida dependiendo de la tensión de la barra. A partir de la bibliografía y en específico de la referencia [16] que trata sobre representación de la carga en estudios de estabilidad, se considera que al no tener mayor información de la composición de la carga y al no ser importante en el estudio realizado, es posible considerar un modelo estático donde se representa la potencia activa como corriente constante y la potencia reactiva como impedancia constante. En términos matemáticos:

$$
P = P_0 \left(\frac{V}{V_0}\right)
$$
  

$$
Q = Q_0 \left(\frac{V}{V_0}\right)^2
$$
 (5.10)

Donde  $P_0$  y  $Q_0$  corresponden a las potencias activa y reactiva de régimen permanente de la carga y  $V_0$  el voltaje nominal en la barra de carga. Estos valores fueron considerados como se ve en la Tabla 5.3:

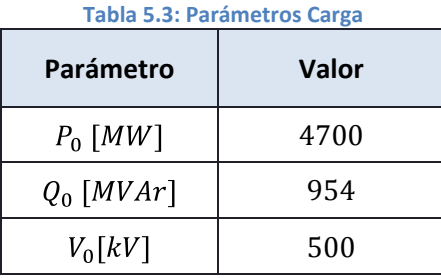

El detalle de la obtención de estos parámetros puede verse en el Apéndice B.

# 5.5. Elementos estáticos

En este trabajo de memoria se consideran tanto los transformadores como las líneas de transmisión simplemente como reactancias puras, es decir, sólo modifican la matriz de admitancia nodal en las ecuaciones de flujo de potencia y no tienen una dinámica intrínseca.

Utilizando la nomenclatura de la Figura 5.1, los valores de las reactancias de las líneas y transformadores considerados son los de la Tabla 5.4:

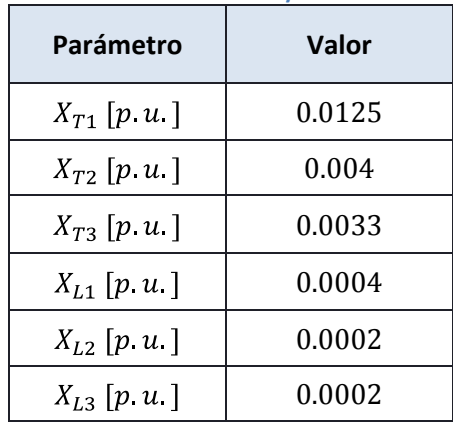

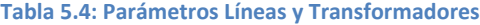

Todos los parámetros en [p. u.] están en la base común del sistema  $S = 100$ [MVA].

En el Apéndice B se detalla la obtención de estos parámetros.

#### 5.6. Ecuaciones de Flujo de Potencia

Como se ha dicho anteriormente, para estudiar el sistema de potencia completamente es necesario agregar a las ecuaciones dinámicas las transferencias de potencia entre cada barra según corresponda. Para ello se deben agregar ecuaciones algebraicas correspondientes a la resolución del flujo de potencia por cada barra. Estas ecuaciones, por barra, son (5.11):

$$
0 = (P_G - P_C) - P_{calc}
$$
  
\n
$$
0 = (Q_G - Q_C) - Q_{calc}
$$
\n(5.11)

Donde  $P_G$  y  $Q_G$  son las potencias activa y reactiva generadas en esa barra,  $P_C$  y  $Q_C$  las potencias activa y reactiva consumidas en esa barra y  $P_{calc}$  y  $Q_{calc}$  son las potencias activa y reactiva calculadas a partir de todos los aportes en esa barra. En una barra cualquiera j de un total de  $n$ , se tiene (5.12):

$$
P_{calcj} = V_j \sum_{k=1}^{n} V_k |Y_{jk}| \cos \left( \Delta Y_{jk} - (\theta_j - \theta_k) \right)
$$
  

$$
Q_{calcj} = -V_j \sum_{k=1}^{n} V_k |Y_{jk}| \sin \left( \Delta Y_{jk} - (\theta_j - \theta_k) \right)
$$
 (5.12)

Con  $Y_{jk}$  la admitancia entre la barra j y la barra k y  $V_k \not\sim \theta_k$  el voltaje fasorial en la barra k.

Para que el sistema algebraico tenga una solución única es necesario tener la misma cantidad de ecuaciones que variables algebraicas, por lo tanto se deben definir 2 variables por barra. Las clásicas variables utilizadas para este objetivo con el módulo del voltaje  $V_j$  y el ángulo del voltaje  $\theta_i$  por barra.

Agregando las variables del enlace, se tiene que para la resolución completa del problema, las variables algebraicas son (5.13):

$$
y^T = [V_j, \theta_j, (\alpha \circ \gamma), V_{ccr}, V_{cci}] \tag{5.13}
$$

La linealización de las ecuaciones del flujo de potencia se encuentra en el Apéndice A.

#### 5.7. Consideraciones de la referencia angular

Es usual en estudios dinámicos de sistemas eléctricos de potencia, suponer que en alguna barra del sistema existe una máquina tan grande (su constante de inercia  $H \rightarrow \infty$ ) que no varía nunca su velocidad y mantiene el voltaje en bornes fijo, esta es la denominada Barra Infinita. Además se caracteriza, debido a que no modifica su velocidad, por mantenerse siempre girando a la velocidad del eje sincrónico sobre el cual están definidos los fasores de voltaje de las barras del sistema, de esta forma, se convierte en la referencia angular obligatoria para el resto de las barras.

Sin embargo cuando se realizan estudios de sistemas completos, no reducidos, es muy poco probable que haya máquinas mucho más grandes que otras, por lo que todas son comparables y por lo tanto no es posible suponer la existencia de una barra infinita, con lo que ya no existe una referencia que esté girando constantemente a la velocidad sincrónica del sistema. Es necesario entonces tener un nuevo sistema de referencia que muestre como varían las velocidades de todas las máquinas del sistema con respecto a las demás. Se define entonces la nueva referencia en el Centro de Inercia del sistema (COI del inglés *"Center Of Inertia"*) como [26] (5.14):

$$
\delta_{COI} = \frac{1}{H_T} \sum_{i=1}^{N_g} H_i \delta_i
$$
\n
$$
H_T = \sum_{i=1}^{N_g} H_i
$$
\n(5.14)

Donde  $N_a$  corresponde al número de generadores del sistema alterno. De esta forma, la nueva referencia se moverá en el sistema de acuerdo a las inercias de las máquinas y a sus potencias generadas en cada instante, es decir, será una referencia variable pero que se moverá de acuerdo a la máquina más grande y a la que esté generando mayor potencia, que en general son la misma. En este punto es fácil recuperar la definición de barra infinita ya que al existir una máquina infinita, el sistema de referencia COI estará posicionado justo en la barra de esa máquina girando a velocidad sincrónica.

Con la definición de este nuevo sistema de referencia, es necesario modificar todas las variaciones angulares del sistema en torno a COI, esto es [26] (5.15):

$$
\hat{\delta}_i = \delta_i - \delta_{COI} \tag{5.15}
$$

Y por lo tanto las ecuaciones angulares de los generadores sincrónicos serán (5.16):

$$
\frac{d\hat{\delta}_i}{dt} = \frac{d(\delta_i - \delta_{COI})}{dt} = \omega_i - \omega_0 - \frac{1}{H_T} \sum_{i=1}^{N_g} H_i \frac{d\delta_i}{dt}
$$

$$
\frac{d\hat{\delta}_i}{dt} = \omega - \omega_0 - \frac{1}{H_T} \sum_{i=1}^{N_g} H_i (\omega_i - \omega_0)
$$

$$
\frac{d\hat{\delta}_i}{dt} = \omega - \frac{1}{H_T} \sum_{i=1}^{N_g} H_i \omega_i = \omega - \omega_{COI}
$$
(5.16)

El resto de las ecuaciones, tanto dinámicas como algebraicas, pueden ser escritas independientes del nuevo sistema de referencia ya que siempre relacionan diferencias entre ángulos (5.17):

$$
\hat{\delta}_i - \hat{\delta}_j = \delta_i - \delta_{COI} - \delta_j + \delta_{COI} = \delta_i - \delta_j \tag{5.17}
$$

# Capítulo 6 Implementación de la solución

# 6.1. Introducción

En este capítulo se presenta la herramienta computacional desarrollada para solucionar el problema planteado. Se detalla su funcionamiento por etapas así como su estructuración para la comprensión del código fuente, el que se presenta íntegramente en el Apéndice C.

El lenguaje utilizado para desarrollar la herramienta es MATLAB, aprovechando su manejo matricial y su representación de sistemas dinámicos.

Cabe destacar que la herramienta ha sido diseñada de manera genérica, por lo que es posible estudiar variados casos, con distinta topología, distintos puntos de operación, etc. permitiendo incrementar la dificultad de los análisis e incluso agregar nuevos controles para mejorar la estabilidad transitoria de un SEP. En el Capítulo 7 se desarrollan 2 problemas típicos para el estudio de oscilaciones de potencia de sistemas alternos como validación de la herramienta.

# 6.2. Diagrama de bloques del software programado

En la Figura 6.1 se muestra el diagrama de bloques de la solución para el problema planteado.

El primer bloque, *Definición de Parámetros*, corresponde a la definición de todos los valores fijos que se necesitan para resolver el problema, que incluye parámetros de las máquinas sincrónicas, del enlace HVDC, del consumo, de las líneas y transformadores además de las conexiones entre componentes, es decir, define también la topología de la red a estudiar. En esta parte del programa se diseñan distintas "estructuras"<sup>3</sup> cuyas propiedades se especifican en la sección 6.3.

 $\ddot{\phantom{a}}$ 

 $^3$  Objetos  $\tt struct$  en lenguaje MATLAB 76[27].

En el segundo bloque, *Resolución del Flujo de Potencia*, se calcula el punto de operación del sistema  $y_0$ , es decir, particularmente las tensiones y ángulos en todas las barras del sistema. Este bloque se detalla en la sección 6.4.

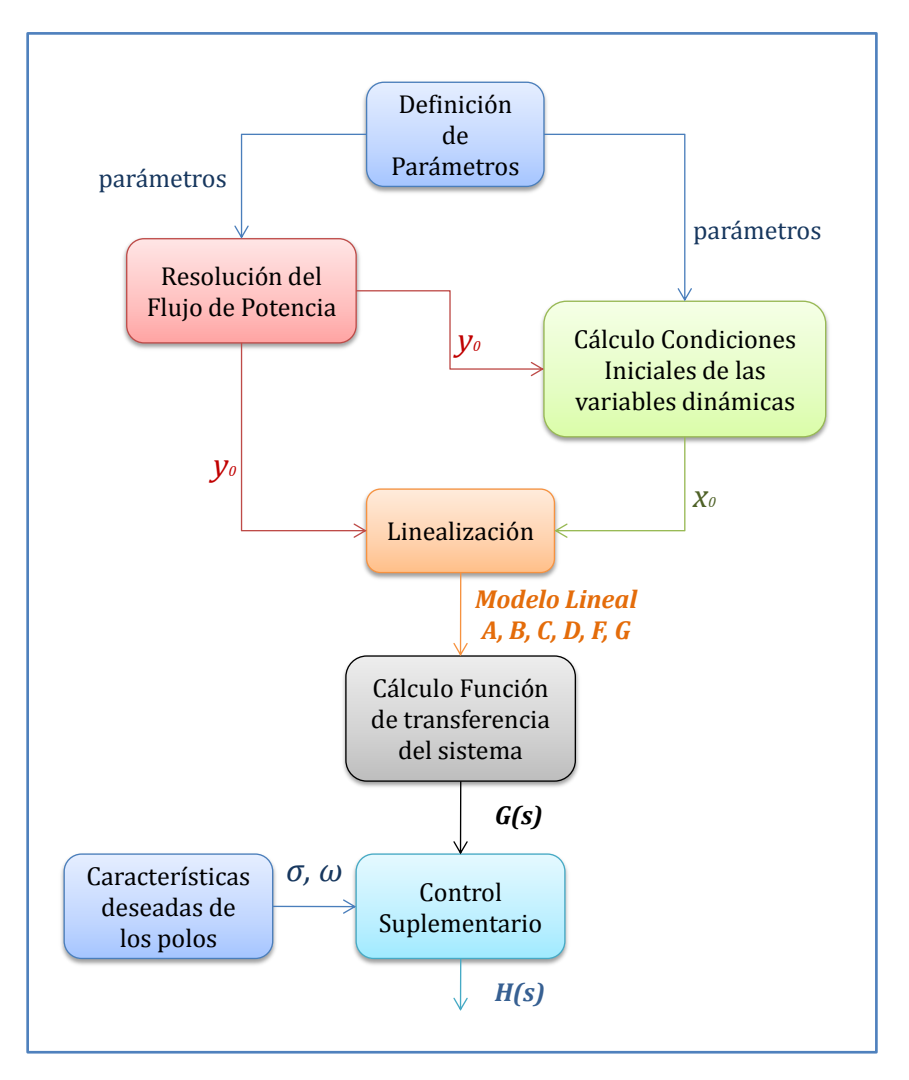

**Figura 6.1: Diagrama de bloques del software**

El bloque *Cálculo Condiciones Iniciales de las variables dinámicas*, tal como su nombre lo dice, calcula la condición inicial de los generadores sincrónicos  $x_0$ , utilizando para ello tanto los parámetros como el punto de operación calculado en el bloque anterior. Se detalla su funcionamiento en la sección 6.4.

En el bloque siguiente, *Linealización*, se obtiene a partir del punto de operación del sistema, el modelo dinámico lineal calculando las matrices  $A, B, C, D, F \, y \, G$ . El detalle de este bloque se encuentra en la sección 6.5.

La siguiente acción corresponde al *Cálculo de la Función de Transferencia del sistema*  $G_S(s)$ , de tal forma de obtener la posición de los polos y cuanto es necesario modificarlos para realizar un control satisfactorio, su cálculo se muestra en la sección 6.6.

Finalmente, y utilizando tanto el bloque anterior como la posición deseada de los polos del sistema de tal forma de amortiguar oscilaciones, se encuentra el bloque *Control Suplementario*, en el que se calculan todos los parámetros de su función de transferencia  $H(s)$ , con ello se obtiene la respuesta deseada del sistema y por lo tanto concluye el programa.

# 6.3. Propiedades de las estructuras

Una forma de abordar el problema y de esa forma generalizarlo, es construir estructuras de acuerdo a las componentes más importantes que se ocuparán en el programa. Cualquier SEP que pueda ser estudiado con esta herramienta puede contener los siguientes elementos:

- Generadores sincrónicos
- Líneas de transmisión
- Transformadores de poder
- Enlaces HVDC

 $\overline{a}$ 

- Consumos estáticos, variables con la tensión
- Distintos Sistemas AC

Como se ha dejado claro anteriormente (Sección 5.5) los transformadores de poder y líneas de transmisión son consideradas sólo como reactancias puras, por lo que su manejo corresponde solamente a un parámetro, así entonces el software consta de 4 estructuras:

Sistemas AC: Debido a la existencia de enlaces HVDC, es posible que existan sistemas de corriente alterna desacoplados, y por lo tanto cada uno tiene su propia referencia angular (5.7), por lo que es esta estructura se caracteriza por tener los parámetros ngen<sup>4</sup>, que guarda el número de generadores del sistema y Ht que guarda la suma de las constantes de inercia del sistema.

<sup>&</sup>lt;sup>4</sup> Se utiliza un tipo de letra distinto para mostrar los nombres de las variables y programas usados en la herramienta.

- Generadores Sincrónicos: Esta estructura es la más completa ya que debe guardar todos  $\bullet$ los parámetros vistos en 5.2, además de información necesaria para el manejo con el software como la variable barra que indica el número de la barra en la que se conecta el generador y la variable sistema que corresponde al número del sistema al que pertenece.
- Consumos: en esta estructura se guarda toda la información sobre la variabilidad de la carga, tanto en potencia activa como reactiva, con respecto al voltaje, además de por supuesto la barra a la que está conectada. Importante destacar que alpha es el exponente de la potencia activa y beta de la potencia reactiva (Ver 5.4).
- Enlaces HVDC: Guarda la información de los parámetros eléctricos del enlace como Xdcr,  $\bullet$ la reactancia de conmutación en el lado rectificador, Xdci en el lado inversor, Rl la resistencia total del enlace, como también el número de pulsos de la Unidad Conversora p y el número de las barras donde está conectado Rec\_bar e Inv\_bar.

Entonces para realizar un estudio dinámico utilizando la herramienta aquí presentada como primer paso se deben configurar los parámetros de todos los elementos del sistema, cuidando que sea realizable, es decir, que existan las conexiones necesarias para que exista flujo de potencia.

# 6.4. Cálculo del punto de operación y condiciones iniciales

Una vez configurados los parámetros de las estructuras antes nombradas, el siguiente paso es calcular la operación en régimen permanente del sistema. Para ello se deben configurar los parámetros de las líneas y transformadores de poder de tal forma de construir la matriz de admitancias por cada sistema.

En el caso particular de estudio de esta memoria de título, el diagrama unilineal del SEP, donde se identifican las componentes de la matriz de admitancias, es el de la Figura 6.2:

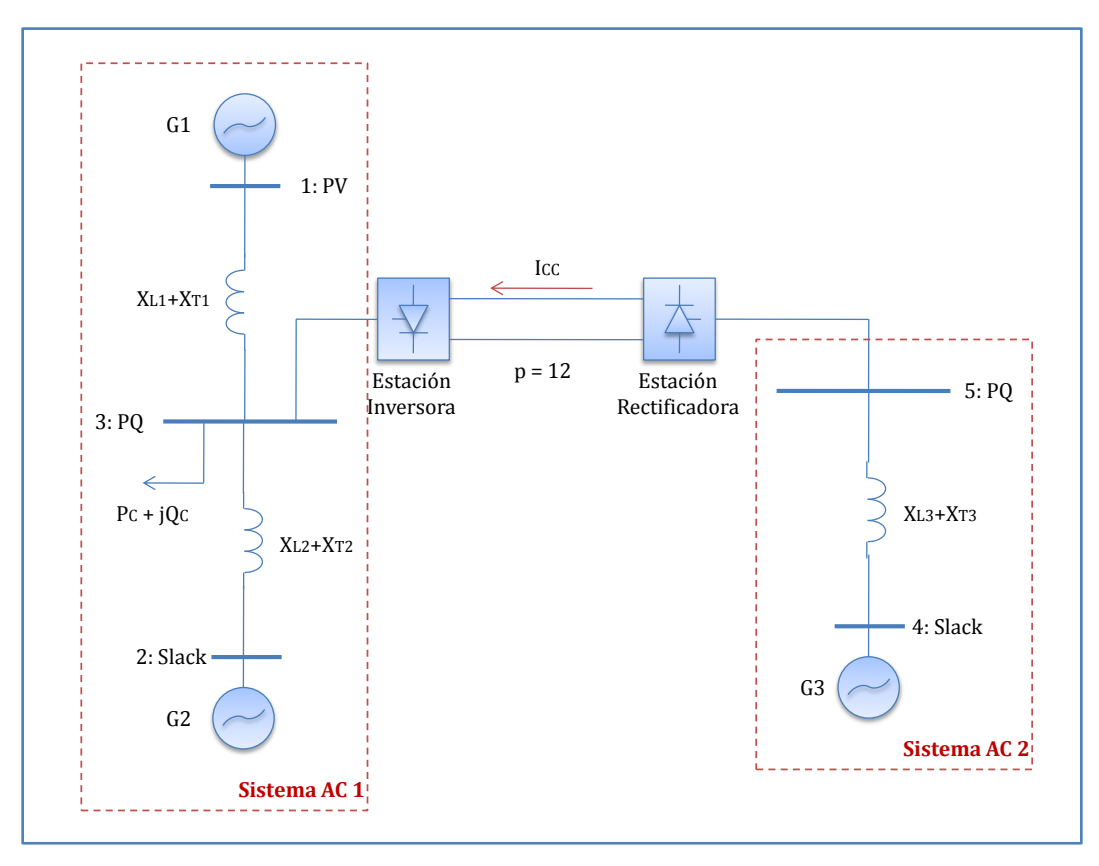

**Figura 6.2: Diagrama Unilineal Caso de Estudio**

Donde es posible reconocer 2 sistemas AC. La dimensión de la matriz de admitancias del Sistema AC 1 es 3x3 mientras que del Sistema AC 2 es 2x2. La caracterización y enumeración de las barras de cada sistema para aplicar el método de Newton – Raphson [3] es presentado en la Figura 6.2:

- Barra 1: PV, el generador mantendrá la tensión y la potencia generada fija.
- Barra 2: Slack, gracias a que es el generador más grande del sistema, puede ser considerado como referencia angular para el Sistema AC1 y además mantiene la tensión fija.
- Barra 3: PQ, ya que corresponde a la barra de carga y además se conoce el valor de potencia  $\bullet$ activa y reactiva de la estación inversora de acuerdo a la corriente  $I_{ord}$  que pasa por el enlace.
- Barra 4: Slack, corresponde a la referencia angular del Sistema AC2 y entrega toda la potencia activa requerida por el enlace. Gracias a que no hay pérdidas óhmicas en las líneas, la potencia activa generada será igual a la señal de potencia activa que se le ha informado al

Control Maestro del enlace, o en otras palabras, será igual a la potencia de despacho del enlace.

Barra 5: PQ, se conoce el valor de potencia activa y reactiva de la estación rectificadora de acuerdo a la corriente  $I_{ord}$  que pasa por el enlace.

El método de Newton – Raphson es aplicado a partir de la función fsolve de MATLAB, la cual resuelve el problema  $F(x) = 0$ . La solución del Flujo de Potencia de cada sistema ha sido programada en los archivos FP\_AC1.m y FP\_AC2.m (Ver Apéndice C), de tal forma que cada barra posee 6 variables  $P_{gen}$ ,  $P_{con}$ ,  $Q_{gen}$ ,  $Q_{con}$ ,  $V$   $y$   $\theta$ , de acuerdo a su caracterización 4 de ellas son fijas y las siguientes 2 son resueltas según las ecuaciones de flujo de potencia (5.12) por cada barra.

Ahora, como se está en presencia de un enlace HVDC, el algoritmo de solución del Flujo de Potencia es el de la Figura 6.3 [6]:

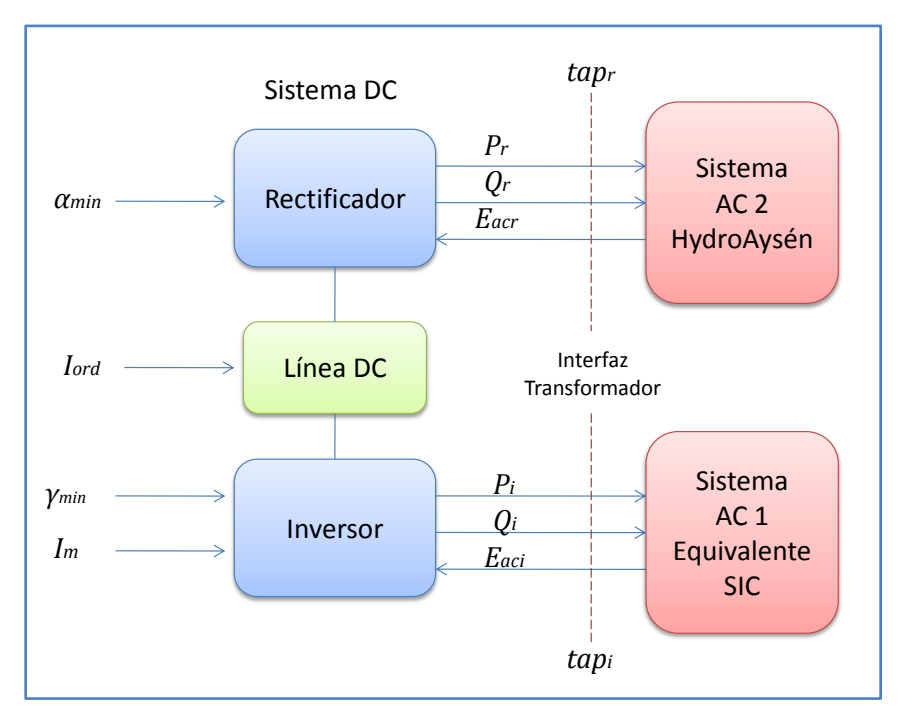

**Figura 6.3: Algoritmo de resolución Flujo de Potencia AC - DC**

Hay que recordar que el enlace puede estar funcionando normalmente en 2 modos de operación (5.3), por lo que el algoritmo a seguir se describe a continuación [6]:

- 1. Resolver las ecuaciones de flujo AC para ambos sistemas. Con ello se obtienen los módulos voltajes alternos en las barras rectificadora  $E_{acc}$  e inversora  $E_{aci}$ .
- 2. (a) Resolver las ecuaciones para el Modo 1, es decir, manteniendo fijo el ángulo de extinción de la estación inversora  $\gamma$  y calculando el ángulo de disparo de la estación rectificadora  $\alpha$ .

Si  $\alpha > \alpha_{min}$  ir al paso 3.

(b) Si  $\alpha < \alpha_{min}$  resolver las ecuaciones para el Modo 2, es decir, manteniendo fijo el ángulo de disparo de la estación rectificadora  $\alpha$  y calculando el ángulo de extinción de la estación inversora  $\gamma$ .

Si  $\gamma > \gamma_{min}$  ir al paso 3.

- 3. Calcular la potencia activa y reactiva de la estación rectificadora  $P_r, Q_r$  y de la estación inversora  $P_i, Q_i$ . Volver al paso 1 y resolver las ecuaciones de flujo AC.
- 4. Si el error de cálculo de las potencias del enlace, entre el paso actual y el anterior es menor que la tolerancia, el sistema ha convergido a una solución.

El error de las potencias entre el paso actual y el anterior es calculado como la norma 2 del vector de diferencias de potencia (6.1):

$$
Error = ||P_{rk} - P_{r(k-1)}, Q_{rk} - Q_{r(k-1)}, P_{ik} - P_{i(k-1)}, Q_{ik} - Q_{i(k-1)}||
$$

$$
Error = \sqrt{\frac{(P_{rk} - P_{r(k-1)})^2 + (Q_{rk} - Q_{r(k-1)})^2 + (P_{ik} - P_{i(k-1)})^2 + (Q_{ik} - Q_{i(k-1)})^2}{+ (P_{ik} - P_{i(k-1)})^2 + (Q_{ik} - Q_{i(k-1)})^2}}
$$
(6.1)

Donde  $k$  es el paso actual de iteración, mientras que la tolerancia ocupada es de  $10^{-5}$ [*MVA*]. De esta forma es posible asegurar que la diferencia de las 4 potencias calculadas será muy pequeña convergiendo a una solución factible.

La solución del flujo de potencia del enlace ha sido programada en los archivos FP\_Enlace\_Modo1.m y FP\_Enlace\_Modo2.m, cuyas salidas son justamente las potencias en cada estación conversora.

El algoritmo completo ha sido programado en el archivo FlujoPotencia.m (Ver Apéndice C). Los resultados pueden verse en las variables  $x$ t para los valores del sistema AC y  $x$  para los valores del enlace DC. En adelante el punto de operación de las variables algebraicas será nombrado como  $y_0$ .

Obtenidos los valores de régimen permanente para todas las variables algebraicas del sistema, que incluye tensiones y ángulos en todas las barras además de los valores de operación del enlace, se deben calcular las condiciones iniciales para las variables de estado de las máquinas.

Se asumen en régimen permanente las siguientes condiciones iniciales:

- La velocidad de giro de todas las máquinas es la sincrónica  $\omega_0 = 2\pi 50 [rad/s]$ .
- Las variables de los controladores PSS no están actuando por lo tanto son nulas  $Z_{10}$  =  $Z_{20}=0.$

Las condiciones iniciales  $\delta_0$ ,  $E'_{q0}$  y  $E_{fd0}$  son calculadas en el archivo fem.m solucionando las ecuaciones de la máquina de polos salientes en régimen permanente y los parámetros definidos con anterioridad utilizando el método de Newton. Estas condiciones iniciales son representadas por la variable  $x_0$ .

Es necesario además calcular la operación en régimen permanente de las entradas del sistema. En general se tendrá que las entradas serán la potencia mecánica y el voltaje de referencia de cada generador  $P_{meci}$  y  $V_{refj}$  y la corriente por el enlace  $I_{cc}$ . Se consideran las siguientes suposiciones:

- La potencia mecánica inicial  $P_{meci0}$  es igual a la potencia eléctrica generada por cada máquina en régimen permanente.
- El voltaje de referencia inicial  $V_{refj0}$  es igual a la tensión en bornes del generador.
- La corriente inicial por el enlace  $I_{cc0}$  es la calculada por el Control Maestro de acuerdo a la  $\bullet$ potencia de transmisión en régimen permanente y por lo tanto es resultado del Flujo de Potencia anterior.

El valor inicial de estas variables será utilizado en adelante como  $u_0$ .

#### 6.5. Linealización del sistema

El paso siguiente corresponde a linealizar el sistema (6.2):

$$
\dot{x}(t) = f(x(t), y(t), u(t))
$$
  
\n
$$
0 = g(x(t), y(t), u(t))
$$
\n(6.2)

El nuevo sistema, linealizando en torno al punto de operación antes calculado, es el de (6.3) en que las matrices tienen la forma de (4.4).

$$
\Delta x(t) = A\Delta x + B\Delta y + F\Delta u
$$
  
0 = C\Delta x + D\Delta y + G\Delta u (6.3)

Donde  $\Delta x = x - x_0$ ,  $\Delta y = y - y_0$  y  $\Delta u = u - u_0$ .

Esta solución se desarrolla en el archivo linealizacion.m el cual entrega como resultado las matrices A, B, C, D, F y G. Debido a la gran cantidad de ecuaciones, el cálculo específico de cada componente se detalla en el Apéndice C.

Ahora, debido a que MATLAB es una plataforma de cálculo numérico, no posee herramientas analíticas poderosas para derivar parcialmente, por lo que es necesario entregarle la expresión de la derivada numérica.

#### 6.6. Control Suplementario

Finalmente se diseña el control suplementario como fue visto en 4.3.2. Para ello primero es necesario calcular la función de transferencia en ciclo abierto del sistema completo  $G_s(s)$ .

Esto se realiza en el programa principal.m de acuerdo a  $(4.24)$ , calculando los valores y vectores propios de la matriz  $A - BD^{-1}C$  para formar  $\Lambda$  usando la función eig.

Ahora, debido a que se está en presencia de múltiples entradas y múltiples salidas (Sistema MIMO, del inglés "Multiple Input Multiple Output") existirán  $n \times m$  funciones de transferencia, con  $n$  el número de entradas y  $m$  el número de salidas.

Sin embargo, no se debe olvidar que el objetivo principal de este trabajo corresponde a amortiguar las oscilaciones de potencia del sistema utilizando como variable medida la diferencia angular entre las barras 2 y 3 modificando la operación del enlace HVDC a partir del control sobre la entrada  $\Delta I_{cc}$ , de esta forma la única función de transferencia que realmente importa será la que relacione  $\Delta\theta_2-\Delta\theta_3=\Delta\theta_{23}$  con  $\Delta I_{cc}$ . Para ello, se define la salida del sistema (z) como  $(6.4)^5$ :

$$
z = \Delta\theta_{23} = -(o_2 - o_3)^T D^{-1} C \Phi \Delta x - (o_2 - o_3)^T D^{-1} C \Delta u \tag{6.4}
$$

En que  $o_2$  y  $o_3$  son vectores columna que se componen sólo por ceros y un 1 en la posición correspondiente a  $\theta_2$  y  $\theta_3$  respectivamente. Ahora si la función de transferencia entre  $\theta_{23}$  y  $\Delta I_{cc}$ se escribe como (6.5):

$$
G_s(s) = K_g \frac{z_g(s)}{p_g(s)}\tag{6.5}
$$

Entonces cada componente puede ser obtenida transformando el sistema desde su representación en variables de estado usando la función  $[z, p, k]$  = ss2zp, donde z contendrá todos los ceros, p todos los polos y k la constante de la función de transferencia.

Definiendo la función de transferencia de Control Suplementario  $H_s(s)$  como se vio en (4.30) y calculando sus parámetros de acuerdo a [17], se tiene que la nueva función de transferencia del sistema compensado será (6.6):

$$
T(s) = K_t \frac{z_t(s)}{p_t(s)}
$$
\n(6.6)

Por lo tanto la estabilidad del sistema estará dada por la posición de los polos de la función de transferencia  $T(s)$ .

 $\frac{5}{5}$  No olvidar que  $\Delta y = -D^{-1}C\Phi\Delta x - D^{-1}C\Delta u$  en la representación con  $\Lambda$ , donde  $\Phi$  es la matriz que contiene los vectores propios de  $A - BD^{-1}C$ .
# Capítulo 7 Validación de la solución

# 7.1. Introducción

En este capítulo se presentan 2 problemas comunes en el estudio de oscilaciones de potencia con el objetivo de validar el software programado. Ambos problemas son propuestos y resueltos en la bibliografía [6] y son referenciados en numerosos trabajos en estudios de estabilidad.

# 7.2. Caso de Estudio Barra Infinita

El primer caso de estudio considera una central térmica de 4 máquinas de 555 $[MVA]$ ,  $24[kV]$  y de 60[Hz], conectados a través de un transformador y una línea de transmisión a una barra infinita. La topología del problema es mostrada en la Figura 7.1:

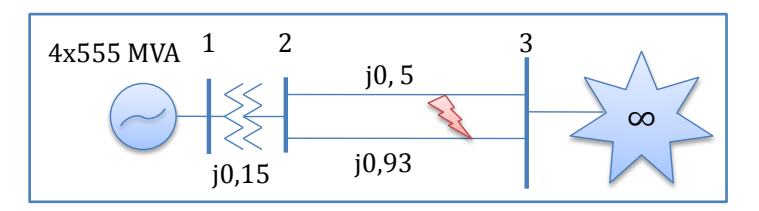

**Figura 7.1: Topología caso de estudio barra infinita**

El sistema tiene una potencia base de 2220 $[MVA]$ , 24 $[kV]$  referenciado al lado de baja tensión del transformador de subida. Se pretende estudiar la estabilidad del sistema cuando el circuito de reactancia  $j0.93$  queda fuera de servicio y por lo tanto solamente se trabaja con una línea de circuito simple.

Tanto para el estudio de la bibliografía [6] como el del software propuesto en este documento, se utiliza el mismo modelo de máquina: 2 variables de estado; velocidad y ángulo de la f.e.m. interna.

Los parámetros de la máquina equivalente mostrada en la Figura 7.1 se presentan en la Tabla 7.1.

| Parámetro   | <b>Valor</b> |
|-------------|--------------|
| $X'_d[p u]$ | 03           |
| H[MWs/MVA]  | 3.5          |
|             | 10           |

**Tabla 7.1: Parámetros caso de estudio barra infinita**

Según la bibliografía [6], la condición post-falla del sistema es:

$$
P = 0.9
$$
  $Q = 0.3$   $V_1 = 1436^\circ$   $V_3 = 0.99540^\circ$ 

Donde P y Q corresponde a las potencias generadas por la central y  $V_1$  y  $V_3$  las tensiones de las barras 1 y 3 respectivamente.

Para resolver el flujo de potencia utilizando la herramienta propuesta, se deben definir los tipos de barra que tiene el sistema, en este caso se utiliza la siguiente designación:

- $\bullet$ Barra 1: PV, generando una potencia de  $0.9[p.u.]$  y manteniendo la tensión nominal en la barra.
- Barra 2: PQ, las potencias generadas y consumidas en esta barra son nulas.
- Barra 3: Slack, se considera la barra de referencia angular ( $0^\circ$ ), manteniendo una tensión  $\bullet$ constante de  $0.995[p \ u]$ .

De esta forma se obtiene como resultado que el sistema post-falla opera con los valores de la Tabla 7.2:

| Variable              | <b>Barra 1</b> | <b>Barra 2</b> | Barra 3   |
|-----------------------|----------------|----------------|-----------|
| Voltaje [p.u.]        |                | 0.9645         | 0.995     |
| Ángulo <sup>[°]</sup> | 36 0109        | 279646         |           |
| Pg[p.u.]              | 0.9000         |                | 0.9000    |
| $Qg$ [p.u.]           | 0.3002         |                | $-0.2849$ |

**Tabla 7.2: Resultado flujo de potencia con solución propuesta**

En que aparte de corroborar los valores antes mostrados, es posible ver que para poder mantener esos niveles de tensión, la barra infinita debe inyectar reactivos a la línea de transmisión. Además, como no se consideran elementos resistivos, la potencia activa que genera la central es directamente inyectada en la barra infinita.

Ahora, para analizar la estabilidad del sistema, en la bibliografía se calcula el estado inicial de la central obteniendo los siguientes resultados:

$$
E'_{0K} = 1.123[p.u.] \quad \delta_{0K} = 49.92^{\circ 6}
$$

Utilizando la herramienta se obtiene:

$$
E'_{0R} = 1.1230[p.u.]
$$
  $\delta_{0R} = 49.9218^{\circ}$ 

Es decir, los mismos valores son obtenidos con ambas soluciones.

Finalmente los valores propios resultado en la bibliografía son:

$$
\lambda_K = -0.714 \pm j6.35
$$

Mientras que los obtenidos usando la herramienta propuesta son:

$$
\lambda_R = -0.7143 \pm j6.3461
$$

De esta forma, utilizando un modelo de sólo 2 variables de estado para representar a las máquinas generadoras, y en la presencia de una barra infinita, ambas soluciones entregan exactamente los mismos resultados.

## 7.3. Caso de Estudio Sistema 11 barras

En este caso de estudio se considera un sistema de 2 áreas conectadas a través de una línea débil transfiriendo 400 $[MW]$  desde el área 1 al área 2. Cada área posee 2 generadores de 900 $[MVA]$  y 20 $[kV]$  nominales cada uno. La topología del sistema se presenta en la Figura 7.2:

 6 El subíndice K indica resultados de la bibliografía (Kundur), mientras que el subíndice R indica resultados obtenidos con la herramienta aquí propuesta.

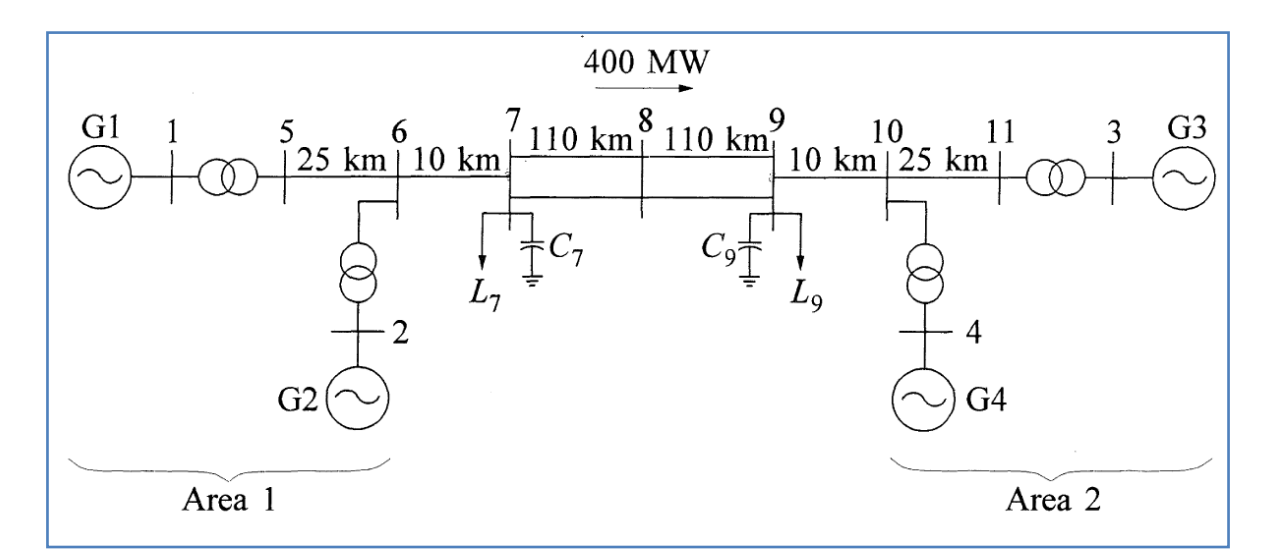

**Figura 7.2: Topología caso de estudio 4 generadores, 11 barras. Fuente [6].**

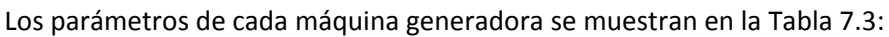

| Parámetro               | abia 7.5. Parametros caso de estudio 11 barra<br><b>Valor</b> |
|-------------------------|---------------------------------------------------------------|
| $X_d[p \ u]$            | 0.2                                                           |
| $X'_d[p \ u]$           | 0.03                                                          |
| $X_q[p \ u]$            | 0.18                                                          |
| $X'_q[p,u]$             | 0.06                                                          |
| $H_1 = H_2$             | 6.5                                                           |
| $H_3 = H_4$             | 6.175                                                         |
| D                       | 0                                                             |
| $\tau_{d0}^{\prime}[s]$ | 8                                                             |

**Tabla 7.3: Parámetros caso de estudio 11 barras**

Cabe destacar que en [6] se utiliza un modelo de generador de 6 variables de estado, mientras que en la herramienta aquí propuesta, se utiliza un modelo de 3 variables de estado ( $\delta$ ,  $\omega$  y  $E'_{q}$ ) para resolver este caso, ya que no se considera el control el control de la tensión de alimentación del rotor ni tampoco un PSS.

Cada transformador de subida tiene una impedancia de  $j0.15$  en por unidad base  $900$ [MVA]. Además, los parámetros del sistema de transmisión escritos en por unidad base  $230[kV]$ ,  $100[MVA]$  son:

$$
r = 0.0001 \left[ \frac{p.u}{km} \right], \quad x_L = 0.001 \left[ \frac{p.u}{km} \right], \quad b_c = 0.00175 \left[ \frac{p.u}{km} \right]
$$

Los largos de cada tramo de línea están directamente en la Figura 7.2.

Según [6], el sistema se encuentra en el estado de la Tabla 7.4:

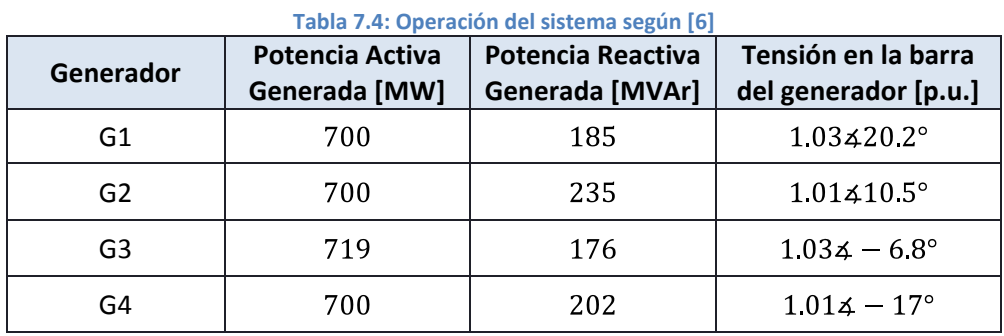

Cuando los consumos de la barra 7 y 9 son:

| <b>Barra</b> | Potencia Activa<br>Carga [MW] | <b>Potencia Reactiva</b><br>Carga [MVAr] | <b>Potencia Reactiva</b><br><b>Condensadores [MVAr]</b> |
|--------------|-------------------------------|------------------------------------------|---------------------------------------------------------|
|              | 967                           | 100                                      | 200                                                     |
| 9            | 1.767                         | 100                                      | 350                                                     |

**Tabla 7.5: Consumos caso de estudio 11 barras**

La asignación de barras para resolver el flujo de potencia con la herramienta propuesta se detalla a continuación (se usa una potencia base de  $100$ [ $MVA$ ]):

- Barra 1: PV, generando una potencia de 7[ $p.u.$ ] y manteniendo una tensión de 1.03.  $\bullet$
- Barra 2: PV, generando una potencia de 7[ $p.u.$ ] y manteniendo una tensión de 1.01.  $\bullet$
- Barra 3: Slack, se considera la barra de referencia angular ( $0^\circ$ ), manteniendo una tensión  $\bullet$ constante de  $1.03[p.u.]$ .
- Barra 4: PV, generando una potencia de 7[p. u.] y manteniendo una tensión de 1.01.
- Barras 7 y 9: PQ, se conocen las potencias de consumo y no hay máquinas conectadas a ellas.

Barras restantes: no tienen consumos ni generadores conectados a ellas por lo tanto se  $\bullet$ consideran PQ de potencias netas nulas.

Los resultados obtenidos con la herramienta propuesta al resolver el flujo de potencia en el sistema se detallan en la Tabla 7.6 y la Tabla 7.7:

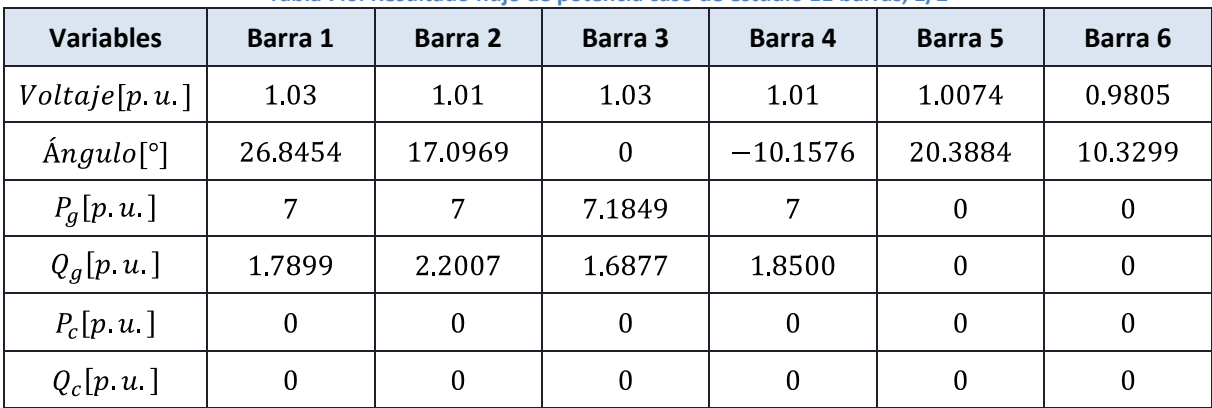

**Tabla 7.6: Resultado flujo de potencia caso de estudio 11 barras, 1/2**

**Tabla 7.7: Resultado flujo de potencia caso de estudio 11 barras, 2/2**

| <b>Variables</b>         | <b>Barra 7</b> | Barra 8   | Barra 9   | Barra 10     | Barra 11  |
|--------------------------|----------------|-----------|-----------|--------------|-----------|
| Voltaje $[p, u]$         | 09653          | 0.9537    | 0.9764    | 0.9863       | 1 0 0 9 4 |
| $\text{Angulo}[\degree]$ | 19670          | $-117784$ | $-252429$ | $-168849$    | $-66152$  |
| $P_a[p \ u]$             | 0              | 0         | $\Omega$  | 0            | 0         |
| $Q_q[p u]$               | $\Omega$       | 0         | $\Omega$  | 0            | 0         |
| $P_c[p \ u]$             | 9.6700         | 0         | 176700    | 0            | 0         |
| $Q_c[p u]$               | $-1.0000$      | 0         | $-2.5000$ | $\mathbf{0}$ | 0         |

En este caso es posible ver que al mantener las tensiones fijas gracias a los reguladores de tensión de los generadores y las potencias activas en los generadores G1, G2 y G4, la potencia generada por G3 es muy similar en ambos resultados, habiendo un error relativo de sólo un 0.07%. Con esos valores de potencia generada, los ángulos de las barras tienen un error relativo promedio de un 0.74% (considerando que ambos sistemas tienen distinta referencia, y por lo tanto se suma  $-6.8^{\circ}$  a todas las medidas obtenidas para igualar la referencia).

Sin embargo los valores más distintos obtenidos son las potencias reactivas generadas por cada máquina, en donde se obtiene un error relativo promedio de un 5.53%, aún cuando los

valores fijos son los mismos. Al resolver utilizando otra herramienta de resolución de flujo<sup>7</sup> de potencia, los resultados se acercan mucho más a la de la herramienta propuesta (con diferencias casi imperceptibles) por lo que se supone que en la resolución de [6] se utilizaron aproximaciones numéricas de menor precisión.

Aunque no sea posible comparar, ya que en [6] no se presentan estos resultados, los valores obtenidos al calcular la condición inicial de las 4 unidades son los de la Tabla 7.8:

| <b>Variables</b> | G1        | G <sub>2</sub> | G3         | G4      |
|------------------|-----------|----------------|------------|---------|
| $E[p \ u]$       | 1 0 8 7 3 | 1.0815         | 1 0 8 4 6  | 1.0707  |
| $\delta$ [°]     | 46 6188   | 37 1 25 6      | 20 3 5 1 8 | 10.2134 |
| $E_{fd}[p \ u]$  | 17562     | 18331          | 17582      | 17728   |

**Tabla 7.8: Condición inicial generadores, caso de estudio 11 barras**

Valores que se encuentran dentro de los rangos esperados [3].

Finalmente los valores propios que determinan los modos de oscilación local e interárea calculados en [6] son:

**Tabla 7.9: Valores propios según [6]**

| Modo         | Valor propio                    | Frecuencia [Hz] | Amortiguación |
|--------------|---------------------------------|-----------------|---------------|
| Local Área 1 | $\lambda_1 = -0.492 \pm i6.82$  | 1.087           | 0.072         |
| Local Área 2 | $\lambda_2 = -0.506 \pm i7.02$  | 1.117           | 0.072         |
| Interárea    | $\lambda_3 = -0.111 \pm i 3.43$ | 0.545           | 0.032         |

Mientras que los obtenidos utilizando la herramienta son:

**Tabla 7.10: Valores propios según herramienta propuesta**

| Modo         | Valor propio                      | <b>Frecuencia</b><br>[Hz] | Amortiguación | <b>Error relativo</b><br>[%] |
|--------------|-----------------------------------|---------------------------|---------------|------------------------------|
| Local Área 1 | $\lambda_1 = -0.4702 \pm i7.8765$ | 1 2 5 3 6                 | 0.0596        | 17.2                         |
| Local Área 2 | $\lambda_2 = -0.4432 \pm i8.5611$ | 1 3 6 2 5                 | 0.0517        | 28.2                         |
| Interárea    | $\lambda_3 = -0.0986 \pm i4.4300$ | 0.7051                    | 0.0223        | 30.3                         |

 7 Deep Edit: herramienta desarrollada en el Departamento de Ingeniería Eléctrica de la Universidad de Chile para realizar estudio de flujo de potencia y despacho económico.

Como puede apreciarse, al calcular los valores propios utilizando la herramienta propuesta, se obtiene un error relativo promedio de un 25.23% en el amortiguamiento. Si bien es un porcentaje de error alto, no es tan grande sabiendo que en ambas resoluciones se utilizaron modelos de máquinas sincrónicas distintos (uno de 3 variables de estado y el otro de 6) y que los resultados del flujo de potencia de [6] tienen aproximaciones que provocan un error del 5.53% en las potencias reactivas generadas por las unidades.

Además los resultados obtenidos poseen las mismas características, los modos de oscilación locales poseen una frecuencia mayor que el modo interárea y en ambos casos se encuentran dentro de los valores esperados.

### 8.1. Características del sistema sin control suplementario

En esta sección se mostrarán los resultados obtenidos para el caso de estudio en cada etapa de la herramienta desarrollada, sin considerar aún la incorporación del control suplementario en el enlace HVDC.

#### 8.1.1. Punto de operación en régimen permanente

De acuerdo a la caracterización de las barras definida en 6.4, considerando la conexión con el enlace HVDC y la variación de la carga con respecto al voltaje, los valores que se mantienen constantes para el cálculo del flujo de potencia en los sistemas alternos son:

- Barra 1:  $P_{G1} = 500$ [*MW*],  $P_{C1} = 0$ [*MW*],  $Q_{C1} = 0$ [*MVAr*] y  $V_1 = 1$ [*p.u.*].  $\bullet$
- Barra 2:  $P_{C2} = 0$ [*MW*],  $Q_{C2} = 0$ [*MVAr*],  $V_2 = 1.04$ [ $p.u.$ ] y  $\delta_2 = 0$ [ $\circ$ ].  $\bullet$  .
- Barra 3:  $P_{G3} = P_{cci}[MW], Q_{G3} = Q_{cci}[MVar], P_{C3} = P_0V_3[MW]$  y  $Q_{C3} = Q_0V_3^2[MVar].$
- Barra 4:  $P_{C4} = 0$ [*MW*],  $Q_{C4} = 0$ [*MVAr*],  $V_4 = 1[p.u.$ ] y  $\delta_4 = 0$ [°].
- Barra 5:  $P_{GS} = 0$ [*MW*],  $Q_{GS} = 0$ [*MVAr*],  $P_{CS} = P_{ccr}$ [*MW*] y  $Q_{CS} = Q_{ccr}$ [*MVAr*].

Con estas restricciones la operación en régimen permanente del sistema se detalla en la Figura 8.1.

Todos los valores están escritos en tanto por uno. La potencia base del sistema es  $S_B = 100$ [*MVA*].

Se corrobora que los valores angulares de los sistemas alternos disminuyen de acuerdo a la dirección de la transferencia de la potencia activa [3], [6], desde los generadores hacia la carga, de la misma forma que disminuyen los módulos de las tensiones de acuerdo a la dirección del flujo de potencia reactiva para cada sistema por separado. La suma de potencias generadas que llegan a la barra de carga corresponde exactamente al consumo en el régimen permanente y todos los generadores se encuentran operando dentro de sus límites operacionales.

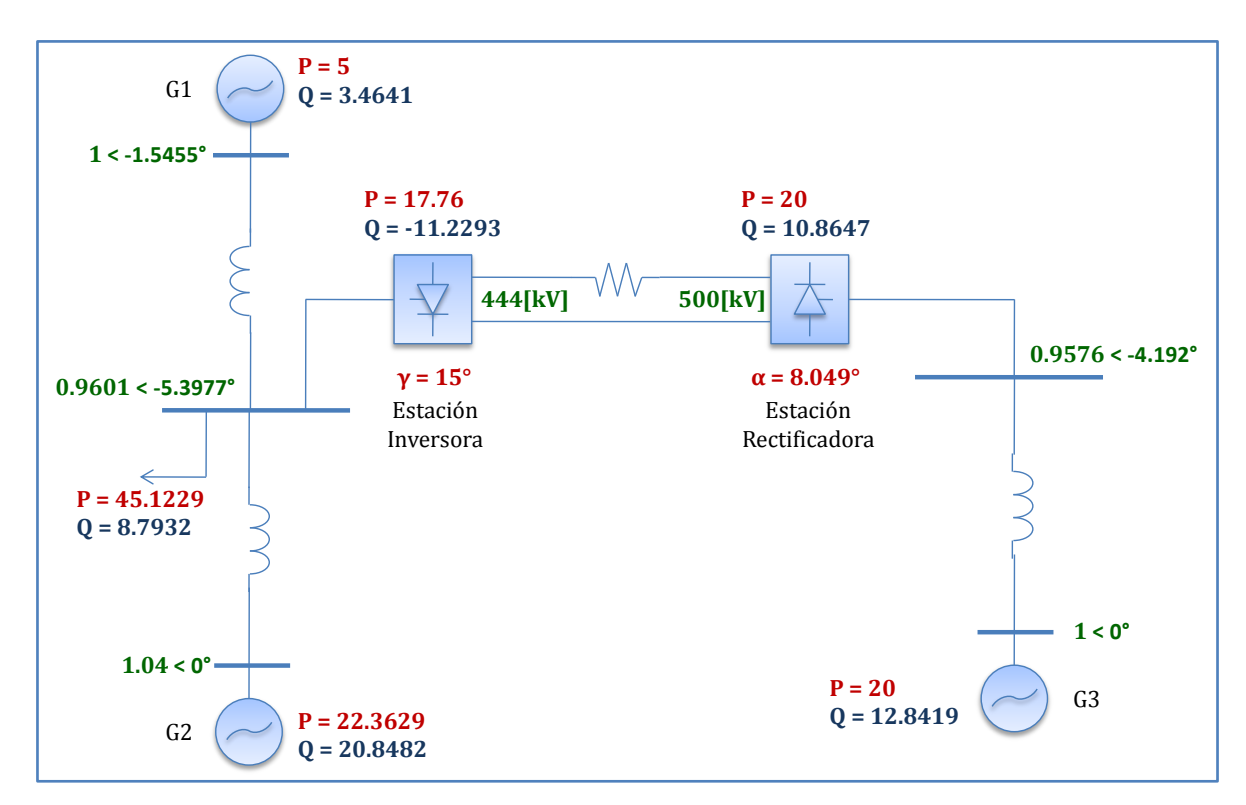

**Figura 8.1: Resultado del Flujo de Potencia, Caso de estudio**

Gracias a que en el modelo planteado no existen pérdidas en líneas ni transformadores, puede corroborarse que la potencia generada por  $G3$  es justamente la potencia que debe transmitir en enlace, informada al Control Maestro (2000 $[MW]$ ). Desde la estación rectificadora, existe una pérdida bipolar debido a la resistencia del enlace de un  $11.2\%$  correspondiente a 224 [MW]. La caída de tensión debido a la gran longitud del enlace modelado (2000 [km]) es de  $56[kV]$  a una corriente de transmisión de 4[kA].

El enlace se encuentra operando en el Modo 1 (Ver sección 5.3), manteniendo el ángulo de extinción de la estación inversora en su mínimo  $\gamma_{min} = 15^{\circ}$  y con un valor de ángulo de disparo de la estación rectificadora de  $\alpha = 8.05^{\circ}$ , valores que se encuentran totalmente dentro de los márgenes de operación de los enlaces reales [6],[10].

Como en el caso de estudio en enlace se encuentra operando en el Modo 1, sólo este se considera de aquí en adelante para representar el problema, en otras palabras, es necesario considerar el ángulo de disparo de la estación rectificadora  $\alpha$  como una variable algebraica para el problema dinámico, además de las tensiones rectificadas. Cabe destacar que si bien es posible que, debido a la evolución dinámica del problema, el ángulo de disparo pase por debajo de su mínimo, éste mantendrá fijo el modo de operación del enlace (ya que al existir pequeñas perturbaciones en el sistema se supone que el valor del ángulo no variará demasiado).

El número de iteraciones necesarias para llegar a esta solución fue sólo de 10, lo que tomó un tiempo aproximado de  $0.937[s]$ .

#### 8.1.2. Condición inicial de las máquinas generadoras

Obtenidos los valores en régimen permanente de todas las barras del sistema y en particular de los generadores, es posible calcular las condiciones iniciales para  $\delta$ ,  $E_q'$  y  $E_{fd}$ .

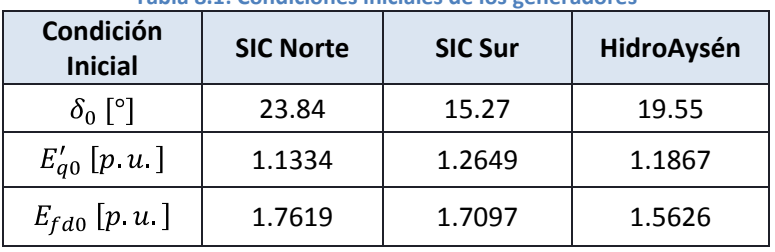

**Tabla 8.1: Condiciones iniciales de los generadores**

Los resultados obtenidos por generador fueron los de la Tabla 8.1:

Valores que están dentro de los rangos esperables y generalmente conocidos para estas variables: los ángulos de todas las máquinas son menores a  $\pi/2$ , es decir, las máquinas se encuentran operando en un punto estable. Los valores de las tensiones internas de las máquinas son mayores a 1.1 debido al gran valor (en comparación con líneas y transformadores) de la reactancia transitoria del generador, manteniéndose dentro de los valores aceptables al igual que la tensión aplicada al rotor  $E_{fd}$ . Es necesario recordar que los ángulos de la f.e.m. interna han sido calculados con respecto a la barra slack del sistema correspondiente y no respecto a los bornes de la máquina como es usual, esto para mantener una referencia angular fija en cada sistema. El tiempo de cálculo de estas condiciones iniciales fue de  $0.024$  [s].

72

#### 8.1.3. Sistema de estudio linealizado

Las dimensiones de las matrices correspondientes a la representación lineal del sistema dinámico deben corresponder a la cantidad de variables de estado, variables algebraicas y entradas del mismo.

Debido a la existencia de 3 generadores en el sistema, se tiene un total de 18 variables de estado que determinan la evolución dinámica, por otro lado en el sistema reducido se tienen 5 barras y un enlace HVDC, por lo que hay un total de 5·2+3 = 13 variables algebraicas y un total de  $3·2+1 = 7$  entradas.

De esta forma, de acuerdo al sistema (4.3), las matrices del modelo linealizado tendrán las dimensiones de (8.1):

$$
dim(A) = 18 \times 18
$$
  
\n
$$
dim(B) = 18 \times 13
$$
  
\n
$$
dim(C) = 13 \times 18
$$
  
\n
$$
dim(D) = 13 \times 13
$$
  
\n
$$
dim(F) = 18 \times 7
$$
  
\n
$$
dim(G) = 13 \times 7
$$
\n(8.1)

La característica de cada matriz cumple efectivamente con las formas mostradas en el Apéndice A.

La matriz que define completamente la dinámica del sistema es  $AA = A - BD^{-1}C$ , la que también es de tamaño  $18 \times 18$ . Sin aplicar ningún control, esta matriz es la que representa la estabilidad del sistema en lazo abierto. La posición de los valores propios que definen los modos de oscilación del sistema AC1 junto con la frecuencia de oscilación y el factor de amortiguamiento en lazo abierto pueden verse en la Tabla 8.2:

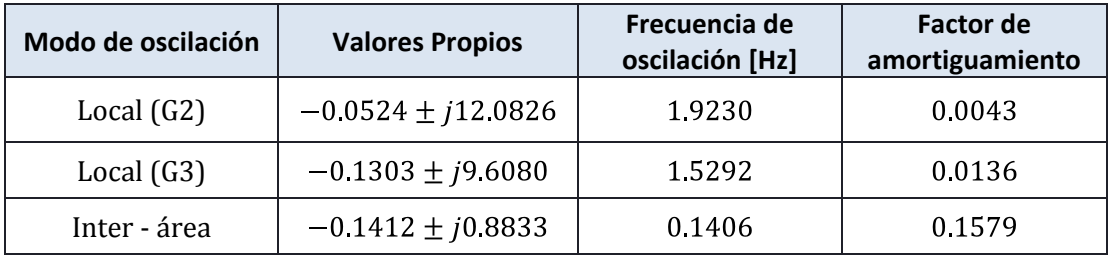

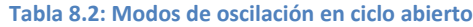

Tanto en el sistema AC1 como en el AC2 es posible encontrar modos locales de oscilación de frecuencias dentro de los rangos esperables [20], pero con factores de amortiguamiento bastante débiles, menores incluso que el mínimo recomendable en sistemas eléctricos de potencia (4.2.3).

Por otro lado, existe un modo de operación también dentro de los rangos de frecuencia esperables [20], y con un factor de amortiguamiento muy bueno, es decir, la red naturalmente tiene una muy buena amortiguación de potencia inter-área. En el caso de estudio las áreas solo se dan en el Sistema AC1, en que un área está representada por el SIC Norte y la otra por el SIC Sur. De esta forma es necesario atacar directamente los modos locales para amortiguar oscilaciones en todo el sistema.

El tiempo que tomó calcular las matrices de la representación lineal del caso de estudio fue de 0.003629 [s].

#### 8.1.4. Análisis de Observabilidad y Controlabilidad

Para definir la observabilidad y controlabilidad del sistema se requiere escribirlo de manera equivalente utilizando la matriz  $\Lambda$ . Es decir se tendrá (8.2):

$$
\begin{aligned} \dot{z}(t) &= \Lambda z(t) + B''u(t) \\ y(t) &= C''z(t) + D'u(t) \end{aligned} \tag{8.2}
$$

En este caso  $z$  corresponde a las variables de estado equivalentes, el vector  $y$  a las salidas y u a las entradas del sistema, donde  $B''$  corresponde a la matriz de observabilidad y  $C''$  la de controlabilidad (ver sección 4.2.4).

En este caso se tendrá, según (6.4) que:

$$
B'' = \Phi^{-1}(F - BD^{-1}G)
$$
  
\n
$$
C'' = -(o_2 - o_3)^T D^{-1} C \Phi
$$
\n(8.3)

Al calcular estas matrices, éstas no poseen ningún elemento nulo. Más generalmente, la matriz  $B''$  no posee ninguna fila completamente nula, ni  $C''$  posee ninguna columna completamente nula, por lo tanto se dice que el sistema es completamente observable y que la variable  $\theta_{23}$  es totalmente controlable por medio de la corriente continua que se transmite por el enlace  $I_{cc}$ <sup>8</sup>.

Si bien podría comprobarse cual variable controlada sería la mejor opción para amortiguar oscilaciones de potencia, y por lo tanto, cual es la que tiene mayor relación con la potencia de transmisión entre 2 barras del sistema (probando cada una de las variables de estado y sus relaciones entre ellas, ya que todas son observables), a priori se sabe que la relación más directa entre las variables de estado y las potencias, son los ángulos de las barras entre las que se transmite dicha potencia. De esta forma, sólo bastaba corroborar que era posible controlar la diferencia angular a partir de la corriente del enlace.

El tiempo de cálculo de las matrices  $B''$  y  $C''$  es  $0.003209[s]$ .

#### 8.1.5. Función de transferencia

 $\ddot{\phantom{a}}$ 

Al calcular la función de transferencia entre la diferencia angular de las barras 2 y 3  $\theta_{23}$  y la variación de la corriente del enlace HVDC  $\Delta I_{cc}$ , utilizando la función zpk de MATLAB, puede apreciarse que justamente los valores propios la matriz  $A - BD^{-1}C$  corresponden a los polos del sistema, corroborando (4.25), por lo que es posible, mediante una retroalimentación, modificar la posición de los polos, llevándolos más a la izquierda en el plano complejo, aumentando de esa forma el factor de amortiguamiento de los modos de oscilación.

Aplicando una perturbación de 100[MW] en la generación de la central G3 (pequeña para el sistema, pero bastante grande en general), y por lo tanto, modificando la corriente continua transmitida por el enlace, la variación del ángulo  $\theta_{23}$  tiene la respuesta que se muestra en la Figura 8.2.

<sup>&</sup>lt;sup>8</sup> Ambas variables quedan definidas por los vectores  $o_2$  y  $o_3$ .

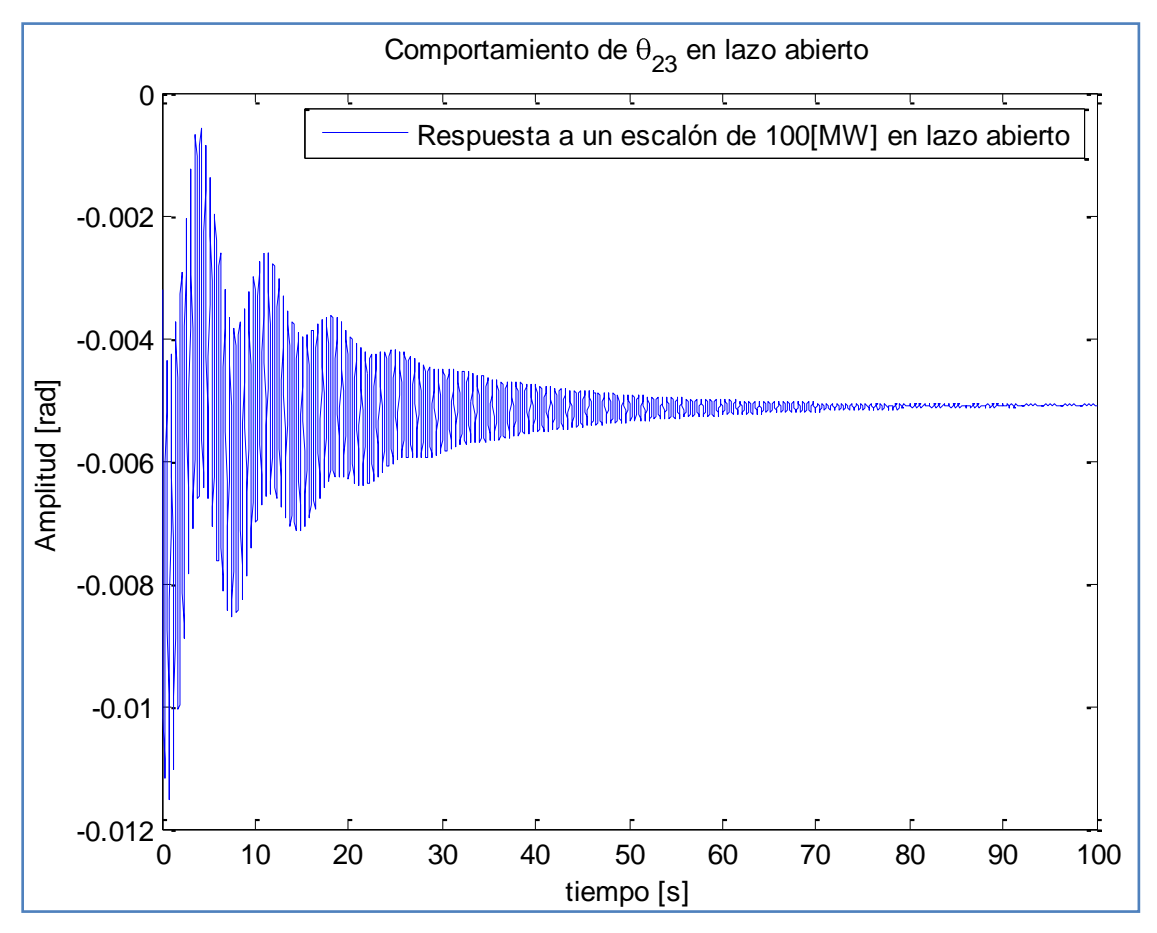

**Figura 8.2: Respuesta al escalón en lazo abierto**

En que es posible evidenciar claramente los dos modos de oscilación del sistema AC1, logrando estabilizarse recién a los 70 segundos luego de la perturbación, aunque es posible ver que la oscilación del modo local (de mayor frecuencia) se mantiene hasta el final del tiempo graficado. La estabilidad es alcanzada en los  $-0.005[rad]$ . En términos de potencia y suponiendo que las tensiones de las barras se mantienen relativamente constantes, se tiene que existe una variación de  $-118,87$ [MW] de la generación de la barra slack en régimen permanente, debido al aumento de potencia de la central G3 y que el consumo depende del valor de la tensión en la barra (y por lo tanto disminuye más la generación de la barra slack si baja la tensión de la barra de consumo). En este caso se alcanzan variaciones máximas del orden de los  $285[MW]$ .

Aplicando ahora un impulso, la respuesta del sistema en lazo abierto es la mostrada en Figura 8.3.

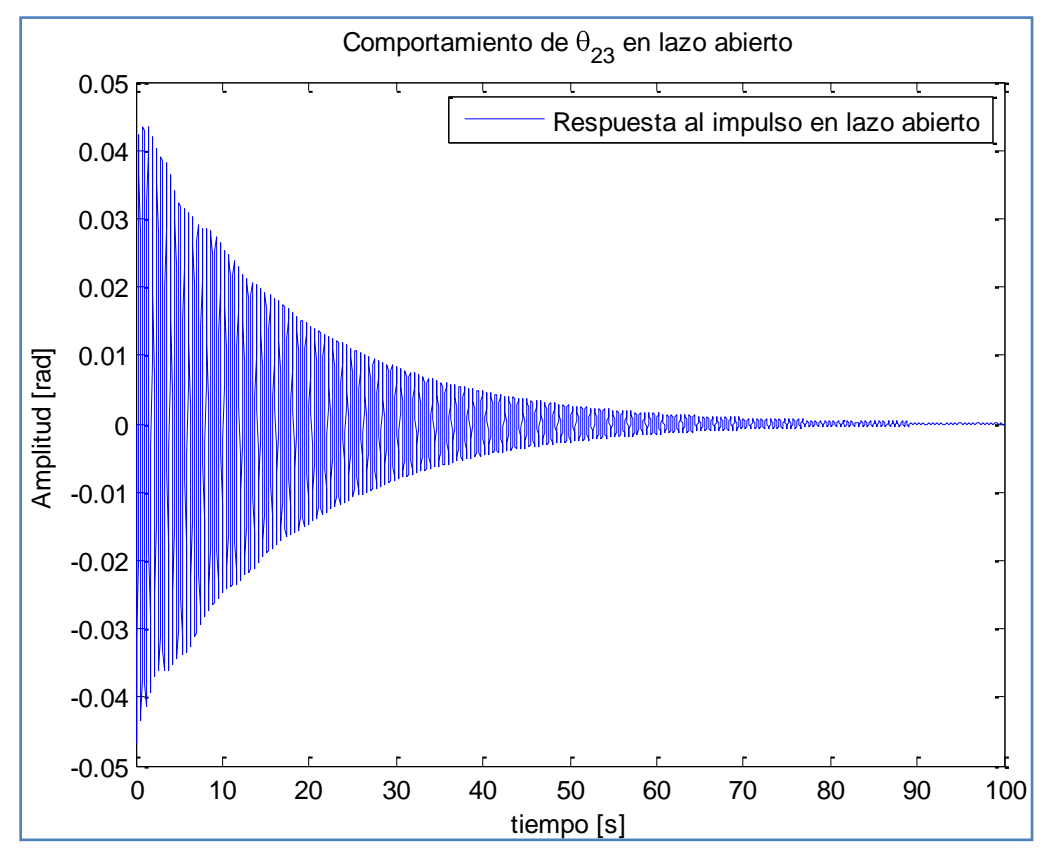

**Figura 8.3: Respuesta al impulso en lazo abierto**

En este caso resulta más difícil ver ambos modos de oscilación por separado, pero nuevamente se evidencia la persistencia del modo local durante todo el periodo de simulación. Es necesario entonces, debido a la modelación de PSS de pobre respuesta, considerar un control tanto para el modo local como uno para el modo interárea a partir de la corriente que se transmite por el enlace.

# 8.2. Control Suplementario

El control suplementario ha sido diseñado de acuerdo a la expresión (8.4):

$$
H(s) = K \frac{sT_w}{1 + sT_w} \cdot \prod_{i=1}^{m} \left[ \frac{1 + a_i s}{1 + T_i a_i s} \right]
$$
(8.4)

Como se dijo anteriormente, es necesario diseñar 2 lazos de control, uno para amortiguar cada modo de oscilación. De esta forma, el control realimentado será como el de la Figura 8.4:

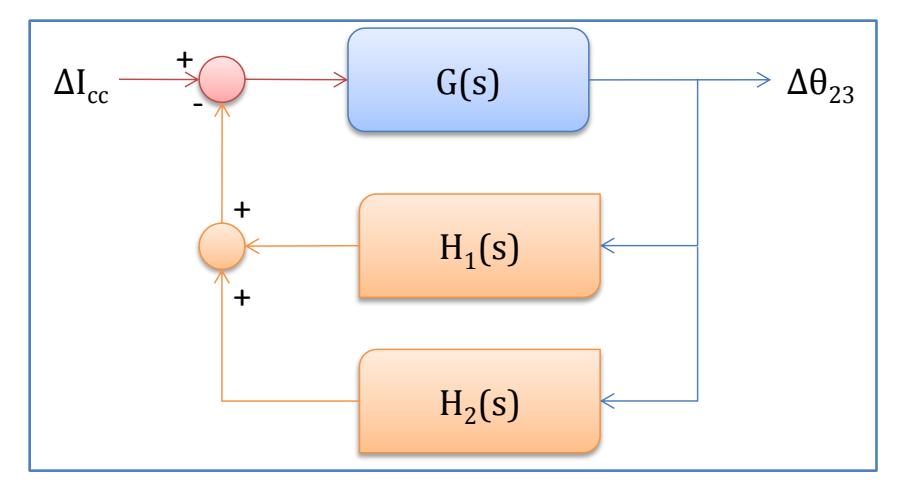

**Figura 8.4: Control Suplementario**

Por lo tanto, siguiendo la deducción de (4.26), el sistema realimentado queda representado por (8.5):

$$
y(s) = \frac{G(s)}{1 + G(s)(H_1(s) + H_2(s))}u(s)
$$
\n(8.5)

De esta forma es necesario encontrar los parámetros de cada controlador por separado. Cada control estará enfocado a amortiguar oscilaciones de distinta frecuencia, uno para el modo de oscilación local y el otro para el modo de oscilación interárea. Como ambos llevarán un filtro *washout* en su salida, solamente se usa uno que ambos comparten, como se indica en (8.6).

$$
H_1(s) = K_1 \left[ \frac{s - p_1}{s - z_1} \right]^m
$$
  
\n
$$
H_2(s) = K_2 \left[ \frac{s - p_2}{s - z_2} \right]^n
$$
  
\n
$$
H(s) = \frac{sT_w}{1 + sT_w} \left( H_1(s) + H_2(s) \right)
$$
\n(8.6)

Como puede verse en (8.6) se ha modificado la nomenclatura del control para especificar en qué posición estará el polo  $(p)$  y el cero  $(z)$  de cada controlador.

Para sintonizar los parámetros de estos controladores, que reciben el nombre de "Controladores de Adelanto y Atraso de Fase" [17], se deben ubicar polos y ceros en el plano complejo (en general no oscilatorios, es decir, parte imaginaria nula) que introduzcan un desfase tal que muevan los polos al lugar deseado.

Para mejorar el factor de amortiguamiento del modo interárea se modifica hasta obtener  $\xi = 0.2$ , mientras que para el modo local se mejorará hasta  $\xi = 0.05$  que está dentro de los valores recomendados en la bibliografía (Ver 4.3.2). Este es un valor elegido arbitrariamente que mejora la amortiguación de oscilaciones en ambos modos.

En el caso del modo interárea, los polos se ubican inicialmente en  $-0.1412 \pm i0.8833$ , con un factor de amortiguamiento  $\xi = 0.1579$ . De esta forma, manteniendo la frecuencia de oscilación de los polos, la nueva posición será en  $-0.1918 \pm j0.8833$ .

Utilizando un controlador de segundo orden, posicionando su polo en  $p = -0.3$  y aplicando las condiciones de magnitud (4.28) y ángulo (4.29), se tiene que la función de transferencia obtenida es (8.7):

$$
H_1(s) = 19.3163 \left[ \frac{s - 0.7695}{s + 0.3} \right]^2 = \frac{19.3163s^2 - 29.7278s + 11.4378}{s^2 + 0.6s + 0.09}
$$
(8.7)

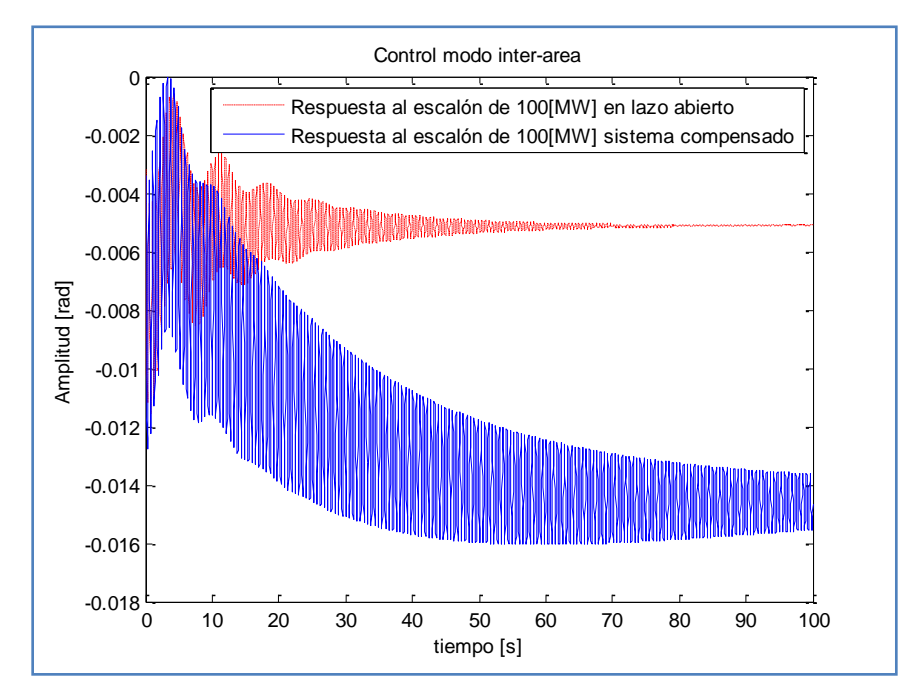

**Figura 8.5: Respuesta del sistema frente a escalón de 100 [MW] control de modo interárea**

Aplicando solamente este control, la respuesta obtenida frente a un escalón de 100[MW] en la generación de G3 se presenta en la Figura 8.5, en que se ve una respuesta empeorada con respecto al lazo abierto debido al mal control de los PSS sobre el modo local. Además existe un error permanente bastante significativo.

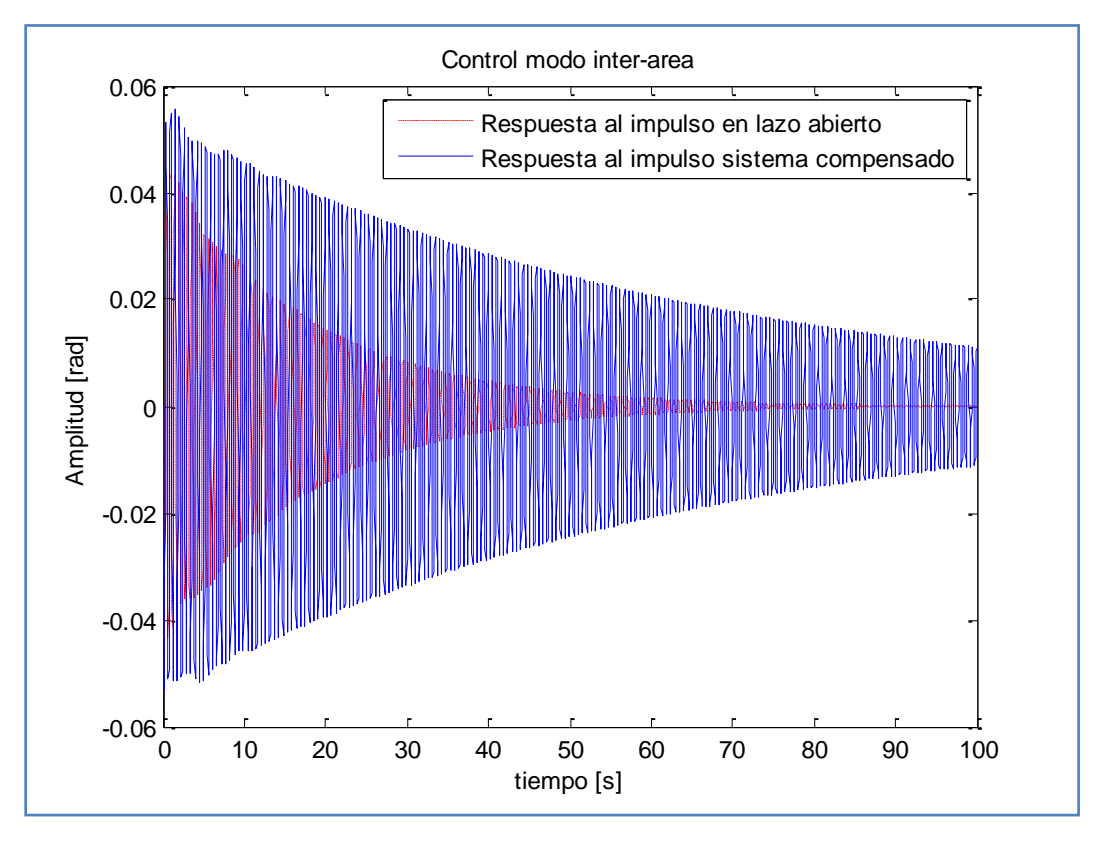

Al aplicar un impulso como perturbación, la respuesta del sistema es la de la Figura 8.6:

**Figura 8.6: Respuesta del sistema al aplicar un impulso, usando control de modo interarea**

Donde es claro que la salida realimentada se empeora, nuevamente debido a la gran participación de la oscilación de modo local.

En el caso del modo local, los polos se ubican inicialmente en  $-0.0524 \pm i12.0826$ , con un factor de amortiguamiento  $\xi = 0.0043$ . Así, manteniendo la frecuencia de oscilación de los polos, la nueva posición será en  $-0.7095 \pm j12.0826$ .

Utilizando un controlador de cuarto orden, posicionando su polo en  $p = -20$  y aplicando las condiciones de magnitud (4.28) y ángulo (4.29), se tiene que la función de transferencia obtenida es (8.8):

$$
H_2(s) = 0.9116 \left[ \frac{s + 53.22356}{s + 20} \right]^4
$$
  
= 
$$
\frac{0.9116s^4 + 194.07439s^3 + 15493.995s^2 + 549763s + 7315095.4}{s^4 + 80s^3 + 2400s^2 + 32000s + 160000}
$$
 (8.8)

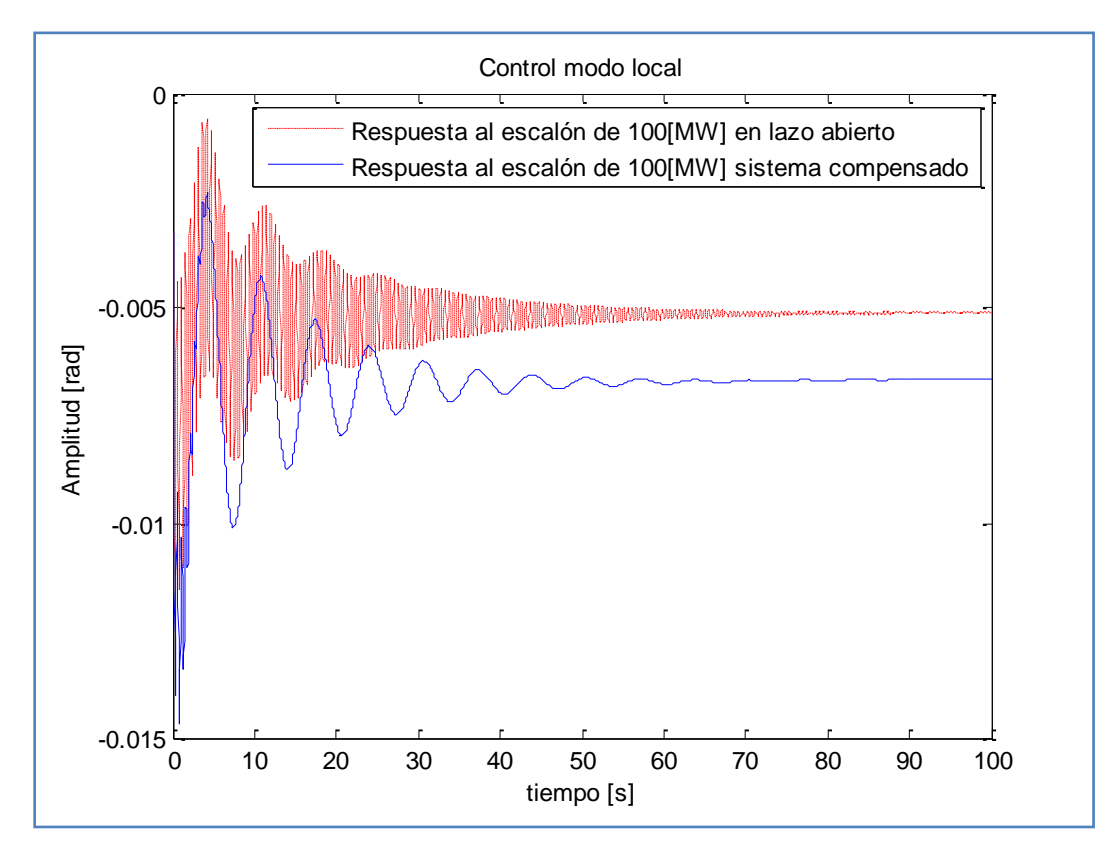

**Figura 8.7: Respuesta frente a escalón de 100 [MW] aplicando control de modo local**

Aplicando el control del modo local, la respuesta del sistema frente a un escalón de 100[MW] en la generación de G3 es mostrada en la Figura 8.7. Se puede apreciar como disminuye considerablemente la oscilación rápida en la respuesta del sistema, mientras que la lenta persiste, manteniendo nuevamente un error permanente al igual que en el caso anterior.

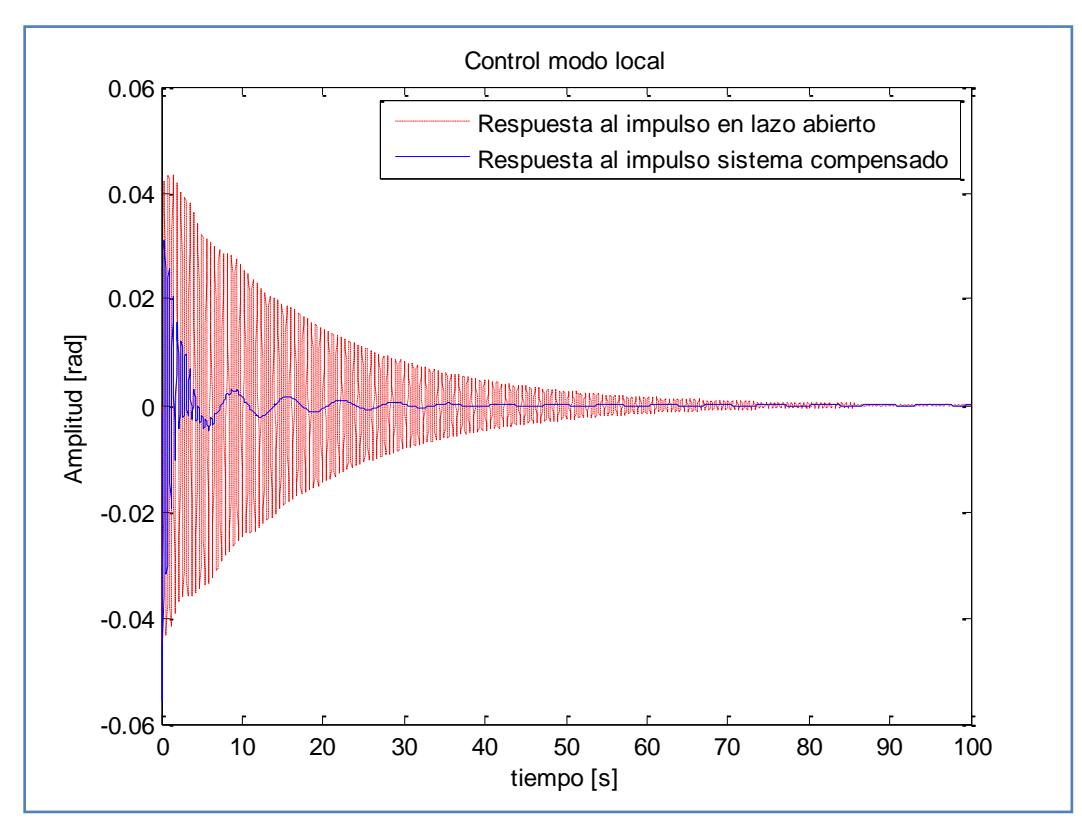

**Figura 8.8: Respuesta del sistema al aplicar un impulso, usando control de modo local**

En este caso, la señal de salida es mucho mejor que en lazo abierto, sin embargo aún puede apreciarse la oscilación lenta del modo interárea, por lo que no es suficiente para obtener la respuesta deseada.

El filtro washout, para eliminar el error permanente, se configura como es usual (8.9):

$$
H_1(s) = 500 \frac{s}{1+s} \tag{8.9}
$$

Agregándolo a la respuesta conjunta de los controladores antes especificados, como se muestra en (8.6), se tiene que la respuesta del sistema frente a un escalón de 100[MW] es el mostrado en la Figura 8.9:

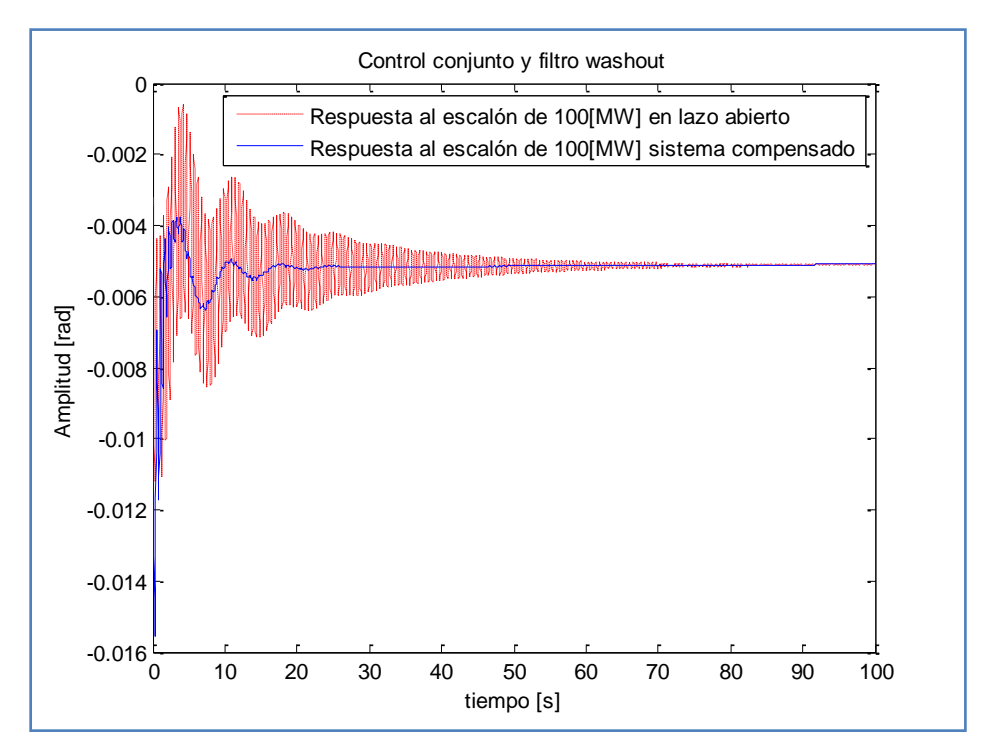

**Figura 8.9: Respuesta frente a escalón de 100[MW] usando control completo**

Mientras que la respuesta frente al impulso como perturbación usando el control conjunto se muestra en la Figura 8.10:

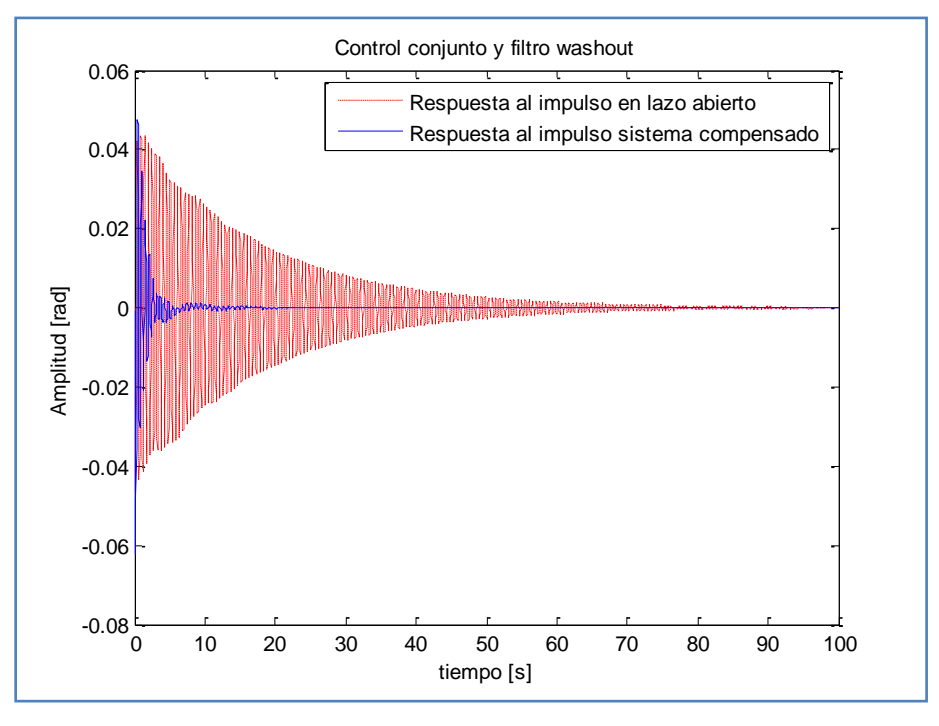

**Figura 8.10: Respuesta frente a impulso usando control completo**

Tanto en la Figura 8.9 como en la Figura 8.10 las respuestas al sistema presentan una estabilización mucho más rápida que en lazo abierto debido al mejoramiento de la amortiguación al incorporar los controles del enlace HVDC al sistema. Además, muestra que puede funcionar bien para distintos tipos de perturbaciones, que en algunos casos pueden considerarse como importantes, siempre y cuando exista un buen control sobre el modo local, ya que al haber una oscilación rápida poco amortiguada el control del modo interárea genera respuestas de peor calidad incluso que en lazo abierto, sin embargo en general esto no debiera suceder ya que los PSS de las centrales debieran estar bien configurados. Puede apreciarse además, que no aparecen oscilaciones de importancia entre los controladores del enlace HVDC y los PSS de las centrales generadoras y que de existir, los controladores aquí diseñados pueden manejarlas sin problemas.

### 8.3. Características del sistema compensado

En resumen el sistema compensado será aquel cuya función de transferencia cumpla (8.10):

$$
T(s) = \frac{G(s)}{1 + G(s)H_{wo}(s)(H_1(s) + H_2(s))}^{9}
$$
\n(8.10)

Los polos de la matriz de transferencia  $T(s)$  corresponderán a los valores propios de la nueva matriz que defina la estabilidad dinámica del sistema. En un principio, el cálculo utilizando MATLAB de la nueva función de transferencia entrega muchos más polos de los esperados y esto es porque no simplifica a priori polos y ceros iguales, pero justamente el ciclo cerrado genera que queden 18 polos distintos de los ceros en la función de transferencia, por lo que el sistema mantiene la misma dimensión que en lazo abierto.

#### 8.3.1. Valores propios y factores de amortiguamiento

 $\ddot{\phantom{a}}$ 

Gracias a los efectos del Control Suplementario del enlace HVDC, los valores propios de la función de transferencia y por lo tanto los polos del sistema quedan posicionados en (Tabla 8.3):

 $\frac{9}{9}$   $H_{wo}(s)$  corresponde a la función de transferencia del filtro washout.

| Modo de oscilación | <b>Valores Propios</b> | Frecuencia de<br>oscilación [Hz] | <b>Factor de</b><br>amortiguamiento |
|--------------------|------------------------|----------------------------------|-------------------------------------|
| Local $(G2)$       | $-0.7095 \pm i12.0826$ | 19230                            | 0.0586                              |
| Inter - área       | $-0.1918 \pm 0.8833$   | 0.1406                           | 0.2122                              |

**Tabla 8.3: Modos de oscilación en ciclo cerrado**

Ambos polos han aumentado la magnitud de su parte real y mantenido su frecuencia de oscilación por lo que, consecuentemente, su factor de amortiguamiento ha aumentado cumpliendo con el objetivo buscado. Este comportamiento puede apreciarse claramente en la Figura 8.8 y la Figura 8.9.

Como ya se ha dicho anteriormente es necesario destacar que para que exista un buen funcionamiento del control interárea aplicado por el enlace HVDC es fundamental que existe un buen control en cada área, condición que en la práctica se cumple en la mayoría de los casos y por lo tanto sólo sería necesario amortiguar la oscilación más lenta, sin embargo también es posible ver que de existir un mal control local, el enlace HVDC también está facultado para controlar la amortiguación local, pero añadiendo una sobreamortiguación mayor en la respuesta.

# Capítulo 9 Conclusiones y Trabajo Futuro

Con este trabajo de memoria se propone un esquema de control realimentado para amortiguar oscilaciones de potencia, utilizando un lazo suplementario al control básico ya existente en un enlace HVDC, modelando una conexión entre el Sistema Interconectado Central de Chile y futuras centrales hidráulicas instaladas en la región de Aysén por medio de esta tecnología.

Para ello se ha estudiado el comportamiento del control básico de un enlace HVDC junto con experiencias internacionales en el uso de controles suplementarios para amortiguar oscilaciones electromecánicas.

Los resultados presentados en el Capítulo 8 muestran que efectivamente la técnica utilizada en este trabajo de memoria, al usar un modelo linealizado del SEP, aumenta la amortiguación de oscilaciones de potencia al utilizar el control del enlace HVDC, logrando modificar la amortiguación en una proporción  $\Delta \xi = 0.4884$  para el modo local (oscilación rápida) y  $\Delta \xi = 0.0595$  para el modo interárea (oscilación lenta) en la potencia transmitida entre la barra slack y el consumo concentrado en la modelación de Santiago.

En la práctica el diseño presentado en este trabajo debe ser realizado con el uso de unidades de medición fasorial [28] (PMU del inglés *"Phasor Measurement Unit"*) de tal forma de tener un registro de la diferencia angular en las barras de interés en todo momento. Esto es gracias a que todas las variables del sistema son observables y la mejor variable para tener una lectura para la diferencia de potencia corresponde a una diferencia angular.

Si bien los resultados muestran que existe una amortiguación del modo de oscilación en la transmisión entre la barra slack y la barra de carga, no es posible concluir que a gran escala esto se repita, básicamente debido a la simplicidad de la topología del caso de estudio aquí planteado.

Lo anterior plantea la idea de un área de influencia en un sistema grande en la que afecte el control suplementario de un enlace HVDC, el cual dependerá, a priori, de la localización de la señal medida y más importante, de la localización de la variable controlada.

86

Se puede afirmar, con la experiencia obtenida en la realización de trabajo, que para estudios de pequeñas perturbaciones que afecten un SEP, en que se opera en torno a un punto de operación estable, la representación lineal de sistemas dinámicos es una poderosa técnica para determinar su estabilidad y diseñar un control de amortiguación de oscilaciones, además de que es posible utilizar una gran cantidad de herramientas matemáticas y de simulación, sobre todo en el trabajo de funciones de transferencia.

Gracias al estudio del control básico de un enlace HVDC fue posible trabajar con el sistema operando en distintos modos en torno a un punto de operación, lo que junto al estudio de la experiencia internacional en el tema hicieron posible determinar un número de ecuaciones y variables que hacen al sistema matemático realizable y coherente con la realidad, de forma de poder trabajar directamente con su representación lineal en variables de estado.

Como una importante conclusión se ha desarrollado una herramienta computacional en un lenguaje familiar para cualquier estudiante de Ingeniería Eléctrica (MATLAB), el que se caracteriza por:

- Resolver flujos de potencia utilizando el método de Newton Raphson para sistemas alternos.
- Considerar la existencia de enlaces HVDC para la resolución del flujo de potencia de un  $\bullet$ sistema completo, que en particular puede estar conformado por distintos sistemas alternos desacoplados.
- Considerar un modelo de 6 variables dinámicas para cada generador incluyendo control de la tensión de la f.e.m. interna, control de la tensión aplicada al rotor y estabilizadores de potencia (PSS), calculando las condiciones iniciales de cada variable a partir del flujo de potencia previamente obtenido.
- Linealizar un sistema dinámico representativo de un SEP considerando la no existencia de una barra infinita por lo que hay un eje de referencia variable en torno al cual se mueven todas las máquinas  $(COI)$ , además de las ecuaciones de flujo de potencia que añaden al sistema variables algebraicas.
- Construir una función de transferencia de un SEP a partir de la designación de la entrada y la salida deseada.

Todas estas características logran que la herramienta desarrollada pueda ser mejorada y ocupada a futuro para estudios de señal pequeña, sin tener el efecto caja negra que en general se encuentra en los softwares comerciales en donde un alumno comprende los resultados pero no el proceso por el que se pasó para llegar a esa solución.

Como Trabajo Futuro se proponen los siguientes estudios dinámicos:

- Obtenido el diseño del control suplementario, aplicarlo sobre la modelación de un sistema no lineal, añadiendo sus variables dinámicas como variables de estado del sistema.
- $\bullet$ Incrementar la dificultad en la topología del sistema para lograr dimensionar el área influencia del control suplementario.
- Utilizar la rápida respuesta de la operación del enlace para diseñar controles con distintos objetivos como por ejemplo mejorar la estabilidad transitoria del sistema, prevenir colapsos de voltaje en las barras de conexión del enlace, controlar frecuencia, etc.

Mientras que queda pendiente en el desarrollo de la herramienta, para aumentar su potencialidad:

- Generalizar la resolución del flujo de potencia para cualquier tipo de sistema con un número indefinido de enlaces HVDC.
- Escribir las ecuaciones necesarias para linealizar el sistema cuando el enlace se encuentra  $\bullet$ operando en el Modo 2.
- Realizar un análisis gráfico de la posición de los polos del sistema.
- Considerar en la topología del sistema un enlace HVDC multiterminal.

# Capítulo 10

# Referencias

## 10.1. Referencias de Textos

- [1] J. I. Frau, J. Gutiérrez, "Transporte de Energía Eléctrica en corriente continua: HVDC", 2005. Revista Automática e Instrumentación.
- [2] E. Andrade, "Transmisión en Corriente Continua y su aplicación en Chile", 2007. Publicación Transelec.
- [3] W. Brokering, R. Palma, L. Vargas, "Los Sistemas Eléctricos de Potencia, Ñom Lüfke", 2008, Prentice Hall. Capítulos 14 y 17.
- [4] Vijay K. Sood, "HVDC and FACTS Controllers", 2004, Kluwer Academic Publishers.
- [5] F. Elgueta, "Control de Sistemas HVDC", 2008. Memoria DIE, Universidad de Chile.
- [6] P. Kundur, "Power System Stability and Control", 1994, McGraw-Hill Professional. Capítulos 2, 10, 12 y 17.
- [7] Dennis A. Woodford, "HVDC Transmission", 1998.
- [8] Erich Uhlmann, "Power Transmission By Direct Current", Springer-Verlag ,1975.
- [9] A. Ayçaguer, "Rectificadores Controlados", 2007, Apunte de Clases: Electrónica de potencia.
- [10] H. Ávila, "Study of Suplementary Controls for Embedded HVDC Links in AC Power Systems", 2008, Tesis de Master of Science, Chalmers University of Technology.
- [11] Siemens, "HVDC Systems and Their Planning", Cap. 5, Rev. 4.
- [12] E. Wilson, "Direct Current Transmission", 1971, John Wiley \$ Sons, Inc.
- [13] R. Rudervall, J.P. Charpentier, R. Sharma, "High Voltage Direct Current Transmission Systems Technology Review Paper", 2000. Paper ABB.
- [14] M. Duarte, "Representación en variables de estado de sistemas dinámicos", 2004, Apuntes de clases: Análisis y Modelación de Sistemas Dinámicos.
- [15] P. Cañizares, "Voltage Collapse and Transient Energy Function Analysis of AC/DC Systems", 1991, Tesis para obtener el grado de Doctor of Philosophy. University of Wisconsin-Madison. Estados Unidos.
- [16] "Load Representation for Dynamic Performance Analysis", IEEE Transactions on Power Systems, Vol. 8, Nº 2, Mayo 1993.
- [17] K. Ogata, "Ingeniería de Control Moderna", 3ª edición, 1998, Prentice Hall.
- [18] V. Arcidiacono, E. Ferrari, R. Marconato, J. Dos Ghali, D. Grandez, "Evaluation and improvement of electromechanical oscillation damping by means of eigenvalueseigenvectos analysis. Practical results in the central Peru Power System", IEEE Transactions on Power Apparatus and Systems, Vol. PAS-99, No.2, pp. 769-778, March/April 1980.
- [19] "Methods for Computer-Aided Control Synthesis in Power Systems", EPRI, Palo Alto, California: 1999, TR-113314.
- [20] E.V. Larsen, D.A. Swann, "Applying Power System Stabilizers Part II: Performance Objectives and Tuning Concepts", IEEE Transactions on Power Apparatus and Systems, Vol. PAS-100, No. 6 June 1981.
- [21] E.V. Larsen, D.A. Swann, "Applying Power System Stabilizers Part III: Practical Considerations", IEEE Transactions on Power Apparatus and Systems, Vol. PAS-100, No. 6 June 1981.
- [22] A. Muñoz, "Modelo de máquinas sincrónicas en condiciones transitorias y de régimen permanente", 2008, Apunte de clases.
- [23] "Máquinas Eléctricas", Publicación C/5, Depto. de Ingeniería Eléctrica, U. de Chile, 1983 (parte "Máquinas Sincrónicas").
- [24] Wood A. J, Wollenberg B.J. *"*Power generation, operation and control", 1996, John Wiley & Sons.
- [25] G. Rogers, "Power System Oscillations", 1999, Springer.
- [26] M. Ghandhari, "Control Lyapunov Functions: A Control Strategy for Damping of Power Oscillations in Large Power Systems", 2000, Tesis Doctoral. Royal Institute of Technology. Suecia.
- [27] MATLAB Help, 1984-2007 The MathWorks, Inc.
- [28] D. Hart, D. Uy, V. Gharpure, D. Novosel, D. Karlsson, M. Kaba, "Unidades PMU Supervisión de las redes eléctricas, un nuevo enfoque", Revista ABB 1/2001.
- [29] P. Medina, "Primeros conceptos en modelación dinámica de sistemas eléctricos", Apuntes de clases: Fenómenos Dinámicos en Redes Eléctricas, 2008.
- [30] P. Medina, "Incorporación de un estabilizador de potencia a la Matriz de Transición de Estado", Apuntes de clases: Fenómenos Dinámicos en Redes Eléctricas, 2008.
- [31] P. Jiménez, L. Reyes, "Modelos Dinámicos de Generador Sincrónico", Apunte de clases: Fenómenos Dinámicos en Redes Eléctricas, 2008.
- [32] Comisión Nacional de Energía, "Informe Técnico Definitivo de Fijación de Precios de Nudo del SIC", Octubre 2008.
- [33] CDEC SIC, "Informe Empresas Generadoras", Enero 2009.
- [34] Comisión Nacional de Energía, "Norma Técnica de Seguridad y Calidad de Servicio", Mayo 2005.

# 10.2. Referencias Web

- {1} Sitio de ABB, "The ABB Group: History of ABB's HVDC expertise". [www.abb.com/hvdc](http://www.abb.com/hvdc)
- {2} Sitio de Areva, "Areva T&D HVDC Transmission". [www.areva-td.com](http://www.areva-td.com/)
- {3} Sitio de Siemens, "Siemens AG HVDC Transmission". [w1.siemens.com](http://w1.siemens.com/)
- {4} Seminario ABB, "Tecnología HVDC, El Futuro en Chile". <http://www.abb.cl/cawp/clabb151/c4e542357c4eaf6bc12574fb0002cb17.aspx>

# Apéndice A Linealización del sistema

Según se vio en el Capítulo 5, las variables de interés en la modelación del sistema, en su representación no-lineal, son:

Variables de estado:

$$
x^T = [\delta_i, \omega_i, E'_{qi}, E_{fdi}, Z_{1i}, Z_{2i}]
$$

Variables algebraicas:

$$
y^T = [V_i, \theta_i, \alpha, V_{ccr}, V_{cci}]
$$

Entradas:

$$
u^T = [P_{mec\ i}, V_{ref\ i}, I_{cc}]
$$

Por lo que es necesario derivar todas las ecuaciones del sistema con respecto a todas estas variables en torno al punto de operación en régimen permanente del sistema.

De esta forma las ecuaciones que muestran el modelo de cada componente del sistema se presentan a continuación.

# A.1. Modelo Dinámico Generador Sincrónico

Las ecuaciones consideradas en este trabajo para representar el comportamiento electromecánico de un generador sincrónico de rotor de polos salientes y que conforman todas las ecuaciones dinámicas del sistema, son las siguientes [29], [31]:

$$
f_{1i} = \frac{d\delta_i}{dt} = \omega_i - \frac{1}{H_T} \sum_{k=1}^n H_k \delta_k
$$

$$
f_{2i} = \frac{d\omega_{i}}{dt} = \frac{1}{2H_{i}} \left[ P_{mec\ i} - \left[ \frac{E'_{qi}V_{i}}{X'_{di}} \sin(\delta_{i} - \theta_{i}) + \frac{X'_{di} - X_{qi}}{2X'_{di}X_{qi}} V_{i}^{2} \sin(2(\delta_{i} - \theta_{i})) \right] - D_{i}(\omega_{i} - 1) \right]
$$
  
\n
$$
f_{3i} = \frac{dE'_{qi}}{dt} = \frac{1}{\tau'_{d0i}} \left[ -E'_{qi} - (X_{di} - X'_{di}) \frac{E'_{qi} - V_{i}cos(\delta_{i} - \theta_{i})}{X'_{di}} + E_{fal} \right]
$$
  
\n
$$
f_{4i} = \frac{dE_{fdi}}{dt} = -\frac{E_{fdi}}{\tau_{ai}} + \frac{G_{i}}{\tau_{ai}} \Delta V_{ref\ i} + \frac{G_{i}K_{i}T_{1i}}{\tau_{ai}T_{2i}} \omega_{i} - \frac{G_{i}K_{i}T_{1i}}{\tau_{ai}T_{2i}} Z_{1i} + \frac{G_{i}}{\tau_{ai}} \left( 1 - \frac{T_{1i}}{T_{2i}} \right) Z_{2i}
$$
  
\n
$$
f_{5i} = \frac{dZ_{1i}}{dt} = -\frac{Z_{1i}}{T_{wi}} + \frac{\omega_{i}}{T_{wi}}
$$
  
\n
$$
f_{6i} = \frac{dZ_{2i}}{dt} = \frac{K_{i}\omega_{i}}{T_{2i}} - \frac{K_{i}Z_{1i}}{T_{2i}} - \frac{Z_{2i}}{T_{2i}}
$$

Que corresponden a cada máquina i. En  $f_{1i}$  se está considerando la posición del Centro de Inercia (5.7) para determinar la referencia angular de cada sistema alterno de  $n$  máquinas que tenga el SEP de estudio, en que  $H_T$  corresponde a la suma de todas las constantes de inercia del sistema alterno al que pertenece la máquina.

Las ecuaciones  $f_{2i}$  relacionan la variación de la velocidad de la máquina  $\omega_i$  con la potencia mecánica que entrega la turbina  $P_{mec\,i}$ , la potencia eléctrica que genera la máquina  $P_{ele\,i}$  y la sensibilidad carga – frecuencia  $D_i$  característica de cada máquina.

 $f_{3i}$  corresponde al control de la tensión de la f.e.m. interna de la máquina, mientras que las ecuaciones  $f_{4i}$ ,  $f_{5i}$  y  $f_{6i}$  muestran el efecto de agregar un PSS al control de la tensión del rotor [30].

La linealización de estas ecuaciones respecto a todas las variables del sistema, que representará las matrices A, B y F del sistema  $(4.3)$  se presenta a continuación:

#### **Cálculo de la Matriz A:**

Corresponde a las derivadas de las ecuaciones dinámicas respecto a las variables dinámicas. Sólo se muestra el cálculo para aquellas componentes distintas de cero.

$$
\frac{df_{1i}}{d\omega_{i}} = \omega_{0} \left(1 - \frac{H_{i}}{H_{T}}\right)
$$
\n
$$
\frac{df_{1i}}{d\omega_{k}} = -\omega_{0} \frac{H_{k}}{H_{T}} \qquad \text{con } i \neq k
$$
\n
$$
\frac{df_{2i}}{d\delta_{i}} = -\frac{1}{2H_{i}} \left[\frac{E'_{q0i}V_{0i}}{X'_{di}} \cos(\delta_{0i} - \theta_{0i}) + \frac{X'_{di} - X'_{qi}}{X'_{di}X'_{qi}} V_{0i}^{2} \cos(2(\delta_{0i} - \theta_{0i}))\right]
$$
\n
$$
\frac{df_{2i}}{d\omega_{i}} = -\frac{1}{2H_{i}} D_{i}
$$
\n
$$
\frac{df_{2i}}{dE'_{qi}} = -\frac{1}{2H_{i}} \frac{V_{0i}}{X'_{di}} \sin(\delta_{0i} - \theta_{0i})
$$
\n
$$
\frac{df_{3i}}{d\delta_{i}} = -\frac{X_{di} - X'_{di}}{\tau'_{d0i}} \frac{V_{0i} \sin(\delta_{0i} - \theta_{0i})}{X'_{di}}
$$
\n
$$
\frac{df_{3i}}{dE'_{qi}} = \frac{1}{\tau'_{d0i}} \left[-1 - \frac{X_{di} - X'_{di}}{X'_{di}}\right]
$$
\n
$$
\frac{df_{3i}}{d\omega_{i}} = \frac{1}{\tau_{i}} \frac{1}{\tau'_{d0i}}
$$
\n
$$
\frac{df_{4i}}{d\omega_{i}} = -\frac{1}{\tau_{ai}}
$$
\n
$$
\frac{df_{4i}}{dE_{fdi}} = -\frac{1}{\tau_{ai}}
$$
\n
$$
\frac{df_{4i}}{dZ_{1i}} = -\frac{G_{i}K_{i}T_{1i}}{\tau_{ai}T_{2i}}
$$
\n
$$
\frac{df_{5i}}{dZ_{2i}} = \frac{1}{\tau_{ai}} \left(1 - \frac{T_{1i}}{\tau_{ai}}\right)
$$
\n
$$
\frac{df_{5i}}{d\omega_{i}} = \frac{1}{T_{wi}}
$$

$$
\frac{df_{6i}}{d\omega_i} = \frac{K_i}{T_{2i}}
$$

$$
\frac{df_{6i}}{dZ_{1i}} = -\frac{K_i}{T_{2i}}
$$

$$
\frac{df_{6i}}{dZ_{2i}} = -\frac{1}{T_{2i}}
$$

Por lo tanto el bloque de la matriz  $A$  que corresponde a cada generador  $i$  se verá:

$$
[A_{ii}] = \begin{bmatrix} 0 & \frac{df_{1i}}{d\omega_{i}} & 0 & 0 & 0 & 0 \\ \frac{df_{2i}}{d\delta_{i}} & \frac{df_{2i}}{d\omega_{i}} & \frac{df_{2i}}{dE'_{qi}} & 0 & 0 & 0 \\ \frac{df_{3i}}{d\delta_{i}} & 0 & \frac{df_{3i}}{dE'_{qi}} & \frac{df_{3i}}{dE_{fai}} & 0 & 0 \\ 0 & \frac{df_{4i}}{d\omega_{i}} & 0 & \frac{df_{4i}}{dE_{fai}} & \frac{df_{4i}}{dZ_{1i}} & \frac{df_{4i}}{dZ_{2i}} \\ 0 & \frac{df_{5i}}{d\omega_{i}} & 0 & 0 & \frac{df_{5i}}{dZ_{1i}} & 0 \\ 0 & \frac{df_{6i}}{d\omega_{i}} & 0 & 0 & \frac{df_{6i}}{dZ_{1i}} & \frac{df_{6i}}{dZ_{2i}} \end{bmatrix}
$$

Y en los bloques que se relacionan ambos generadores se tendrá:

$$
[A_{ik}] = \begin{bmatrix} 0 & \frac{df_{1i}}{d\omega_k} & 0 & 0 & 0 & 0 \\ 0 & 0 & 0 & 0 & 0 & 0 \\ 0 & 0 & 0 & 0 & 0 & 0 \\ 0 & 0 & 0 & 0 & 0 & 0 \\ 0 & 0 & 0 & 0 & 0 & 0 \\ 0 & 0 & 0 & 0 & 0 & 0 \end{bmatrix}
$$

Estas submatrices  $A_{ik}$  tendrán esta forma sólo cuando el generador  $i$  y el generador  $k$  se encuentren en el mismo sistema AC, ya que solamente de esta forma pueden reaccionar a las variaciones de velocidad entre ellas, de lo contrario, serán nulas.

De esta forma, la matriz  $A$  será:

$$
[A] = \begin{bmatrix} A_{11} & A_{12} & \cdots & A_{1n_g} \\ A_{21} & A_{22} & \cdots & A_{2n_g} \\ \vdots & \vdots & \ddots & \vdots \\ A_{n_g 1} & A_{n_g 2} & \cdots & A_{n_g n_g} \end{bmatrix}
$$

Es de esperar entonces que la matriz  $A$  sea bastante rala.

#### **Cálculo de la Matriz B:**

Corresponde a las derivadas de las ecuaciones dinámicas respecto a las variables algebraicas. Sólo se muestra el cálculo para aquellas componentes distintas de cero.

Definiendo la potencia eléctrica activa de un generador sincrónico  $i$  en términos de las componentes de voltaje y corriente en el eje directo y de cuadratura, se tiene:

$$
P_{Gi} = V_{di}I_{di} + V_{qi}I_{qi}
$$

Donde:

$$
V_{di} = V_i \sin(\delta_i - \theta_i)
$$

$$
V_{qi} = V_i \cos(\delta_i - \theta_i)
$$

$$
I_{di} = \frac{E'_{qi} - V_i \cos(\delta_i - \theta_i)}{X'_{di}}
$$

$$
I_{qi} = \frac{V_i \sin(\delta_i - \theta_i)}{X'_{qi}}
$$

Se tiene que:

$$
\frac{d f_{2i}}{d V_i} = -\frac{1}{2H_i} \left[ \frac{d V_{di}}{d V_i} I_{di} + V_{di} \frac{d I_{di}}{d V_i} + \frac{d V_{qi}}{d V_i} I_{qi} + V_{qi} \frac{d I_{qi}}{d V_i} \right]
$$

$$
\frac{df_{2i}}{d\theta_i} = -\frac{1}{2H_i} \left[ \frac{dV_{di}}{d\theta_i} I_{di} + V_{di} \frac{dI_{di}}{d\theta_i} + \frac{dV_{qi}}{d\theta_i} I_{qi} + V_{qi} \frac{dI_{qi}}{d\theta_i} \right]
$$

$$
\frac{df_{3i}}{dV_i} = \frac{X_{di} - X'_{di}}{\tau'_{d0i}} \frac{\cos(\delta_{0i} - \theta_{0i})}{X'_{di}}
$$

$$
\frac{df_{3i}}{d\theta_i} = \frac{X_{di} - X'_{di}}{\tau'_{d0i}} \frac{V_{0i}\sin(\delta_{0i} - \theta_{0i})}{X'_{di}}
$$

Con:

$$
\frac{dV_{dj}}{d\theta_j} = -V_j \cos(\delta_j - \theta_j) \qquad \frac{dI_{dj}}{d\theta_j} = -\frac{V_j \sin(\delta_j - \theta_j)}{X'_{dj}}
$$

$$
\frac{dV_{qj}}{d\theta_j} = V_j \cos(\delta_j - \theta_j) \qquad \frac{dI_{qj}}{d\theta_j} = -\frac{V_j \cos(\delta_j - \theta_j)}{X'_{qj}}
$$

$$
\frac{dV_{dj}}{dV_j} = \sin(\delta_j - \theta_j) \qquad \frac{dI_{dj}}{dV_j} = -\frac{\cos(\delta_j - \theta_j)}{X'_{dj}}
$$

$$
\frac{dV_{qj}}{dV_j} = \cos(\delta_j - \theta_j) \qquad \frac{dI_{qj}}{dV_j} = \frac{\sin(\delta_j - \theta_j)}{X'_{qj}}
$$

Y por lo tanto el bloque de la matriz  $B_i$  que relaciona las ecuaciones dinámicas con los voltajes y ángulos de la barra en que está conectada la máquina  $i$  son:

$$
[B_i] = \begin{bmatrix} 0 & 0 & 0 & 0 & 0 & 0 & 0 \\ \frac{d f_{2i}}{dV_i} & \frac{d f_{2i}}{d\theta_i} & 0 & 0 & 0 & 0 \\ \frac{d f_{3i}}{dV_i} & \frac{d f_{3i}}{d\theta_i} & 0 & 0 & 0 & 0 \\ 0 & 0 & 0 & 0 & 0 & 0 \\ 0 & 0 & 0 & 0 & 0 & 0 \\ 0 & 0 & 0 & 0 & 0 & 0 \end{bmatrix}
$$

La forma de la matriz  $B$  completa dependerá de la barra a la que esté conectado cada generador, pero estará compuesta por bloques como el anterior y el resto será nulo.
#### **Cálculo de la Matriz F:**

Corresponde a las derivadas de las ecuaciones dinámicas respecto a las entradas del sistema. Sólo se muestra el cálculo para aquellas componentes distintas de cero.

$$
\frac{df_{2i}}{dP_{mec i}} = \frac{1}{2H_i}
$$

$$
\frac{df_{4i}}{dV_{ref i}} = \frac{G_i}{\tau_{ai}}
$$

Por lo que cada generador  $i$  tendrá relacionado un bloque de  $F$  como sigue:

$$
[F_i] = \begin{bmatrix} 0 & 0 \\ \frac{df_{2i}}{dP_{mec\,i}} & 0 \\ 0 & 0 \\ 0 & \frac{df_{4i}}{dV_{ref\,i}} \\ 0 & 0 \\ 0 & 0 \end{bmatrix}
$$

Y la matriz  $F$  estará formada por:

$$
[F] = \begin{bmatrix} F_1 & 0 & \cdots & 0 & \cdots & 0 \\ 0 & F_2 & \cdots & 0 & \cdots & 0 \\ \vdots & \vdots & \ddots & \vdots & \cdots & 0 \\ 0 & 0 & \cdots & F_{n_g} & \cdots & 0 \end{bmatrix}
$$

Donde las columnas después de  $n_g$  corresponden a todas las demás entradas que pueda tener el sistema además de  $P_{mec i}$  y  $V_{ref i}$ .

### A.2. Flujo de potencia y modelo enlace HVDC

Las ecuaciones algebraicas que deben ser consideradas en la modelación del sistema son las siguientes:

$$
g_{1j} = 0 = (P_{Gj} - P_{Cj}) - P_{calcj}
$$
  
\n
$$
g_{2j} = 0 = (Q_{Gj} - Q_{Cj}) - Q_{calcj}
$$
  
\n
$$
g_3 = 0 = V_{ffr} \tan r \sqrt{2} \frac{\sin(\pi/p)}{\pi/p} \cos(\alpha) - \frac{pX_{DCr}}{2\pi} I_{cc} - V_{ccr}
$$
  
\n
$$
g_4 = 0 = V_{ffi} \tan r \sqrt{2} \frac{\sin(\pi/p)}{\pi/p} - \frac{pX_{DCi}}{2\pi} I_{cc} - V_{cci}
$$
  
\n
$$
g_5 = 0 = V_{ccr} - R_c I_{cc} - V_{cci}
$$

Las ecuaciones  $g_{1j}$  y  $g_{2j}$  corresponden a los flujos de potencia activa y reactiva en cada barra j, mientras que por simplicidad las  $g_3$ ,  $g_4$  y  $g_5$ corresponden a las ecuaciones de 1 enlace HVDC.

Ahora, en todas las barras j se tendrá que:

$$
P_{calcj} = V_j \sum_{k}^{N_b} V_k |Y_{jk}| \cos \left(\angle Y_{jk} - (\theta_j - \theta_k)\right)
$$

$$
Q_{calcj} = -V_j \sum_{k}^{N_b} V_k |Y_{jk}| \sin \left(\angle Y_{jk} - (\theta_j - \theta_k)\right)
$$

Donde  $Y_{jk}$  corresponde a la admitancia entre la barra j y la barra  $k \, y \, N_b$  el número total de barras del sistema.

Por otro lado, en toda barra  $j$  donde esté conectado un generador sincrónico, las potencias inyectadas escritas en coordenadas dq serán:

$$
P_{Gj} = V_{dj}I_{dj} + V_{qj}I_{qj}
$$

$$
Q_{Gj} = V_{qj}I_{dj} - V_{dj}I_{qj}
$$

Mientras que en toda barra  $j$  donde haya una estación inversora de un enlace HVDC, la potencia inyectada será:

$$
P_{Gj} = P_{cci} = V_{cci}I_{cc}
$$

$$
Q_{Gj} = -Q_{cci} = -P_{cci} \arccos\left(\frac{V_{cci}}{V_{cc0i}}\right) = -V_{cci}I_{cc} \arccos\left(\frac{V_{cci}}{\sqrt{2}V_{ffi} \cdot \tan_i \cdot \frac{\sin(\pi/p)}{\pi/p}}\right)
$$

Donde  $V_{cci}$  es el voltaje en la barra inversora en el lado AC, por lo tanto corresponde a una variable algebraica del vector  $y$ .

Además, en toda barra j donde exista una carga, debido al modelo utilizado en este trabajo (5.4) se tendrá que:

$$
P_{Cj} = P_0 \left(\frac{V}{V_0}\right)
$$
  

$$
Q_{Cj} = Q_0 \left(\frac{V}{V_0}\right)^2
$$

Y finalmente, en toda barra  $j$  donde haya una estación rectificadora de un enlace HVDC, la potencia retirada será:

$$
P_{Cj} = P_{ccr} = V_{ccr}I_{cc}
$$

$$
Q_{Cj} = Q_{ccr} = P_{ccr} \arccos\left(\frac{V_{ccr}}{V_{cc0r}}\right) = V_{ccr}I_{cc} \arccos\left(\frac{V_{ccr}}{\sqrt{2}V_{ffr} \cdot \tan_r \cdot \frac{\sin(\pi/p)}{\pi/p}}\right)
$$

La linealización de estas ecuaciones respecto a todas las variables del sistema formará las matrices C, D y G del sistema  $(4.3)$ .

#### **Cálculo de la Matriz C:**

Corresponde a las derivadas de las ecuaciones algebraicas respecto a las variables dinámicas. Sólo se muestra el cálculo para aquellas componentes distintas de cero.

Si existe un generador en la barra  $j$  se tendrá:

$$
\frac{dg_{1j}}{d\delta_j} = \frac{dP_{Gj}}{d\delta_j} = \frac{dV_{dj}}{d\delta_j} I_{dj} + V_{dj} \frac{dI_{dj}}{d\delta_j} + \frac{dV_{qj}}{d\delta_j} I_{qj} + V_{qj} \frac{dI_{qj}}{d\delta_j}
$$

$$
\frac{dg_{1j}}{dE'_{qj}} = \frac{dP_{Gj}}{dE'_{qj}} = \frac{dI_{dj}}{dE'_{qj}} V_{dj}
$$

$$
\frac{dg_{2j}}{d\delta_j} = \frac{dQ_{Gj}}{d\delta_j} = \frac{dV_{qj}}{d\delta_j} I_{dj} + V_{qj} \frac{dI_{dj}}{d\delta_j} - \frac{dV_{dj}}{d\delta_j} I_{qj} - V_{dj} \frac{dI_{qj}}{d\delta_j}
$$

$$
\frac{dg_{2j}}{dE'_{qj}} = \frac{dQ_{Gj}}{dE'_{qj}} = \frac{dI_{dj}}{dE'_{qj}} V_{qj}
$$

Con:

$$
\frac{dV_{dj}}{d\delta_j} = V_j \cos(\delta_j - \theta_j) \qquad \frac{dI_{dj}}{d\delta_j} = \frac{V_j \sin(\delta_j - \theta_j)}{X'_{dj}}
$$

$$
\frac{dV_{qj}}{d\delta_j} = -V_j \sin(\delta_j - \theta_j) \qquad \frac{dI_{qj}}{d\delta_j} = \frac{V_j \cos(\delta_j - \theta_j)}{X'_{qj}}
$$

$$
\frac{dI_{dj}}{dE'_{qj}} = \frac{1}{X'_{dj}}
$$

Por lo que un bloque de la matriz  $C$  relacionado con un generador conectado en la barra  $j$ será:

$$
\begin{bmatrix}\n0 & 0 & 0 & 0 & 0 & 0 \\
\vdots & \vdots & \vdots & \vdots & \vdots & \vdots \\
\frac{dg_{1j}}{d\delta_j} & 0 & \frac{dg_{1j}}{dE'_{qj}} & 0 & 0 & 0 \\
\frac{dg_{2j}}{d\delta_j} & 0 & \frac{dg_{2j}}{dE'_{qj}} & 0 & 0 & 0 \\
\vdots & \vdots & \vdots & \vdots & \vdots & \vdots \\
0 & 0 & 0 & 0 & 0 & 0\n\end{bmatrix}
$$

La posición de las componentes no nulas dependerá del subíndice  $j$ , en que la primera fila estará en la posición 2j. El resto de las filas corresponderá a las ecuaciones de todas las demás barras y las del enlace HVDC.

#### **Cálculo de la Matriz D:**

Corresponde a las derivadas de las ecuaciones algebraicas respecto a las variables algebraicas. Sólo se muestra el cálculo para aquellas componentes distintas de cero.

Se diferencian 4 casos:

 $\bullet$  Cuando una barra j tiene conectado un generador sincrónico:

$$
d_{11j}^g = \frac{dP_{Gj}}{dV_j} = \frac{dV_{dj}}{dV_j} I_{aj} + V_{dj} \frac{dI_{dj}}{dV_j} + \frac{dV_{qj}}{dV_j} I_{qj} + V_{qj} \frac{dI_{qj}}{dV_j}
$$

$$
d_{21j}^g = \frac{dQ_{Gj}}{dV_j} = \frac{dV_{qj}}{dV_j} I_{dj} + V_{qj} \frac{dI_{dj}}{dV_j} - \frac{dV_{dj}}{dV_j} I_{qj} - V_{dj} \frac{dI_{qj}}{dV_j}
$$

$$
d_{12j}^{g} = \frac{dP_{Gj}}{d\theta_{j}} = \frac{dV_{dj}}{d\theta_{j}} I_{aj} + V_{dj} \frac{dI_{dj}}{d\theta_{j}} + \frac{dV_{qj}}{d\theta_{j}} I_{qj} + V_{qj} \frac{dI_{qj}}{d\theta_{j}}
$$

$$
d_{22j}^{g} = \frac{dQ_{Gj}}{d\theta_{j}} = \frac{dV_{qj}}{d\theta_{j}} I_{dj} + V_{qj} \frac{dI_{dj}}{d\theta_{j}} - \frac{dV_{dj}}{d\theta_{j}} I_{qj} - V_{dj} \frac{dI_{qj}}{d\theta_{j}}
$$

 $\bullet$  Cuando una barra *j* tiene una carga conectada:

$$
d_{11j}^{c} = -\frac{dP_{cj}}{dV_j} = -P_0
$$

$$
d_{21j}^{c} = -\frac{dQ_{cj}}{dV_j} = -2Q_0V_{0j}
$$

Para todas las barras, se tiene:

$$
d_{11jk}^f = -\frac{dP_{calcj}}{dV_k} = \begin{cases} -\sum_{m \neq j} V_m |Y_{jm}| \cos(\angle Y_{jm} - (\theta_j - \theta_m)) - 2V_j |Y_{jj}| \cos(\angle Y_{jj}), & j = k \\ & -V_j |Y_{jk}| \cos(\angle Y_{jk} - (\theta_j - \theta_k)), & j \neq k \end{cases}
$$

$$
d_{21jk}^f = -\frac{dQ_{calcj}}{dV_k} = \begin{cases} \sum_{m \neq j} V_m |Y_{jm}| \sin(\angle Y_{jm} - (\theta_j - \theta_m)) + 2V_j |Y_{jj}| \sin(\angle Y_{jj}), & j = k \\ V_j |Y_{jk}| \sin(\angle Y_{jk} - (\theta_j - \theta_k)), & j \neq k \end{cases}
$$

$$
d_{12jk}^f = -\frac{dP_{calcj}}{d\theta_k} = \begin{cases} -V_j \sum_{m \neq j} V_m |Y_{jm}| \sin(\angle Y_{jm} - (\theta_j - \theta_m)), & j = k\\ V_j V_k |Y_{jk}| \sin(\angle Y_{jk} - (\theta_j - \theta_k)), & j \neq k \end{cases}
$$

$$
d_{22jk}^f = -\frac{dQ_{calcj}}{d\theta_k} = \begin{cases} -V_j \sum_{m \neq j} V_m |Y_{jm}| \cos(\angle Y_{jm} - (\theta_j - \theta_m)), & j = k\\ V_j V_k |Y_{jk}| \cos(\angle Y_{jk} - (\theta_j - \theta_k)), & j \neq k \end{cases}
$$

Y debido a las ecuaciones del enlace HVDC se tiene:

$$
d_{pvr}^h = \frac{dP_{ccr}}{dV_{ccr}} = I_{cc0}
$$

$$
d_{qvr}^h = \frac{dQ_{ccr}}{dV_{ccr}} = -\frac{I_{cc0}\left(\sqrt{V_{cc0ro}^2 - V_{ccro}^2}\sin\left(-\arccos\left(\frac{V_{ccro}}{V_{cc0ro}}\right)\right)\left(\frac{V_{ccro}}{V_{cc0ro}}\right) + V_{ccro}\right)}{\sqrt{V_{cc0ro}^2 - V_{ccro}^2} \cdot \left(\frac{V_{ccro}}{V_{cc0ro}}\right)^2}
$$

$$
d_{qvfr}^h = \frac{dQ_{ccr}}{dV_{ffr}} = \frac{I_{cc0}}{V_{ffro}} \frac{V_{cc0ro}^2}{\sqrt{V_{cc0ro}^2 - V_{ccro}^2}}
$$

Donde  $V_{ffr}$  corresponde al módulo del voltaje en la barra rectificadora en el lado AC.

$$
d_{pvi}^h = \frac{dP_{cci}}{dV_{cci}} = I_{cc0}
$$

$$
d_{qvi}^{h} = \frac{dQ_{cci}}{dV_{cci}} = \frac{I_{cc0}\left(\sqrt{V_{cc0i0}^{2} - V_{cci0}^{2}}\sin\left(-\arccos\left(\frac{V_{cci0}}{V_{cc0i0}}\right)\right)\left(\frac{V_{cci0}}{V_{cc0i0}}\right) + V_{cci0}\right)}{\sqrt{V_{cc0i0}^{2} - V_{cci0}^{2}} \cdot \left(\frac{V_{cci0}}{V_{cc0i0}}\right)^{2}}
$$

$$
d_{qvfi}^{h} = \frac{dQ_{cci}}{dV_{ffi}} = -\frac{I_{cc0}}{V_{ffi0}} \frac{V_{cc0i0}^{2}}{\sqrt{V_{cc0i0}^{2} - V_{cci0}^{2}}}
$$

Donde  $V_{ffi}$  corresponde al módulo del voltaje en la barra inversora en el lado AC.

$$
\frac{dg_3}{d\alpha} = -V_{ffr} \tan_{r0} \sqrt{2} \frac{\sin(\pi/p)}{\pi/p} \sin(\alpha_0)
$$

$$
\frac{dg_3}{dV_{ccr}} = -1
$$

$$
\frac{dg_3}{dV_{ffr}} = \tan_{r0} \sqrt{2} \frac{\sin(\pi/p)}{\pi/p} \cos(\alpha_0)
$$

$$
\frac{dg_4}{dV_{cci}} = -1
$$

$$
\frac{dg_4}{dV_{ffi}} = \tan_{i0} \sqrt{2} \frac{\sin(\pi/p)}{\pi/p} \cos(\gamma_0)
$$

$$
\frac{dg_5}{dV_{ccr}} = 1
$$

$$
\frac{dg_5}{dV_{cci}} = -1
$$

Con estos 4 casos es posible construir 4 matrices distintas del mismo tamaño, pero cuadradas.

La primera, que depende de la existencia de generadores conectados en la barra  $j$  tiene bloques con la forma:

$$
[D_{gj}] = \begin{bmatrix} d_{11j}^g & d_{12j}^g \\ d_{21j}^g & d_{22j}^g \end{bmatrix}
$$

Y por lo tanto la matriz completa tendrá la forma:

$$
\begin{bmatrix} D_g \end{bmatrix} = \begin{bmatrix} D_{g1} & 0 & \cdots & 0 & 0 & \dots & 0 \\ 0 & D_{g2} & \cdots & 0 & 0 & \dots & 0 \\ \vdots & \vdots & \ddots & \vdots & \vdots & \cdots & \vdots \\ 0 & 0 & \cdots & D_{gN_b} & 0 & \dots & 0 \\ 0 & 0 & \cdots & 0 & 0 & \dots & 0 \\ \vdots & \vdots & \vdots & \vdots & \vdots & \ddots & \vdots \\ 0 & 0 & \cdots & 0 & 0 & \dots & 0 \end{bmatrix}
$$

En que los bloques  $D_{gj}$  son no – nulos solamente cuando hay generación en la barra j. Además los ceros de las filas y columnas después de  $N_b$  corresponden al resto de variables y ecuaciones algebraicas participantes en el sistema, como lo son en este caso las relacionadas con enlaces HVDC.

La segunda matriz se caracteriza por bloques de la forma:

$$
[D_{cj}] = \begin{bmatrix} d_{11j}^c & 0 \\ d_{21j}^c & 0 \end{bmatrix}
$$

Y así la matriz completa tendrá la forma:

$$
[D_{c}] = \begin{bmatrix} D_{c1} & 0 & \cdots & 0 & 0 & \dots & 0 \\ 0 & D_{c2} & \cdots & 0 & 0 & \dots & 0 \\ \vdots & \vdots & \ddots & \vdots & \vdots & \cdots & \vdots \\ 0 & 0 & \cdots & D_{cN_{b}} & 0 & \dots & 0 \\ 0 & 0 & \cdots & 0 & 0 & \dots & 0 \\ \vdots & \vdots & \vdots & \vdots & \vdots & \ddots & \vdots \\ 0 & 0 & \cdots & 0 & 0 & \dots & 0 \end{bmatrix}
$$

En que los bloques  $D_{cj}$  son no – nulos solamente cuando hay carga (modelada como se vio anteriormente) en la barra  $j$ . Además, al igual que en el caso anterior, los ceros de las filas y columnas después de  $N_b$  corresponden al resto de variables y ecuaciones algebraicas participantes en el sistema, como lo son en este caso las relacionadas con enlaces HVDC.

La tercera matriz tendrá bloques de la forma:

$$
[D_{fjk}] = \begin{bmatrix} d_{11jk}^f & d_{12jk}^f \\ d_{21jk}^f & d_{22jk}^f \end{bmatrix}
$$

En que  $j$  y  $k$  son subíndices para cualquier barra del sistema. Así la matriz completa tendrá la forma:

$$
[D_f] = \begin{bmatrix} D_{f11} & D_{f12} & \cdots & D_{f1N_b} & 0 & \cdots & 0 \\ D_{f21} & D_{f22} & \cdots & D_{f2N_b} & 0 & \cdots & 0 \\ \vdots & \vdots & \ddots & \vdots & \vdots & \cdots & \vdots \\ D_{fN_b1} & D_{fN_b2} & \cdots & D_{fN_bN_b} & 0 & \cdots & 0 \\ 0 & 0 & \cdots & 0 & 0 & \cdots & 0 \\ \vdots & \vdots & \vdots & \vdots & \vdots & \ddots & \vdots \\ 0 & 0 & \cdots & 0 & 0 & \cdots & 0 \end{bmatrix}
$$

Los bloques  $[D_{fjj}]$  siempre tendrán elementos, mientras que los bloques  $[D_{fjk}]$  serán nulos a no ser que exista una conexión eléctrica entre la barra  $j$  y la barra  $k$ , es decir, que la admitancia  $Y_{jk}$  no sea nula.

La cuarta y última matriz se caracteriza por los siguientes bloques:

$$
[D_{nvdc1}] = \begin{bmatrix} \frac{dg_3}{d\alpha} & \frac{dg_3}{dV_{ccr}} & 0\\ 0 & 0 & \frac{dg_4}{dV_{cci}}\\ 0 & \frac{dg_5}{dV_{ccr}} & \frac{dg_5}{dV_{cci}} \end{bmatrix}
$$

$$
[D_{nvdc2}] = \begin{bmatrix} 0 & d_{prr}^h & 0\\ 0 & d_{qrr}^h & 0 \end{bmatrix}
$$

$$
[D_{nvdc3}] = \begin{bmatrix} 0 & 0 & d_{pvi}^h\\ 0 & 0 & d_{qvi}^h \end{bmatrix}
$$

$$
[D_{nvdc4}] = \begin{bmatrix} 0 & 0\\ d_{qvfr}^h & 0 \end{bmatrix}
$$

$$
[D_{nvdc5}] = \begin{bmatrix} \frac{d_{g3}}{dV_{ffr}} & 0\\ 0 & 0\\ 0 & 0 \end{bmatrix}
$$

$$
[D_{nvdc7}] = \begin{bmatrix} 0 & 0\\ 0 & 0\\ 0 & 0 \end{bmatrix}
$$

$$
[D_{nvdc7}] = \begin{bmatrix} 0 & 0\\ 0 & 0\\ \frac{d_{g4}}{dV_{ffi}} & 0 \end{bmatrix}
$$

De esta manera, la matriz completa queda conformada por:

$$
[D_{nvdc}] = \begin{bmatrix} 0 & \cdots & 0 & \cdots & 0 & \cdots & 0 \\ \vdots & \ddots & \vdots & \ddots & \vdots & \ddots & \vdots \\ 0 & \cdots & D_{nvdc4} & \cdots & 0 & \cdots & D_{nvdc2} \\ \vdots & \ddots & \vdots & \ddots & \vdots & \ddots & \vdots \\ 0 & \cdots & 0 & \cdots & D_{nvdc5} & \cdots & D_{nvdc3} \\ \vdots & \ddots & \vdots & \ddots & \vdots & \ddots & \vdots \\ 0 & \cdots & D_{nvdc6} & \cdots & D_{nvdc7} & \cdots & D_{nvdc1} \end{bmatrix}
$$

En que el bloque  $D_{h\nu dc4}$  estará en la posición que corresponda a la barra en que está conectada la estación rectificadora y  $D_{h\nu dc5}$  en la que esté conectada la estación inversora. Lo mismo pasará para la posición horizontal de los bloques  $D_{h\nu dc2}$ ,  $D_{h\nu dc3}$  y la posición vertical de  $D_{h\nu dc}$  y  $D_{h\nu dc}$ , mientras que la otra posición quedará al final de la matriz (considerando que se trata solamente de 1 enlace HVDC).

Así finalmente se tendrá que la matriz  $D$  será:

$$
[D] = [D_g] + [D_c] + [D_f] + [D_{nvdc}]
$$

#### **Cálculo de la Matriz G:**

Corresponde a las derivadas de las ecuaciones algebraicas respecto a las entradas del sistema. Sólo se muestra el cálculo para aquellas componentes distintas de cero.

$$
\frac{dP_{ccr}}{dI_{cc}} = V_{ccro}
$$
\n
$$
\frac{dQ_{ccr}}{dI_{cc}} = V_{ccro} \tan\left(\arccos\left(\frac{V_{ccro}}{V_{ccor0}}\right)\right)
$$
\n
$$
\frac{dP_{cci}}{dI_{cc}} = V_{ccio}
$$
\n
$$
\frac{dQ_{cci}}{dI_{cc}} = -V_{ccio} \tan\left(\arccos\left(\frac{V_{ccio}}{V_{ccoi0}}\right)\right)
$$
\n
$$
\frac{dQ_3}{dI_{cc}} = -\frac{pX_{DCr}}{2\pi}
$$
\n
$$
\frac{dg_3}{dI_{cc}} = -\frac{pX_{DCi}}{2\pi}
$$

$$
\frac{dg_5}{dx} = -R.
$$

La matriz  $G$  tendrá entonces la forma:

$$
[G] = \begin{bmatrix}\n0 & \cdots & 0 & 0 \\
\vdots & \ddots & \vdots & \vdots \\
0 & \cdots & 0 & \frac{dP_{ccr}}{dI_{cc}} \\
\vdots & \ddots & \vdots & \vdots \\
0 & \cdots & 0 & \frac{dQ_{ccr}}{dI_{cc}} \\
\vdots & \ddots & \vdots & \vdots \\
0 & \cdots & 0 & \frac{dP_{cci}}{dI_{cc}} \\
\vdots & \ddots & \vdots & \vdots \\
0 & \cdots & 0 & 0 \\
\vdots & \ddots & \vdots & \vdots \\
0 & \cdots & 0 & 0 \\
\vdots & \ddots & \vdots & \frac{dQ_{cci}}{dI_{cc}} \\
\vdots & \ddots & \vdots & \frac{dQ_3}{dI_{cc}} \\
\vdots & \ddots & \vdots & \frac{dQ_4}{dI_{cc}} \\
\vdots & \ddots & \vdots & \frac{dQ_5}{dI_{cc}}\n\end{bmatrix}
$$

En que la posición horizontal de las componentes asociadas al rectificador estará dada por la barra en que está conectada la estación rectificadora y lo mismo sucede con la inversora. Mientras que la posición vertical es siempre la última columna de la matriz.

# Apéndice B

# Determinación de los parámetros utilizados

### B.1. Parámetros de las máquinas generadoras

Los parámetros intrínsecos de las máquinas, en por unidad base propia, considerados son los siguientes:

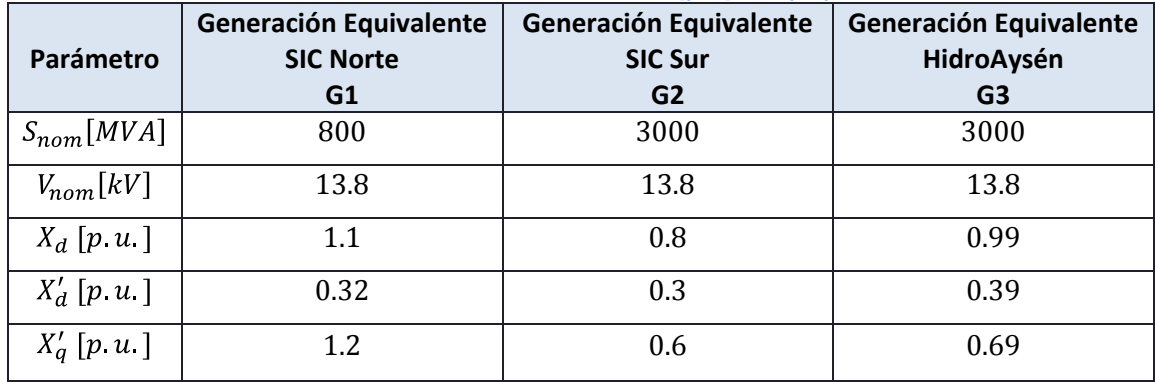

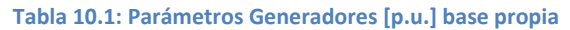

Los valores de las reactancias  $X_d$ ,  $X'_d$  y  $X'_q$  son valores típicos [6]. De esta forma, como todos los transformadores tienen en su enrollado primario la misma tensión nominal que el generador, las reactancias en por unidad base común  $X_{bc}$  son calculadas en función de las reactancias en base propia  $X_{bp}$  como:

$$
X_{bc} = X_{bp} \frac{V_{nom}^2}{S_{nom}} \frac{S_B}{V_{nom}^2} = X_{bp} \frac{S_B}{S_{nom}}
$$

Los valores de las constantes temporales  $\tau_{d0}'$  y  $\tau_a$  también son considerados como valores típicos de los controladores de la tensión en bornes y de la tensión del rotor.

Los valores de las constantes del PSS G,  $K_{PSS}$ ,  $T_w$ ,  $T_1$  y  $T_2$  han sido considerados de tal forma de disminuir las oscilaciones de potencia cuando cada máquina se encuentra conectada sola frente a una máquina infinita.

Los valores de H y D para cada generador han sido calculados considerando n máquinas iguales que poseen exactamente la misma dinámica y que crean un generador equivalente.

Escribiendo las ecuaciones dinámicas para 2 máquinas:

$$
\frac{2H_1}{\omega_0} \frac{d^2 \delta_1}{dt^2} = P_{mec\ 1} - P_{ele\ 1} - D_1 \left(\frac{d\delta_1}{dt} - \omega_0\right)
$$

$$
\frac{2H_2}{\omega_0} \frac{d^2 \delta_2}{dt} = P_{mec\ 2} - P_{ele\ 2} - D_2 \left(\frac{d\delta_2}{dt} - \omega_0\right)
$$

Considerando que ambas máquinas se están moviendo de la misma forma, es decir  $\delta_1 = \delta_2 = \delta$  y creando la máquina equivalente como la suma de ambas, se tendrá que:

$$
\frac{2(H_1 + H_2)}{\omega_0} \frac{d^2 \delta}{dt^2} = (P_{mec\ 1} + P_{mec\ 2}) - (P_{ele\ 1} + P_{ele\ 2}) - (D_1 + D_2) \left(\frac{d\delta}{dt} - \omega_0\right)
$$

Por lo tanto la nueva máquina equivalente tendrá una constante de inercia  $H = H_1 + H_2$  y una constante de sensibilidad carga-frecuencia  $D = D_1 + D_2$ . Es claro del análisis anterior que por inducción se puede demostrar que la misma situación se repite para  $n$  máquinas. Así, para cada generador equivalente se tendrá:

$$
H = \sum_{i=1}^{n} H_i \qquad D = \sum_{i=1}^{n} D_i
$$

Ahora, si se considera que todas las constantes son iguales para cada máquina pequeña:

$$
H = nH_i \qquad D = nD_i
$$

Un valor típico para la constante de inercia de una máquina pequeña de  $100$ [ $MVA$ ] es  $H = 2.5[p, u.]$  mientras que de la sensibilidad carga-frecuencia es  $D = 0.02[p, u.]$  [29]. Suponiendo un número coherente de máquinas de acuerdo a la potencia generada de cada

generador equivalente  $n_1 = 8$ ,  $n_2 = 35$  y  $n_3 = 25$  se obtienen los parámetros mostrados en la Tabla 10.1.

### B.2. Parámetros del enlace HVDC

El número de pulsos  $p$  utilizado depende del conversor utilizado para pasar de AC a DC, como se vio en 2.5.6 dependiendo de la conexión de los transformadores junto a 2 puentes de Graetz es posible asegurar un número de pulsos  $p = 12$ . Este tipo de conversores es el que hasta el momento tiene mayor posibilidad de ser instalado en el enlace HVDC que une HidroAysén con Santiago.

Considerando una potencia nominal de los transformadores de  $3000$ [MVA], un voltaje base de 500 $\lceil kV \rceil$  y un valor típico de reactancia en por unidad base propia de 10%, se tiene que en unidades físicas la reactancia es:

$$
X_T[\Omega] = X_T[p, u, b, p.] \cdot \frac{V_{nom}^2}{S_{nom}} = 0.1 \cdot \frac{500^2}{3000} = 8.3[\Omega]
$$

Se suponen ambos transformadores iguales y además se considera como una buena aproximación que serán los únicos que intervendrán en la conmutación de las estaciones conversoras.

El cable que se utiliza en el enlace tiene una resistencia de 0.007 $\lceil \Omega / \text{km} \rceil$ , como se considera en números redondos que el enlace tiene un largo de 2000 $[km]$ , entonces cada cable tendrá una resistencia  $R_L = 14[\Omega]$ .

Los demás parámetros del enlace  $\alpha_{min}$ ,  $\gamma_{min}$  y  $I_m$  son tomados de las recomendaciones hechas por Kundur en [6].

### B.3. Parámetros de la carga

Por simplicidad, se considera que la carga está conectada a una barra de  $500\lceil kV \rceil$ , de esta forma todo el sistema de distribución queda representado por la potencia consumida por esta carga.

Del Informe de Precio Nudo de Octubre de 2008 de la CNE [32], en la sección Proyección del Consumo, se tiene una proyección del consumo en el SIC Centro para el año 2018 de  $37451$ [GWh]. El año de operación que se estudia en este trabajo es el 2020, por lo que, considerando la tasa de crecimiento de la demande de un 5%, se tendrá un consumo energético para el año 2020 de 41290 $[GWh]$ . Ahora, asumiendo una distribución uniforme del consumo energético, se tendrá que la potencia consumida por la carga será de:

$$
P_0 = \frac{41290 [GWh]}{8760 [h]} = 4713.47 [MW]
$$

Por lo que en números redondos se considera un consumo de potencia activa base en la barra de carga de  $4700$ [ $MW$ ].

Ahora, la Norma Técnica de Seguridad y Calidad de Servicio [34], en el artículo 5-10 afirma que:

"Las instalaciones de Sistemas de Subtransmisión deberán contar con el equipamiento necesario que permita el Control de Tensión y el suministro de potencia reactiva, debiendo tener en sus puntos de conexión al Sistema de Transmisión Troncal u otros Sistemas de Subtransmisión, un factor de potencia medido en intervalos integrados de 60 minutos, en cualquier condición de carga, comprendido entre:

- a) 0,96 inductivo y 0,98 capacitivo para puntos de conexión con tensión nominal inferior a 100 [kV].
- b) 0,98 inductivo y 1,0 para puntos de conexión con tensión nominal igual o superior a 100 [kV]."

Por lo tanto, y considerando la peor de las condiciones de factor de potencia  $cos(\phi)$  = 0.98, la potencia reactiva base considerada para la carga en este trabajo es de:

$$
Q_0 = P_0 \tan{(\phi)} \approx 954 \, [M V A r]
$$

### B.4. Parámetros de líneas y transformadores

Para los transformadores se consideraron los siguientes parámetros en por unidad base propia:

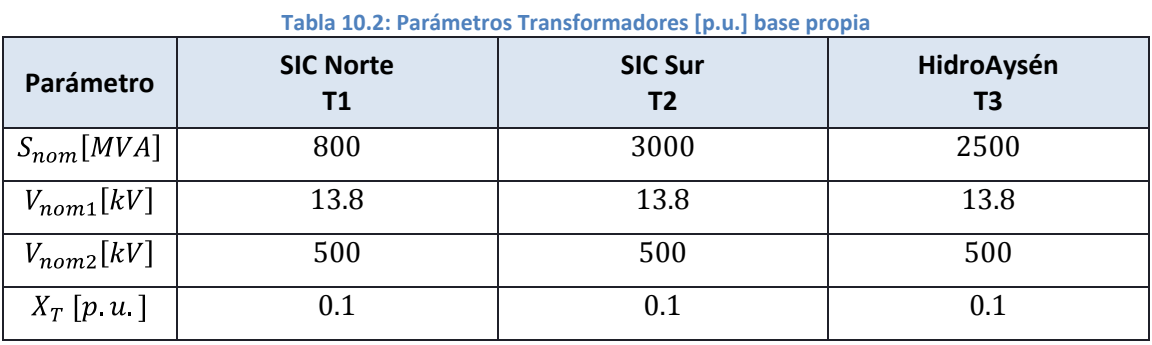

De esta forma, como las tensiones de los transformadores corresponden a los voltajes bases de cada zona, las reactancias en por unidad base común, cuando la potencia base del sistema es  $S_B = 100$ [*MVA*] serán, al igual que en B.1:

$$
X_{bc} = X_{bp} \frac{V_{nom}^2}{S_{nom}} \frac{S_B}{V_{nom}^2} = X_{bp} \frac{S_B}{S_{nom}}
$$

El valor de la reactancia serie de las líneas de transmisión considerado, fue calculado de tal forma de representar la reacción conjunta de una reactancia serie con las impedancias paralelo del modelo PI de una línea de transmisión, haciendo que estén operando cercanas a su carga natural y por lo tanto haciendo que exista caída de tensión sea pequeña entre las barras de ambos extremos, es decir, que la componente serie tenga mayor importancia que las componentes paralelo, que es lo que ocurre generalmente en líneas largas. Esto se realiza sólo por simplicidad en el cálculo de la matriz de admitancias de un sistema AC.

# Apéndice C

# Código Fuente

# C.1. FlujoPotencia.m

```
%Programa que calcula el flujo de potencia 
%del Sistema de estudio incluyendo el 
%enlace HVDC 
%-----------------------------------------
%Trabajo de Memoria de Título 
%Lorenzo Reyes C. 
%-----------------------------------------
%% Encabezado Flujo de Potencia
tolerancia = 1e-5;
n_max\_iter = 100000;options = optimset('Display','off');
Snom = 100; % [MVA]
Vdcnom = 500; \frac{8}{kV}Pdcnom = 2000; <br> \[MW]
Inom = Pdcnom/Vdcnom; %[kA]
Im = .05*Inom; \frac{8}{kA}alpha min = 5*pi/180; %[rad]
gammamin = 15*pi/180; %[rad]
%% Matriz de Admitancias Sistema AC1
x11 = 0.0004;xt1 = 0.012;x12 = 0.0002;xt2 = 0.004;Yac1(1,1) = -\frac{1}{3} (xl1+x+1);
Yac1(2, 2) = -j/(x12+xt2);
Yac1(3,3) = Yac1(1,1) + Yac1(2,2);
Yac1(1,2) = 0;Yac1(1,3) = -Yac1(1,1);Yac1(2,1) = 0;Yac1(2,3) = -Yac1(2,2);Yac1(3,1) = Yac1(1,3);
Yac1(3,2) = Yac1(2,3);
%% Matriz de Admitancias Sistema AC2
xl3 = .0002;
xt3 = .0033;Yac2(1, 1) = -j/(x13+xt3);
Yac2(2, 2) = Yac2(1, 1);
```

```
Yac2(1, 2) = -Yac2(1, 1);Yac2(2, 1) = -Yac2(1, 1);%% Resolución FP
x10 = zeros(6, 3);x10(1,:) = 1;Pcci(1) = 20;Occi(1) = 7.5;x20 = zeros(6, 2);x20(1,:) = 1;Pccr(1) = 20;Qccr(1) = 7.5;% Paso 1: Resolver Ecuaciones AC
x1 = fsolve('FP AC1',x10, options,Pcci(1),-Qcci(1),Yac1);x2 = fsolve('FP AC2',x20, options,Pccr(1),Qccr(1),Yac2);Vffr = x2(1,2)*Vdcnom;Vffi = x1(1,3)*Vdenom;x0 = [1, 1, 512, 530, 512, 530, 1, 1]; %
[alpha, gamma, Vccr, VccOr, Vcci, VccOi, tapr, tapi]
\text{Icc} = \text{Pdcnom/Vdcnom}; \quad \text{\textdegree}(kA)% Paso 2: Resolver Ecuaciones DC
for i = 2:n max iter
     while true
        x = fsolve('FP Ehlace Mod01',x0,options,Vffr,Vffi,ICc,gammamin);alpha = x(1);
         if alpha > alpha_min
             modo = 'Rectificador CC - Inversor CEA';
            Id = Icc; break
         end
        x = fsolve('FP Ehlace Modo2',x0,options,Vffr,Vffi,Icc,alpha min);gamma = x(2);
        if gamma > gamma min
             modo = 'Rectificador CIA - Inversor CC';
            Id = Icc - Im: break
         end
     end
```

```
alpha = x(1); gamma = x(2); Vccr = x(3); Vcc0r = x(4);
   Vcci = x(5); Vcc0i = x(6); tapr = x(7); tapi = x(8);
   Pccr(i) = Vccr * Id/Snom;phir = acos(Vccr/Vcc0r);
   Qccr(i) = Pccr(i) * tan(phir);Pcci(i) = Vcci *Id/Snom; phii = acos(Vcci/Vcc0i);
   Qcci(i) = Pcci(i) * tan(phii);if norm([Pccr(i)-Pccr(i-1),Qccr(i)-Qccr(i-1),... Pcci(i)-Pcci(i-1),Qcci(i)-Qcci(i-1)])<tolerancia
         break
    end
   x1 = fsolve('FP AC1',x10, options,Pcci(i),-Qcci(i),Yac1);x2 = fsolve('FP_AC2', x20, options, Pccr(i),Qccr(i),Yac2);Vffr = x2(1,2)*Vdenom;Vffi = x1(1,3) *Vdcnom;
end
```
## C.2. FP\_AC1.m

```
%Programa define las ecuaciones del flujo
%de potencia del sistema AC1 para su 
%resolución a partir del método de 
%Newton-Raphson
%----------------------------------------
%Trabajo de Memoria de Título 
%Lorenzo Reyes C.<br>%-----------------
                   %----------------------------------------
%% Encabezado
function F = FP AC1(x, Pdcq, Qdcq, Yac1)global Cons Snom
Vb = x(1,:);ang = x(2, :);Pg = x(3, :);Qg = x(4, :);Pc = x(5, :);QC = X(6, :);%% Restricciones
Pl = Cons(1).Pnom/Snom;
Q1 = \text{Cons}(1) \cdot \text{Qnom}/\text{Snom};Rx = [Vb(1)-1, Py(1)-5, PC(1)-0, QC(1)-0,...] % Barra 1: PV
Vb(2)-1.04, ang(2)-0, Pc(2)-0, Qc(2)-0,... % Barra 2: Slack
      Pg(3)-Pdcg, Qg(3)-Qdcg, Pc(3)-Pl*Vb(3), Qc(3)-Ql*Vb(3)^2]; % Barra
3: PQ
%% Potencias Calculadas
Pcalc = zeros(1,3);
Qcalc = zeros(1,3);for m = 1:3for n = 1:3Pcalc(m) =Pcalc(m)+Vb(m)*Vb(n)*abs(Yac1(m,n))*cos(angle(Yac1(m,n))-(ang(m)-
ang(n));
        Qcalc(m) = Qcalc(m) -Vb(m)*Vb(n)*abs(Yac1(m,n))*sin(angle(Yac1(m,n))-(ang(m)-ang(n)));
    end
end
Perror = Pcalc - (Pq - Pc);
Qerror = Qcalc - (Qq - QC);F = [Perror, Qerror, Rx];
```
# C.3. FP\_AC2.m

```
%Programa define las ecuaciones del flujo
%de potencia del sistema AC1 para su 
%resolución a partir del método de 
%Newton-Raphson
%----------------------------------------
%Trabajo de Memoria de Título 
%Lorenzo Reyes C. 
%----------------------------------------
%% Encabezado
function F = FP AC2(x, Pdec, Qdec, Yac2)Vb = x(1, :);ang = x(2, :);Pg = x(3, :);Qq = x(4, :);Pc = x(5, :);QC = X(6, :);%% Restricciones
Rx = [Vb(1)-1, \text{ang}(1)-0, \text{Pc}(1)-0, \text{Qc}(1)-0, \ldots] % Barra 1: Slack
 Pc(2)-Pdcc, Qc(2)-Qdcc, Pg(2)-0, Qg(2)-0]; % Barra 2: PQ
%% Potencias calculadas
Pcalc = zeros(1, 2);
Qcalc = zeros(1,2);for m = 1:2for n = 1:2Pcalc(m) =
Pcalc(m)+Vb(m)*Vb(n)*abs(Yac2(m,n))*cos(angle(Yac2(m,n))-(ang(m)-
ang(n));
        Qcalc(m) = Qcalc(m) -Vb(m)*Vb(n)*abs(Yac2(m,n))*sin(angle(Yac2(m,n))-(ang(m)-ang(n)));
    end
end
Perror = Pcalc - (Pg - Pc);
Qerror = Qcalc - (Qg - QC);F = [Perror, Qerror, Rx];
```
## C.4. FP\_Enlace\_Modo1.m

```
%Programa define las ecuaciones de
%transmisión de potencia del enlace
%HVDC operando en el Modo 1:
% Rectificador CC
% Inversor CEA
%----------------------------------
%Trabajo de Memoria de Título
%Lorenzo Reyes C.
%----------------------------------
%% Encabezado programa
function F = FP Enlace Modo1(x,Vffr,Vffi,Icc,gamma min)
%% parámetros
p = 12; %número de pulsos
alpha = x(1);
qamma = x(2);
Vccr = x(3);
Vcc0r = x(4);Vcci = x(5);
Vcc0i = x(6);tapr = x(7);
tapi = x(8);Xdcr = 8.3; % [ohm]
Xdci = 8.3; % [ohm]R1 = 7; \frac{8}{6} [ohm] \frac{8}{6} 14 [ohm/polo]
Id = Icc;%% Ecuaciones Flujo de Potencia
% Voltaje en vacío 
Ecx(1) = Vcc0r - sqrt(2)*tapr*Vffr*sin(pi/p)/(pi/p);
Ecx(2) = Vcc0i - sqrt(2)*tapi*Vffi*sin(pi/p)/(pi/p);
% Caída de tensión debido a la conmutación
Ecx(3) = Vccr - Vcc0r*cos(alpha) + p*Xder/(2*pi)*Id;Ecx(4) = Vcci - Vcc0i*cos(gamma) + p*Xdci/(2*pi)*Id;%% Restricciones
Rx = [gamma-gamma min, Vccr-Rl*Icc-Vcci, Vccr-500, tapr-.85];
F = [Ecx, Rx];
```
## C.5. FP\_Enlace\_Modo2.m

```
%Programa define las ecuaciones de
%transmisión de potencia del enlace
%HVDC operando en el Modo 2:
% Rectificador CIA
% Inversor CC
%----------------------------------
%Trabajo de Memoria de Título
%Lorenzo Reyes C.
%----------------------------------
%% Encabezado programa
function F = FP Enlace Modo2(x,Vffr,Vffi,Icc,alpha min)
%% parámetros
p = 12; %número de pulsos
alpha = x(1);
qamma = x(2);
Vccr = x(3);Vcc0r = x(4);Vcci = x(5);
Vcc0i = x(6);tapr = x(7);
tan i = x(8);
Xdcr = 8.3; %[ohm]<br>Xdci = 8.3; %[ohm]
Xdci = 8.3; % [ohm]<br>
R1 = 1.44; % [ohm]R1 = 1.44; % [ohm]
Inom = 4; \textdegree [kA]
Im = 15/100* Inom;
Id = Icc - Im;%% Ecuaciones Flujo de Potencia
% Voltaje en vacío 
Ecx(1) = Vcc0r - sqrt(2)*tapr*Vffr*sin(pi/p)/(pi/p);
Ecx(2) = Vcc0i - sqrt(2)*tapi*Vffi*sin(pi/p)/(pi/p);
% Caída de tensión debido a la conmutación
Ecx(3) = Vccr - Vcc0r*cos(alpha) + p*Xdcr/(2*pi)*Id;Ecx(4) = Vcci - Vcc0i*cos(gamma) + p*Xdci/(2*pi)*Id;%% Restricciones
Rx = [alpha]-alpha min, Vccr-Rl*Icc-Vcci, Vcci-500, tapi-.9];
F = [Ecx, Rx];
```
### C.6. fem.m

```
%Programa que determina las condiciones
%iniciales de todas las máquinas del
%sistema en estudio
%--------------------------------------
%Trabajo de Memoria de Título
%Lorenzo Reyes C.
%--------------------------------------
%% Encabezado
function F = fem(x, xt, Gen)E = x(:,1);delta = x(:,2);
Efd = x(:,3);Vb = xt(1,:);ang = xt(2, :);Pq = xt(3,:);Qq = xt(4,:);P = zeros(length(Gen), 1);Q = zeros (length (Gen), 1);
Ef = zeros(length(Gen), 1);%% Resolución ecuaciones 
for i = 1: length (Gen)
    % Ecuacion de potencia activa
    P(i) = Pq(Gen(i)).\text{barra} -
E(i)*Vb(Gen(i).barra)/Gen(i).Xdp*sin(delta(i)-ang(Gen(i).barra))...
            - (Gen(i).Xdp-
Gen(i).Xq)/(2*Gen(i).Xdp*Gen(i).Xq)*Vb(Gen(i).barra)^2*sin(2*(delta(i)-
ang(Gen(i).barra)));
     % Ecuacion de potencia reactiva 
    Q(i) = Qq(Gen(i)).\text{barra} -
E(i) * Vb(Gen(i).barra)/Gen(i).Xdp * cos(delta(i)-ang(Gen(i).barra))....
             + Vb(Gen(i).barra)^2*(sin(delta(i)-
ang(Gen(i).barra))^2/Gen(i).Xq+cos(delta(i)-
ang(Gen(i).barra))^2/Gen(i).Xdp);
    Ef(i) = -E(i) - (Gen(i) \cdot Xd - Gen(i) \cdot Xdp) * (E(i) -Vb(Gen(i).barra)*cos(delta(i)-ang(Gen(i).barra)))/Gen(i).Xdp+Efd(i);
end
F = [P, Q, EF];
```
### C.7. linealizacion.m

```
%Programa que calcula todas las matrices
%del sistema dinámico lineal
%---------------------------------------
%Trabajo de Memoria de Título
%Lorenzo Reyes C.
%---------------------------------------
%% Encabezado
function [A, B, C, D, F, G] = linearization(Gen, Cons, HVDC, Sis, Y)global omega0 xt x Snom
Nx = 6; % número de variables de estado por generador
Ny = 2; <br> 8 número de variables algebraicas por barra
Nb = length(xt(1,:)); % número de barras
Ndc = 3; \frac{1}{2} % número de variables algebraicas por enlace HVDC
p = 12; % número de pulsos
%% Inicialización de variables dq
Vd = zeros(length(Gen), 1);Id = zeros(length(Gen), 1);Vq = zeros(length(Gen), 1);Iq = zeros(length(Gen), 1);DVd Dd = zeros(length(Gen),1);DId Dd = zeros(length(Gen),1);DVG Dd = zeros(length(Gen), 1);
DIq Dd = zeros(length(Gen),1);DId DEqp = zeros(length(Gen),1);
DVd Dt = zeros(length(Gen),1);DId Dt = zeros(length(Gen),1);DVq Dt = zeros(length(Gen),1);DIq Dt = zeros(length(Gen),1);DVd DV = zeros(length(Gen),1);DId_DV = zeros(length(Gen),1);
DVq DV = zeros(length(Gen),1);DIq DV = zeros(length(Gen),1);% Definición de expresiones en torno al punto de operación
for i=1:length(Gen)
    % Expresiones de variables dq
   Vd(i) = xt(1, Gen(i).barra)*sin(Gen(i).delta-xt(2,Gen(i).barra));Id(i) = (Gen(i).Eqp0-xt(1,Gen(i).barra)*cos(Gen(i).delta-xt(2,Gen(i).barra)))/Gen(i).Xdp;
    Vq(i) = xt(1, Gen(i).barra)*cos(Gen(i).delta-xt(2,Gen(i).barra));Iq(i) = xt(1, Gen(i).barra)*sin(Gen(i).delta0-xt(2,Gen(i).barra))/Gen(i).Xq;
```

```
 % Derivadas de variables dq en función de delta
    DVd Dd(i) = xt(1, Gen(i).barra)*cos(Gen(i).delta0-xt(2,Gen(i).barra));
    DId Dd(i) = xt(1, Gen(i)).barra)*sin(Gen(i).delta0-xt(2,Gen(i).barra))/Gen(i).Xdp;
    DVq Dd(i) = -xt(1, Gen(i).barra)*sin(Gen(i).dela0-xt(2,Gen(i).barra));
    DIq Dd(i) = xt(1, Gen(i).barra)*cos(Gen(i).delta0-xt(2,Gen(i).barra))/Gen(i).Xq; % Derivadas de variables dq en función de Eqp
    DId DEqp(i) = 1/Gen(i).Xdp;
     % Derivadas de variables dq en función del ángulo de la barra theta
    DVd Dt(i) = -xt(1, Gen(i).barra)*cos(Gen(i).dela0-xt(2,Gen(i).barra));
    DId Dt(i) = -xt(1, Gen(i)).barra)*sin(Gen(i).dela0-xt(2,Gen(i).barra))/Gen(i).Xdp;
    DVq Dt(i) = xt(1, Gen(i).barra)*sin(Gen(i).delta0-xt(2,Gen(i).barra));
    DIq Dt(i) = -xt(1, Gen(i).barra)*cos(Gen(i).delta0-xt(2,Gen(i).barra))/Gen(i).Xq;
     % Derivadas de variables dq en función del ángulo de la barra theta
    DVd DV(i) = sin(Gen(i).delta0-xt(2,Gen(i).barra));DId DV(i) = -\cos(Gen(i)).delta0-xt(2,Gen(i).barra))/Gen(i).Xdp;DVGDV(i) = cos(Gen(i).delta0-xt(2,Gen(i).barra));DIq DV(i) = \sin(Gen(i)).dela0-xt(2,Gen(i).barra))/Gen(i).Xq;end
% Expresiones de derivadas parciales de las potencias generadas
DPg Dd = zeros(length(Gen),1);DQg Dd = zeros(length(Gen), 1);
for i=1:length(Gen)
    DPq Dd(i) =DVd Dd(i)*Id(i)+Vd(i)*DId Dd(i)+DVq Dd(i)*Iq(i)+Vq(i)*DIq Dd(i);DQg Dd(i) = DVq Dd(i)*Id(i)+Vq(i)*DId Dd(i)-DVd Dd(i)*Iq(i)-
Vd(i)*DIq_Dd(i);
end
% AA = zeros(length(Gen));for i=1:length(Gen)
    a = Nx*(i-1)+1; % posición de acuerdo al estado
    A(a, a+1) = omega^*(1-Gen(i).H/Sis(Gen(i).sistema).Ht);A(a+1, a) = -1/(2*Gen(i).H)*DPgDd(i);A(a+1, a+1) = -1/(2*Gen(i).H)*Gen(i).D;A(a+1, a+2) = -1/(2*Gen(i).H)*xt(1,Gen(i).barra)/Gen(i).Xdp*sin(Gen(i).delta-xt(2,Gen(i).barra));
```

```
124
```

```
A(a+2, a) = -(Gen(i).Xd-Gen(i).Xdp)/(Gen(i).td0*Gen(i).Xdp)*xt(1,Gen(i).barra)*sin(Gen(i).delta0-
xt(2,Gen(i).barra));
    A(a+2, a+2) = 1/Gen(i).td0*(-1-(Gen(i).Xd-Gen(i).Xdp)/Gen(i).Xdp);
    A(a+2, a+3) = 1/Gen(i).td0;A(a+3, a+1) = Gen(i).G*Gen(i).K*Gen(i).T1/(Gen(i).taua*Gen(i).T2);A(a+3, a+3) = -1/Gen(i) .tau;A(a+3, a+4) = -Gen(i).G*Gen(i).K*Gen(i).T1/(Gen(i).taua*Gen(i).T2);A(a+3, a+5) = Gen(i).G/Gen(i).tau*(1-Gen(i).T1/Gen(i).T2);A(a+4, a+1) = 1/Gen(i).Tw;A(a+4, a+4) = -1/Gen(i) . Tw;A(a+5, a+1) = Gen(i).K/Gen(i).T2;A(a+5, a+4) = -Gen(i) . K/Gen(i) . T2;A(a+5, a+5) = -1/Gen(i) .T2; for k=1:length(Gen)
       b = Nx*(k-1)+1; if k~=i
            A(a,b+1) = -Gen(k). H/Sis(Gen(i).sistema). Ht*omega0;
         end
     end 
end
%% B
B = zeros(length(Gen)*Nx,Ny*Nb+Ndc*length(HVDC));
for i=1:length(Gen)
    a = Nx*(i-1)+1;b = Ny * (i-1) + 1;B(a+1,b) = -1/(2*Gen(i).H)*(DVdDV(i)*Id(i)+Vd(i)*DIdDV(i)+DVqDV(i)*Iq(i)+Vq(i)*DIqDV(i);
    B(a+1,b+1) = -1/(2*Gen(i).H)*(DVdDt(i)*Id(i)+Vd(i)*DIdDt(i)+DVqDt(i)*Iq(i)+Vq(i)*DIqDt(i);
    B(a+2,b) = (Gen(i).Xd-Gen(i).Xdp)/Gen(i).td0*cos(Gen(i).delta0-xt(2,Gen(i).barra))/Gen(i).Xdp;
    B(a+2,b+1) = (Gen(i).Xd-Gen(i).Xdp)/Gen(i).td0*sin(Gen(i).delta0-xt(2,Gen(i).barra))/Gen(i).Xdp*xt(1,Gen(i).barra);
end
% CC = zeros (Ny*Nb+Ndc*length(HVDC), length(Gen)*Nx);
for i=1:length(Gen)
   a = Ny * (i-1) + 1;b = Nx*(i-1)+1;
```

```
C(a,b) =
DVd Dd(i)*Id(i)*Vd(i)*DId Dd(i)+DVq Dd(i)*Iq(i)*DIq Dd(i);C(a,b+2) = DId DEqp(i) *Vd(i);
    C(a+1,b) = DVq Dd(i)*Id(i)+Vq(i)*DId Dd(i)-DVd Dd(i)*Iq(i)-
Vd(i)*DIqDd(i);C(a+1,b+2) = DId DEqp(i)*Vq(i);end
%% D
Dq = zeros(Ny*Nb+Ndc*length(HVDC));
Dc = zeros(Ny*Nb+Ndc*length(HVDC));
Df = zeros(Ny*Nb+Ndc*length(HVDC));
Dhvdc = zeros(Ny*Nb+Ndc*length(HVDC));
for i = 1: length (Gen)
    % Componentes cuando hay generación en la barra 
   a = Gen(i) .barra*Ny-1;Dg(a, a)DVd DV(i)*Id(i)+Vd(i)*DId DV(i)+DVq DV(i)*Iq(i)+Vq(i)*DIq DV(i);
    Dg(a+1,a) = DVq DV(i)*Id(i)+Vq(i)*DId DV(i)-DVd DV(i)*Iq(i)-
Vd(i)*DIq DV(i);Dq(a, a+1) =
DVd Dt(i)*Id(i)+Vd(i)*DId Dt(i)+DVq Dt(i)*Iq(i)+Vq(i)*DId Dt(i);Dg(a+1,a+1) = DVq Dt(i)*Id(i)+Vq(i)*DId Dt(i)-DVd Dt(i)*Iq(i)-
Vd(i)*DIQDt(i);end
for i = 1: length (Cons)
     % Componentes cuando hay carga en la barra
    a = Cons(i).barra*Ny-1;
   Dc(a,a) = -Cons(i). Pnom/Snom;
    Dc(a+1, a) = -2*Cons(i) .Qnom/Snom *xt(1, Cons(i).barra);end
for i = 1:Nb % Componentes dadas las ecuaciones de flujo de potencia
   a = Ny * (i-1) + 1;for k = 1:Nbb = Ny * (k-1) + 1;if k == ifor m = 1:Nb if i ~= m
                    Df(a,b) = Df(a,b)xt(1,m)*abs(Y(i,m))*cos(angle(Y(i,m))-(xt(2,i)-xt(2,m)));
                    Df(a+1,b) = Df(a+1,b)xt(1,m)*abs(Y(i,m))*sin(angle(Y(i,m))-(xt(2,i)-xt(2,m)));
                    Df(a,b+1) = Df(a,b+1)xt(1,m)*abs(Y(i,m))*sin(angle(Y(i,m))-(xt(2,i)-xt(2,m)));
```

```
Df(a+1,b+1) = Df(a+1,b+1) +xt(1,m)*abs(Y(i,m))*cos(angle(Y(i,m))-(xt(2,i)-xt(2,m)));
                 end
             end
            Df(a,b) = Df(a,b)2*xt(1,i)*abs(Y(i,i))*cos(angle(Y(i,i)));
            Df(a+1,b) = Df(a+1,b) +2*xt(1,i)*abs(Y(i,i))*sin(angle(Y(i,i)));
            Df(a,b+1) = -Df(a,b+1) *xt(1,i);Df(a+1,b+1) = -Df(a+1,b+1)*xt(1,i); elseif k~=i
            Df(a,b) = -xt(1,i)*abs(Y(i,k))*cos(angle(Y(i,k))-
(xt(2,i)-xt(2,k)));
            Df(a+1,b) = xt(1,i)*abs(Y(i,k))*sin(angle(Y(i,k)) -(xt(2,i)-xt(2,k));
            Df(a,b+1) = xt(1,i)*xt(1,k)*abs(Y(i,k))*sin(angle(Y(i,k)) -(xt(2,i)-xt(2,k)));
            Df(a+1,b+1) = xt(1,i)*xt(1,k)*abs(Y(i,k))*cos(angle(Y(i,k)) -(xt(2,i)-xt(2,k)));
         end
     end
end
for i = 1: length (HVDC)
    % Componentes debido al enlace HVDC
   a = Ny*Nb+Ndc* (i-1)+1;b = HVDC(i). Rec bar*Ny-1; % agregar más enlaces
   c = HVDC(i) . Inv bar*Ny-1; % valores de equilibrio del enlace
   alpha0 = x(1);
   qamma0 = x(2);tapr0 = x(7);tapi0 = x(8);Vccr0 = x(3)/HVDC(i). Vdcnom;
   Vcc0r0 = x(4)/HVDC(i). Vdcnom;
   Vcci0 = x(5)/HVDC(i). Vdcnom;
   Vcc0i0 = x(6)/HVDC(i). Vdcnom;
   Icc0 = 1; % la corriente de equilibrio es la nominal
     % Ecuaciones propias del enlace
   Dhvdc(a, a) = -
tapr0*xt(1,HVDC(i).Rec bar)*sqrt(2)*sin(pi/p)/(pi/p)*sin(alpha0);
   Dhvdc(a, a+1) = -1;
   Dhvdc(a,b) = tapr0*sqrt(2)*sin(pi/p)/(pi/p)*cos(alpha0);
   Dhvdc(a+1, a+2) = -1;
   Dhvdc(a+1,c) = tapi0*sqrt(2)*sin(pi/p)/(pi/p)*cos(qamma0);
   Dhvdc(a+2,a+1) = 1;
   Dhvdc(a+2, a+2) = -1;
```

```
 % Ecuaciones Potencia Consumida Enlace
    Dhvdc(b, a+1) = Icc0;
    Dhvdc(b+1,a+1) = -Icc0*(sqrt(Vcc0r0^2-Vccr0^2)*sin(-
acos(Vccr0/Vcc0r0))*(Vccr0/Vcc0r0)+Vccr0)/(sqrt(Vcc0r0^2-
Vccr0^2) * (Vccr0/Vcc0r0) ^2);
    Dhvdc(b+1,b) = Icc0/xt(1, HVDC(i).Rec bar)*Vccr0^2/(sqrt(Vcc0r0^2-Vccr0^2) * (Vccr0/Vcc0r0) ^2);
     % Ecuaciones Potencis Generada Enlace
    Dhvdc(c, a+2) = Icc0;
    Dhvdc(c+1,a+2) = Icc0*(sqrt(Cc0i0^2-Vcci0^2)*sin(-Cc0i0^2))acos(Vcci0/Vcc0i0))*(Vcci0/Vcc0i0)+Vcci0)/(sqrt(Vcc0i0^2-
Vcci0^2)*(Vcci0/Vcc0i0)^2);
    Dhvdc(c+1,c) = -Icc0/xt(1,HVDC(i).Inv bar)*Vcc0^2/(sqrt(Vcc0i0^2-Vcci0^2) * (Vcci0/Vcc0i0) ^2);
end
D = Dq + Dc + Df + Dhvdc;%% F
F = zeros (Nx*length(Gen), length(Gen)*2+1);
for i = 1: length (Gen)
   a = Nx*(i-1)+1;b = 2*(i-1)+1;F(a+1,b) = 1/(2*Gen(i).H);F(a+3,b+1) = Gen(i).G/Gen(i).taua;end
%% G
G = zeros(Ny*Nb+Ndc*length(HVDC), length(Gen)*2+1);
for i = 1: length (HVDC)
   a = Ny*Nb+Ndc*(i-1)+1;b = HVDC(i). Rec bar*Ny-1; % agregar más enlaces
    c = HVDC(i). Inv bar*Ny-1;
    d = length(Gen) * 2 + 1; % Dependencia de las ecuaciones del enlace con respecto a la entrada
    G(a,d) = -HVDC(i).p*HVDC(i).Xdcr/(2*pi);G(a+1, d) = -HVDC(i).p*HVDC(i).Xdci/(2*pi);G(a+2,d) = -HVDC(i).R1; % Dependencia de las algebraicas del enlace con respecto a la entrada
    G(b,d) = Vccr0;
    G(b+1,d) = Vccr0*tan(acos(Vccr0/Vcc0r0));G(c,d) = Vcci0;G(ct+1,d) = -Vcci0*tan(acos(Vcci0/Vcc0i0));end
```
### C.8. principal.m

```
%Programa principal donde se realiza
%cada etapa del estudio para diseñar
%un controlador que amortigue oscilaciones
%electromecánicas utilizando el control
%del enlace HVDC
%-----------------------------------------
%Trabajo de Memoria de Título
%Lorenzo Reyes C.
%-----------------------------------------
%% Encabezado
clear, clc
global omega0 xt x Cons Snom
options = optimset('Display','off');
%% Creación Struct Generador
Gen = struct('Xd', {},'Xdp', {},'Xq', {},'H', {},'Efd0', {}, 'D', {},...
            'td0',{},'G',{},'K',{},'T1',{},'T2',{},'taua',{},...
              'Tw',{},'barra',{},'delta0',{},'Eqp0',{},'sistema',{}); 
Sis = struct('Ht', {}, 'ngen', {});
Cons = struct('Pnom', {}, 'Qnom', {}, 'barra', {}, 'alpha', {},...
               'beta',{},'Vnom',{});
HVDC = struct('Rec bar',{}','Inv bar',{}','p',{}','Xdcr',{}','Xdci',{}',... 'Rl',{},'Pdcnom',{},'Vdcnom',{});
Snom = 100; \frac{8}{MVA}omega = 2*pi*50; % [rad/s]
%% Estructuras: GENERADORES
Gen(1).Xd = 0.15; \{p.u.\}Gen(1). Xdp = 0.04; \frac{8}{p.u.}Gen(1). Xq = 0.15; \{(p.u.)\}Gen(1).H = 2.5*8; \text{[p.u.]}<br>Gen(1).D = 0.02*8; \text{[p.u.]}= 0.02*8; \frac{6}{5}[p.u.]
Gen(1).td0 = 3; \frac{8}{5}Gen(1).G = 60; \frac{6}{5}[p.u.]
Gen(1).K = 3; \frac{1}{2}[p.u.]
Gen(1).T1 = 0.05; \frac{6}{5}Gen(1).T2 = 0.03; \{ [s]Gen(1).taua = 1; 8[s]Gen(1).Tw = 0.1; %[s]
Gen(1).barra = 1;
Gen(1).sistema = 1;
Gen(2). Xd = 0.027; \frac{6}{5} [p.u.]
```

```
Gen(2). Xdp = 0.01; \frac{1}{2}[p.u.]Gen(2). Xq = 0.02; \frac{1}{2} [p.u.]
Gen(2).H = 2.5*35; \text{\$[p.u.]}Gen(2).D = 0.02*35; \{(p.u.)\}Gen(2).td0 = 2.5; \frac{8}{5}Gen(2).G = 80; \frac{6}{5} [p.u.]
Gen(2).K = 0.2; \frac{8}{p.u.}]
Gen(2).T1 = 0.05; \{s\}<br>Gen(2).T2 = 0.03; \{s\}= 0.03; \{ [s]Gen(2).taua = 2; \frac{8}{5}Gen(2).Tw = 0.15; \frac{8}{5}Gen(2).barra = 2;
Gen(2).sistema = 1;
Gen(3). Xd = 0.033; \frac{6}{5} [p.u.]
Gen(3). Xdp = 0.013; \frac{8}{2} [p.u.]
Gen(3). Xq = 0.023; \frac{1}{2}[p.u.]Gen(3).H = 2.5*25; \S[p.u.]Gen(3).D = 0.02 \times 25; \{p.u. \}<br>Gen(3).td0 = 0.5; \{s \}<br>\{s \}= 0.5; \frac{8}{5}[s]
Gen(3).G = 90; \{p.u.\}<br>Gen(3).K = 1; \{p.u.\}Gen(3).K = 1; \frac{1}{2} [p.u.]
Gen(3).T1 = 0.05; \frac{8}{5}Gen(3).T2 = 0.03; \frac{8}{5}Gen(3).taua = 0.1; \frac{8}{5}Gen(3).Tw = 0.2; \frac{8}{5}Gen(3).barra = 4;Gen(3).sistema = 2;
%% Estructuras: SISTEMAS AC
sis length=0;
for i = 1: length (Gen)
    if Gen(i).sistema > sis length
        sis length = Gen(i). sistema;
     end
end
for j = 1:sis length
    Sis(j). Ht = 0;
    Sis(j) .ngen = 0;end
for i=1:length(Gen)
     j = Gen(i).sistema;
    Sis(j).Ht = Sis(j).Ht + Gen(i).H;
    Sis(j).ngen = Sis(j).ngen + 1;
end
for j = 1: length (Sis)
    if Sis(i).ngen == 1
        Sis(j). Ht = Inf;
     end
end
clear j
```

```
%% Estructuras: CONSUMOS
Cons(1). Pnom = 4700; % [MW]
Cons(1).alpha = 1; % P = Pnom * (V/ Vnom) ^ alpha
Cons(1).Qnom = 954; % [MVAr]
Cons(1).beta = 2; \frac{1}{2} \frac{1}{2} \frac{1}{2} \frac{1}{2} \frac{1}{2} \frac{1}{2} \frac{1}{2} \frac{1}{2} \frac{1}{2} \frac{1}{2} \frac{1}{2} \frac{1}{2} \frac{1}{2} \frac{1}{2} \frac{1}{2} \frac{1}{2} \frac{1}{2} \frac{1}{2} \frac{1}{2} \frac{1}{2} \fracCons(1).Vnom = 500; % [kV]
Cons(1).barra = 3;
%% Estructuras: ENLACES HVDC
HVDC(1).Rec bar = 5;
HVDC(1). Inv bar = 3;
HVDC(1).p = 12;HVDC(1). Pdcnom = 2000; %[MW]
HVDC(1). Vdcnom = 500; \frac{8}{kV}HVDC(1).Xdcr = 8.3/(HVDC(1).Vdcnom<sup>2</sup>/Snom); \frac{1}{2}[p.u.] base común
HVDC(1).Xdci = 8.3/(HVDC(1).Vdcnom^2/Snom); %[p.u.] base común
HVDC(1).Rl = 14/(HVDC(1).Vdcnom<sup>2</sup>/Snom); \frac{1}{2}[p.u.] base común
%% Cálculo del punto de operación
FlujoPotencia;
xt = [x1, x2];Y = [Yac1, zeros(size(Yac1,1), size(Yac2,1)); zeros(size(Yac2,1),size(Yac1,1)),Yac2];
fem0 = zeros(length(Gen), 3);fem0 (:, 1) = 1;
fem = fsolve('fem',fem0,options,xt,Gen);
for i = 1: length (Gen)
     Gen(i). Eqp0 = fem(i,1);Gen(i).delta0 = \text{fem}(i, 2);
     Gen(i).Efd0 = fem(i,3);end
%% Linealización
[A, B, C, D, F, G] = linearization(Gen, Cons, HVDC, Sis, Y);AA = A-B*D^{\wedge}-1*C;BB = F-B*D^{\wedge}-1*G;
%% Análisis de Observabilidad y Controlabilidad
warning off
Ny = 2; % número de variables algebraicas por barra
Nb = length(xt(1,:)); % número de barras
Ndc = 3; \frac{1}{2} \frac{1}{2} \frac{1}{2} \frac{1}{2} \frac{1}{2} \frac{1}{2} \frac{1}{2} \frac{1}{2} \frac{1}{2} \frac{1}{2} \frac{1}{2} \frac{1}{2} \frac{1}{2} \frac{1}{2} \frac{1}{2} \frac{1}{2} \frac{1}{2} \frac{1}{2} \frac{1}{2} \frac{1}{2} \frac{1}{2} \frac
```

```
out4 = zeros(Ny*Nb+Ndc*length(HVDC), 1);out6 = out4;out4(4) = 1;out6(6) = 1;[v, d] = eig(AA);Ob = v^{\wedge} - 1 *BB:
Ct = -(\text{out4-out6}) '*D^-1*C*v;%% Función de Transferencia en Ciclo abierto
A p = v^{\wedge} - 1 * A A * v;Bp = v^{\wedge} - 1 * BB;Cp = -(\text{out4-out6})'*D^-1*C*v;
Dp = -(\text{out4-out6}) '*D^{\wedge} -1*G;
[z, p, k] = ss2zp(\text{Ap}, \text{Bp}, \text{Cp}, \text{Dp}, 7);%% Factores de amortiguamiento Ciclo abierto
shi = zeros(1, length(d));for i = 1: length (d)
    shi(i) = -real(d(i,i))/sqrt(cial(d(i,i))^2+imag(d(i,i))^2);end
%% Función de Transferencia del Control Suplementario
FB.K = 500;FB.a1 = 8;FB.a2 = 3;FB.T1 = 0.9;
FB.T2 = 0.05;
FB.Tw = 1;% Hs = zpk([0,-1/(FB.a1*FB.T1),-1/(FB.a2*FB.T2)],[-1/(FB.Tw),-1/(FB.T1),-
1/(FB.T2)], FB.K*FB.Tw);
%Polo Dominante: w = 12.086 [rad/s]
Hs1 =tf([.9116,194.07439,15493.995,549763.71,7315095.4],[1,80,2400,32000,16000
0]);
\text{Polo Dominante: } w = 0.8833 [rad/s]
Hs2 = tf([19.3163,-29.7278,11.4378],[1,.6,.09]);
HwO = tf([FB.Tw, 0], [FB.Tw, 1]);%% Compensación del Sistema, Ciclo cerrado
Gs = zpk(z,p,k);%Solo polo dominante 1
T1 = Gs/(1+Gs*Hs1);
```

```
%Solo polo dominante 2
T2 = GS/(1+Gs*Hs2);
```
%Ambos polos  $T = GS/(1+Gs*(Hs1+Hs2)*Hwo);$